#### **Contact**

#### Complément d'informatique INFO0952

Pierre Geurts

#### Dernière mise à jour le 23 décembre 2019

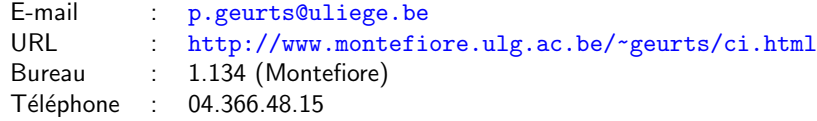

#### Les objectifs du cours

- Consolider et étendre vos connaissances d'un langage de programmation (le C)
- Vous apprendre à écrire des programmes pour résoudre des problèmes réalistes (de taille moyenne)
- Vous initier à l'algorithmique et à l'étude des structures de données
- Vous ouvrir à d'autres paradigmes de programmation
- Et, on ne sait jamais, vous donner le goût pour la programmation (et l'informatique)

#### Chargé de cours :

- ▶ Pierre Geurts, p. geurts@uliege.be, 1.134 Montefiore, 04/3664815
- **Assistants** :
	- $\blacktriangleright$  Nicolas Vecoven, nvecoven@uliege.be, 1.103 Montefiore
	- ▶ Pascal Leroy, pleroy@uliege.be, 1.136 Montefiore
- Sites web du cours :
	- $\blacktriangleright$  Cours théorique : http://www.montefiore.ulg.ac.be/~geurts/ci.html
	- $\blacktriangleright$  Répétitions et projets : http://www.montefiore.ulg.ac.be/~nvecoven/ci/ci.html

2

4

L'informatique dans le bachelier ingénieur  $B$ loc  $1 \cdot$ 

- $\Box$  (Obl) INFO2009 Introduction à l'informatique
- (Obl) INFO0061 Organisation des ordinateurs Bloc 2 :
- (Obl) INFO0952 Complément d'informatique
- $\blacksquare$  INFO0902 Structures de données et algorithmes
- **INFO0062** Object-oriented programming

#### Bloc 3 :

- **INFO0012 Computation structures**
- **INFO0004** Projet de programmation orientée-objet
- **INFO0009 Base de données**
- **INFO0054 Programmation fonctionnelle**
- **INFO0010** Introduction to computer networking
- **INFO8006** Introduction to artificial intelligence

1

#### Approche pédagogique

Apprentissage par la pratique :

- $\blacksquare$  6 ou 7 séances de travaux dirigés sur papier et/ou ordinateur encadrés par des assistants et élèves-moniteurs
- $\blacksquare$  2 "petits" devoirs de programmation à réaliser individuellement, lors des séances de travaux dirigés et à la maison.
- **2** projets de plus grande envergure à faire seul ou par groupe de deux, lors de séances de travaux dirigés et à la maison.

#### Cours théorique :

- Compléments de programmation en C, en particulier sur l'écriture et l'organisation de programmes
- Compléments d'algorithmique (complexité, tri et recherche, diviser pour régner...)
- Introduction aux structures de données (pile, file, liste, arbre, table de hachage...)
- Feedback général sur les devoirs et projets

## Modalités d'évaluation

- Devoirs :  $10\%$  (5% par devoir)
- Projets : 60% (30% par projet)
- Examen écrit :  $30\%$  (à livre ouvert, portant sur la matière du cours, des répétitions et les projets)
- $\blacksquare$  En deuxième session :
	- $\blacktriangleright$  les projets non rendus ou ratés devront être refaits
	- is i les devoirs ou projets n'ont pas été rendus en première session, la pondération de l'examen écrit passe à 60%.
- Le cours étant fortement basés sur les devoirs et projets, pas de report de cote d'une année à l'autre

## Organisation pratique

- Cours théoriques :
	- $\blacktriangleright$  IIn mardi sur deux de 13h45 à 16h45 maximum
	- **Transparents disponibles sur la page web du cours avant chaque cours**
- $\blacksquare$  Travaux dirigés :
	- $\blacktriangleright$  Un mardi sur deux de 13h45 à 16h45 maximum
	- $\blacktriangleright$  Instructeurs : assistants et éléves-moniteurs
	- $\blacktriangleright$  Exercices sur ordinateur ou sur feuille portant sur la matière théorique ou la réalisation des devoirs et projets. Enoncés disponibles sur la page web des projets.
- Projets :

5

▶ Deux projets à réaliser pendant le semestre, seul ou en binôme (idéalement).

## Critères d'évaluation des devoirs et projets

Trois critères principaux :

- Exactitude du code : testée automatiquement, en partie lors de la soumission des projets sur la plateforme
- Style et utilisation du langage : vérification rapide, menant à un cotation (presque) binaire : ok ou pas.
- Rapport (projets uniquement) : précision et qualité des réponses

Un feedback global sur les devoirs et projets sera donné lors de certains cours théoriques. Un feedback plus spécifique pourra être obtenu sur demande.

6

## Plagiat

- La collaboration entre étudiants sur le cours théorique, la programmation C. l'utilisation d'outils et les exercices de répétition est fortement encouragée
- Discuter des concepts généraux liés aux devoirs et aux projets entre étudiants est permis.
- Montrer son code à d'autres étudiants, regarder/copier, même partiellement, le code d'autres étudiants ou du code obtenu via d'autres sources est strictement interdit !
- $\blacksquare$  Des outils sophistiqués de détection de plagiat, robustes à des modifications de noms de variables ou des réarrangements de code, seront utilisés systématiquement.
- En cas de plagiat avéré (après convocation des étudiants incriminés), des sanctions seront appliquées et le président de jury sera informé.

#### Notes de cours

Les transparents des cours théoriques disponibles sur la page web du cours (un peu) avant chaque lecon.

Pas de livre de référence obligatoire mais les livres suivants ont été utilisés pour préparer le cours :

- C programming : a modern approach, K.N. King, W. W. Norton & Company, Second edition, 2008.
- Le langage C Norme ANSI, Kernighan et Ritchie, Dunod, 2ème édition, 2000.
- Computer science : an interdisciplinary approach, Sedgewick et Wayne, Pearson, 2016.
- Introduction to algorithms, Cormen, Leiserson, Rivest, Stein, MIT press, Third edition, 2009.

#### Contenu du cours

- Partie 1: Rappel de C
- Partie 2: Construction d'algorithmes
- Partie 3: Organisation de programmes
- Partie 4: Complexité
- Partie 5: Tri et recherche
- Partie 6: Structures de données
- Partie 7: Langages de programmation

Partie 1

## Rappel de C

23 décembre 2019

11

9

10

1. Un tour rapide du C via un exemple

#### 2. Rappel sur les pointeurs

#### Plan

1. Un tour rapide du C via un exemple

#### 2. Rappel sur les pointeurs

Rappel de C<sup>13</sup>

#### Illustration : l'ensemble de Mandelbrot

En mathématique, l'ensemble de Mandelbrot *M* est défini comme l'ensemble des points  $c \in \mathbb{C}$  du plan complexe pour lesquels la suite de nombres définie par la récurrence suivante :

$$
\begin{cases} z_0 = 0, \\ z_{n+1} = z_n^2 + c \ (n > 0). \end{cases}
$$

est bornée.

Étudié depuis le début du vingtième siècle en dynamique complexe mais représenté pour la première fois à la fin des années septante grâce à l'ordinateur.

On aimerait implémenter un programme en C permettant de visualiser cet ensemble dans le plan complexe.

**Rappel de C**  $14$ 

## La première représentation de l'ensemble (en 1978)

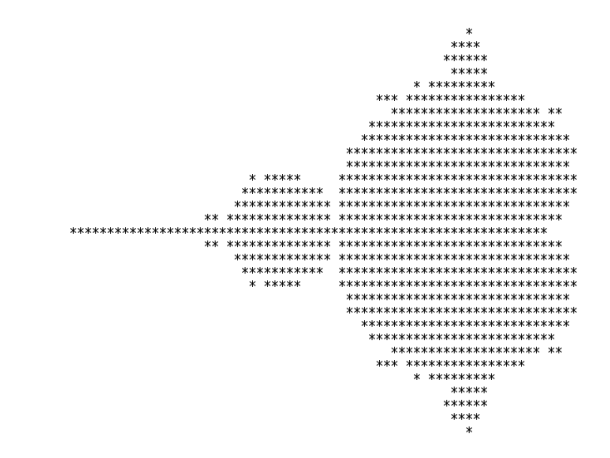

https://fr.wikipedia.org/wiki/Ensemble\_de\_Mandelbrot

#### Rappel de C $\,$  15

### Vérifier l'appartenance à M

Impossible à vérifier formellement mais on peut néanmoins démontrer que si la suite des modules devient strictement supérieure à 2 pour un certain indice *n*, alors, la suite est croissante et tend vers l'infini à partir de cet indice.

On peut donc calculer un surensemble de *M* en testant la contrainte *|zn|* 2 pour des valeurs aussi grande que possible de *n*.

En pratique, on est obligé de se limiter à un nombre maximum N d'itérations, si on veut implémenter ce test empiriquement sur ordinateur.

Notre programme vérifiera donc en fait l'appartenance à l'ensemble  $\mathcal{M}' \subseteq \mathcal{M}$  défini comme suit :

$$
\mathcal{M}'=\{c\in\mathbb{C}|\forall n,0\leq n\leq N:|z_n|\leq 2\}
$$

Rappel de C $17$ 

#### Vérifier l'appartenance à  $\mathcal{M}'$  (en C) 1/3

En supposant que les variables cr et ci (double) contiennent les parties imaginaires et réelles de *c*, le code suivant vérifie la non-appartenance de *c* à *M* :

```
double z = 0:
double zi = 0;
int n = 0;
while((n \leq N) && (zr*zr + zi*zi \leq 4.0)) {
  double temp;
  temp = zr * zr - zi * zi + cr;zi = 2*zr*zi + ci;z = \text{temp}:n_{++}:
}
if (zr*zr + zi*zi \leq 4.0)printf("c belongs to M'\n");
else
 printf("c does not belong to M'\n");
```
*Quel est l'invariant de cette boucle ?*

#### Vérifier l'appartenance à M'

L'idée du programme est donc de calculer  $z_n$  pour des valeurs de *n* allant de 0 à *N*, en s'arrêtant dès que  $|z_n| > 2$ .

A priori, on ne peut pas manipuler des nombres complexes directement en C mais la suite peut se réécrire comme suit sur base des parties réelles et imaginaires :

$$
\begin{cases}\n\text{Re}(z_0) = 0, \text{Im}(z_0) = 0, \\
\text{Re}(z_{n+1}) = \text{Re}(z_n)^2 - \text{Im}(z_n)^2 + \text{Re}(c), \\
\text{Im}(z_{n+1}) = 2\text{Re}(z_n)\text{Im}(z_n) + \text{Im}(c),\n\end{cases}
$$

où Re(*z*) et Im(*z*) désigne resp. les parties réelle et imaginaire d'un complexe *z*.

Rappel de C 18

### Vérifier l'appartenance à  $\mathcal{M}'$  (en C) 2/3

En utilisant un for à la place d'un while.

```
double z = 0:
double zi = 0;
for(int n = 0; (n < N) && (zr*zr + zi*zi <= 4.0); n++) {
  double temp;
  temp = zr * zr - zi * zi + cr;zi = 2*zr*zi + ci;zr = \text{temp};
}
if (zr*zr + zi*zi \leq 4.0)printf("c belongs to M'\n");
else
  printf("c does not belong to M'\n");
```
## Rappel de C : déclaration et types primitifs

int  $a = 1$ ,  $b$ ,  $c$ ; float e;

> ■ Toute variable doit être déclarée en spécifiant son type et peut être initialisée au moment de sa déclaration

 $\blacksquare$  Type primitif :

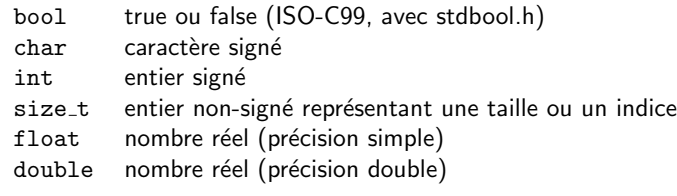

Le typage du C est statique (le type d'une variable est déterminé à la compilation) et faible (une valeur peut être convertie implicitement vers le type adéquat).

Rappel de C $\overline{21}$ 

## Rappel de C : choix conditions

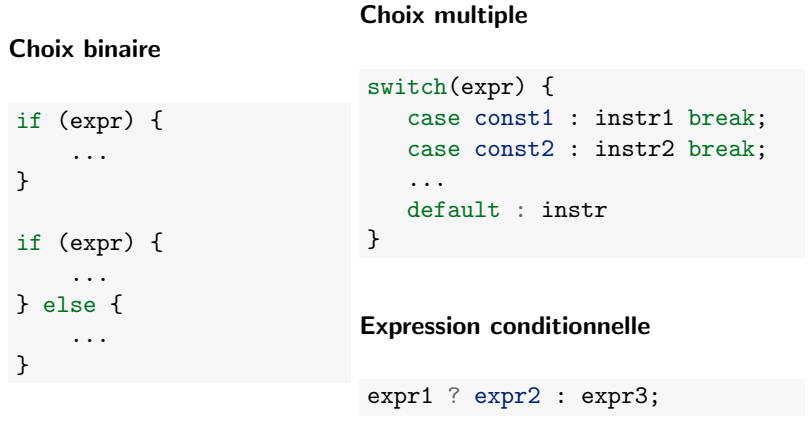

## Rappel de C : Opérateurs

(par ordre de précédence)

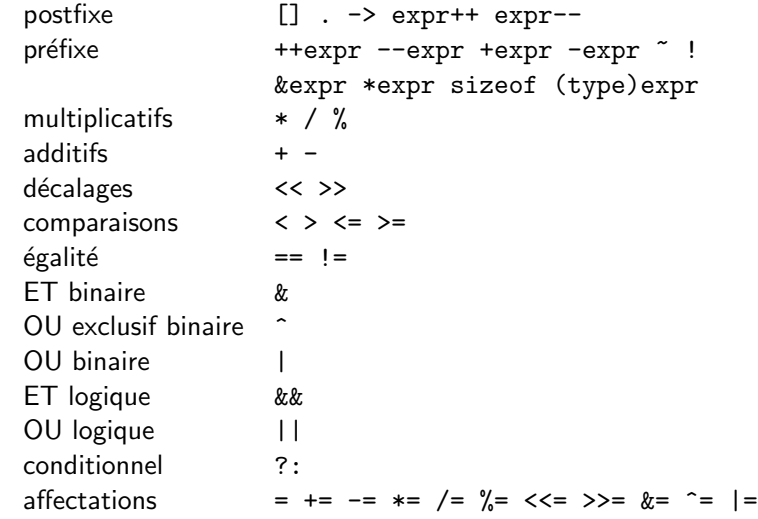

Rappel de C $22$ 

## Rappel de C : boucles

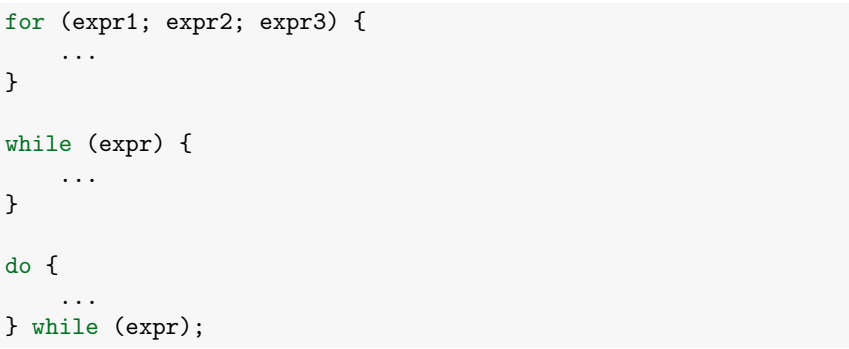

Interruption :

- L'instruction break permet de quitter la boucle courante.
- L'instruction continue permet de passer à l'itération suivante, sans exécuter le restant de l'itération courante.

#### Rappel de C : entrées-sorties

```
#include <stdio.h>
...
int a, b;
printf("Entrez une première valeur: ");
scan f("%d", %a);printf("Entrez une seconde valeur: ");
scan f("%d", %b);
printf("%d + %d = %d\n", a, b, a + b);
...
```
- printf prend comme premier argument une chaîne formatée. Les arguments suivant sont les valeurs affectées aux spécificateurs de format (c.f. http://en.wikipedia.org/wiki/Printf\_format\_string# Format\_placeholders pour une specification complète).
- scanf permet d'entrer une valeur au clavier et de la stocker à l'adresse spécifiée. Attention : la gestion propre des erreurs est difficile !

Rappel de C $\overline{25}$ 

## Rappel de C : fonctions et procédures

```
int fct1(int a, int b) {
    ...
   return 4;
}
int fct2(void) {
   int a,b;
   ...
   return a+b;
}
void fct3(float b) {
   ...
   [return;]
}
```
- Une fonction peut prendre zéro, un ou plusieurs arguments.
- $\blacksquare$  Les arguments sont passés par valeur.
- Chaque fonction renvoie une valeur d'un type donné, ou void.
- Si une fonction renvoie une valeur, elle doit posséder un instruction return correspondant au bon type.

On peut emballer ce code dans une fonction

```
int mandelbrotSet(double cr, double ci) {
  double zr = 0;
  double zi = 0:
  int n = 0;
  while(n \leq N && ((z^*z^* + z^*z^*) \leq 4.0)) {
    double temp;
    temp = zr * zr - zi * zi + cr;zi = 2*zr*zi + ci;zr = \text{temp};
    n++:
  }
  return (zr*zr + zi*zi \leq 4.0);
}
```
Rappel de C $^{26}$ 

 $\lambda$ 

return 0; }

### Un programme C complet pour visualiser l'ensemble

```
#include <stdio.h>
#include <stdlib.h>
#define N 1000 // Maximum number of iterations
#define W 1000 // Width/height of plot (pixels)
static int mandelbrotSet(double xc, double yc);
int main(int argc, char *argv[]) {
 double x = \text{atof}(\text{argv}[2]);
  double y = \text{atof}(\text{arg}y[3]);
 double size = \text{atof}(\text{arev}[4]):FILE *fp = fopen(argv[1], "w");
  for (int i = 0; i < W; i++) {
  for (int j = 0; j < W; j^{++}) {
     double cr = x - size/2 + size* j/W;double ci = y + size/2 - size* i/W;fprintf(fp,"%d ",mandelbrotSet(cr,ci));
    }
fprintf(fp,"\n");
 fclose(fp);
                                                  static int mandelbrotSet(double cr, double ci) {
                                                    double z = 0;
                                                    double zi = 0;
                                                    int n = 0;
                                                    while(n \leq N && ((zr*zr + zi*zi) \leq 4.0)) {
                                                      double temp;
                                                      temp = zr*zr - zi*zi + cr;zi = 2*zr*zi + ci;
                                                      zr = \text{temp}:
                                                      n++;
                                                    }
                                                    return n;
                                                  }
                                                 Utilisation :
                                                 > gcc mandelbrot.c -o mandelbrot
                                                 > ./mandelbrot m.amat -0.5 0.0 2.0
                                                 Pour voir l'image avec matlab
                                                 > M = load('m.amat');
                                                 > imagesc(M);
```
### L'ensemble de Mandelbrot

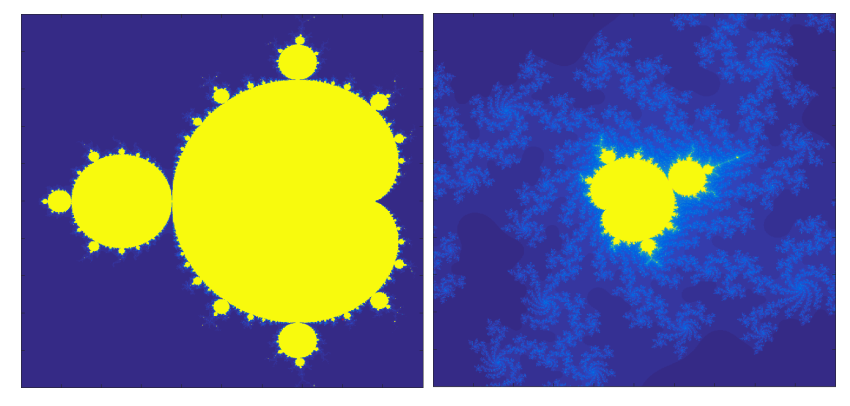

./mandelbrot m.amat -0.5 0.0 2.0 ./mandelbrot m.amat 0.1015 -0.633 0.001

Pour en voir plus : http://tilde.club/~david/m

Rappel de C $\overline{29}$ 

### Rappel de C : tableaux

int[5] a;  $a[0] = 1;$  $a[4] = 42;$  $a[-1] = 10; // Bug!$  $a[5] = -5$ ; // Bug!

char  $id[] = "text"$ ; // Chaîne de caractères

int mat[3][4]; *// Tableau multidimensionel*

- Un tableau est un type de données indexable contenant des éléments du même type.
- Les éléments sont indexés à partir de 0 et jusqu'à N-1.
- Les tableaux sont passés aux fonctions par pointeurs (voir plus loin). Leurs modifications sont donc répercutées à l'appelant.
- Une chaîne de caractère est un tableau de char terminé par un caractère null '\0'.

## Rappel de C : fonction main

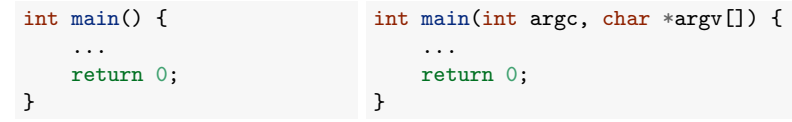

- Tout programme doit contenir une fonction main.
- $\blacksquare$  La valeur de retour (entière) est rendue au système d'exploitation. Par convention, 0 signifie que tout s'est bien passé.
- On peut récupérer les paramètres passés au programme au moment de l'exécution en ajoutant deux arguments à la fonction :
	- $\triangleright$  argc : le nombre de paramètres passés (y compris le nom de l'exécutable)
	- $\triangleright$  argv : un tableau de chaînes de caractères dont les éléments contiennent ces arguments
- Ces arguments peuvent être analysés à l'aide des fonctions de la libraire stdlib (p.ex., atoi, atof).

```
Rappel de Carlos Company and the Carlos Company and the Carlos Company and the Carlos Company and Society and Society and Society and Society and Society and Society and Society and Society and Society and Society and Soci
```
## Rappel de C : organisation d'un programme

Organisation possible d'un programme C en un seul fichier (voir mandelbrot.c) :

- Directive d'inclusion (#include)
- $\blacksquare$  Définition de constantes et macro (#define)
- $\blacksquare$  Définitions de types (typedef, voir plus loin)
- $\Box$  Déclarations de variables globales
- Prototypes des fonctions autres que la fonction main
- $\Box$  Définition de la fonction main
- $\blacksquare$  Définition des autres fonctions

Seul contrainte forte : toute fonction/variable/constante doit être définie avant d'être utilisée.

#### Autre variante utilisant un nouveau type  $1/2$

On peut simplifier le code principal et améliorer sa lisibilité en définissant un nouveau type de données pour les nombres complexes.

complex.c

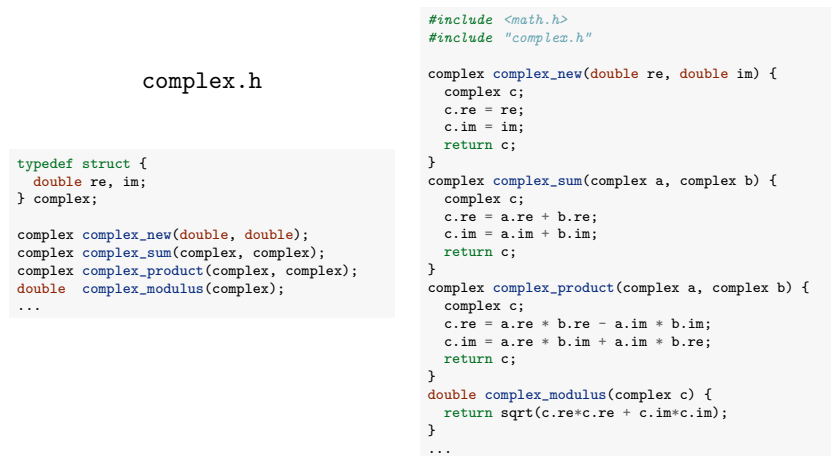

Rappel de Carrier de Carrier de Carrier de Carrier de Carrier de Carrier de Carrier de Carrier de Carrier de C

#### Autre variante utilisant un nouveau type 2/2

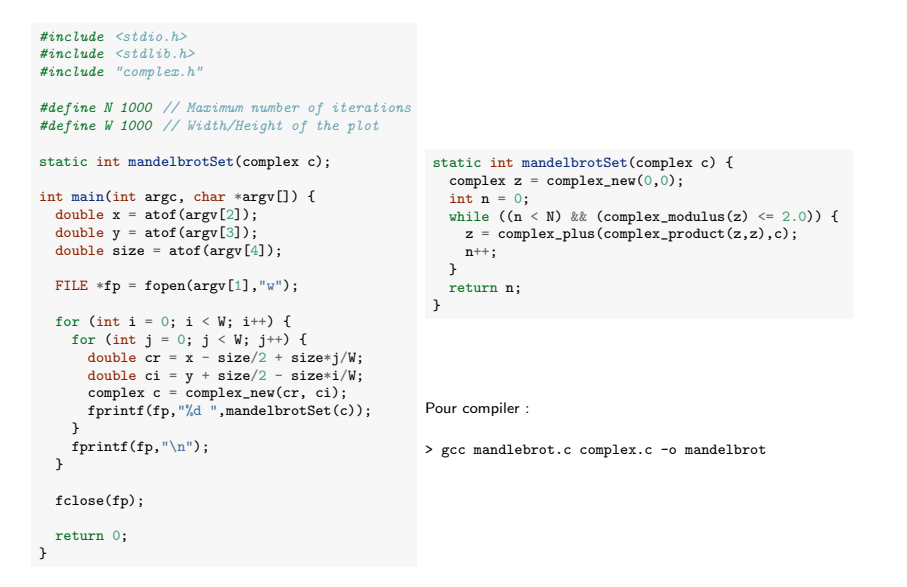

## Rappel de C : structures

#### *// d´efinition d'une structure* struct complex\_t { double re, im; }; *// D´efinition d'un nouveau type* typedef struct { double re, im; } complex; *// Utilisation*

struct complex\_t a,  $c = \{1.2, 3.4\}$ ; complex  $b = f$ . im = 1.0, . re = 2.0};  $b.re = 1.0$ ;  $a.in = 3.4;$ 

- Une structure est un type de données composé, dont les éléments peuvent être de types différents.
- Les éléments de la structure sont accessibles par leurs noms via l'opérateur '.'.

```
Rappel de C 34
```
#### Autre variante utilisant la librairie complex du C99

```
#include <stdio.h>
#include <stdlib.h>
#include <complex.h>
```

```
#define N 1000 // Maximum number of iterations
#define W 1000 // Width/Height of the plot
static int mandelbrotSet(double _Complex c);
```

```
int main(int argc, char *argv[]) {
 double x = \arcsin(\argv[2]);
 double y = \text{atof}(\text{arg}v[3]);double size = atof(argv[4]);
```
FILE  $*fp = fopen(argv[1], "w")$ ;

```
for (int i = 0; i < W; i^{++}) {
 for (int j = 0; j < W; j^{++}) {
   double cr = x - size/2 + size* i/W;
    double ci = y + size/2 - size* i/W;fprintf(fp,"%d ",mandelbrotSet(cr+I*ci));
Pour compiler :
  }
```

```
fprintf(fp,"\n");
```
double  $\text{\_Complex } z = 0$ ;

int  $n = 0$ ;

 $z = z \cdot z + c$ ;  $n^{++}$ ; } return n; }

static int mandelbrotSet(double \_Complex c) {

while  $((n \leq N) \&\& (cabs(z) \leq 2.0))$  {

```
> gcc mandlebrot.c -o mandelbrot
```
fclose(fp);

 $\lambda$ 

}

return 0;

## Le langage C

Le C est un langage de bas niveau (très proche du matériel) qui est très permissif (peu de choses sont interdites).

Avantages : efficacité, puissance, flexibilité.

Inconvénients : code souvent sujet aux erreurs (bugs) et parfois difficile à comprendre et à maintenir.

Conseil pour ce cours : éviter les "trucs" de programmation et privilégier la lisibilité à la compacité, voire l'efficacité <sup>1</sup>, du code.

#### Un mauvais exemple

Que fait ce code ?

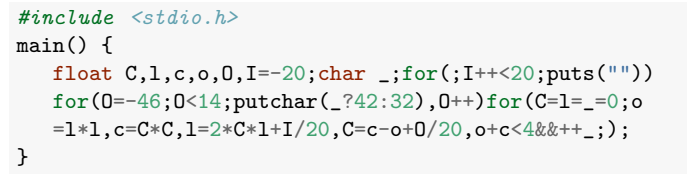

Rappel de Carrier de Carrier de Carrier de Carrier de Carrier de Carrier de Carrier de Carrier de Carrier de C

Source : https://www.codeproject.com/Articles/2228/Obfuscating-your-Mandelbrot-code

1. à complexité constante, cf. Partie 3 **Rappel de C**  $37$ 

#### Un mauvais exemple

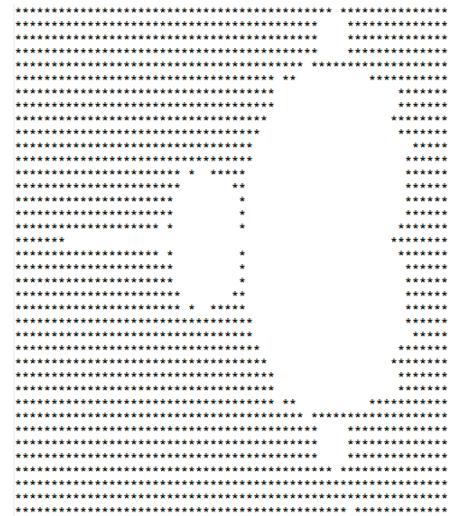

#### Plan

1. Un tour rapide du C via un exemple

#### 2. Rappel sur les pointeurs

#### Variables et adresses

- L'identifiant d'une variable correspond à un emplacement mémoire, situé à une certaine adresse, contenant une valeur d'un certain type.
- Un pointeur est une variable dont la valeur est une adresse.
- Le type d'un pointeur est le type de la valeur pointée suivi de  $*$  (e.g., int $*$ pour un pointeur vers un entier).

```
int andy = 25;
int fred = andy;
int *ted = &andy; // & d´enote l'adresse de la variable andy
```
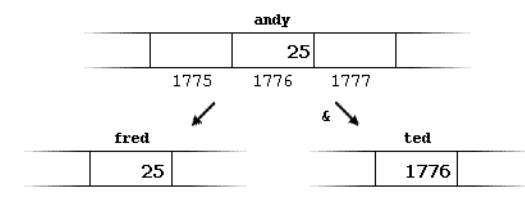

 $\bf{R}$ appel de C $\bf{41}$ 

### Tableaux et pointeurs

L'identifiant d'un tableau est équivalent à un pointeur pointant vers le premier élément de ce tableau.

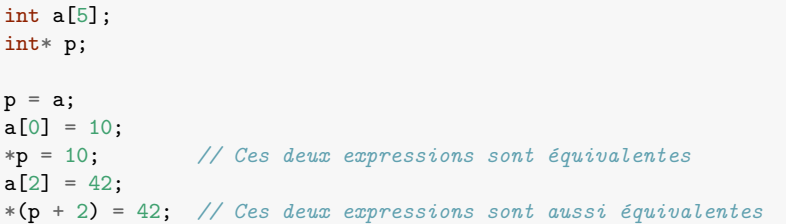

### Arithmétique sur les pointeurs

- L'addition et la soustraction sont autorisées sur des pointeurs.
- $\blacksquare$  *p* + 1 correspond à l'emplacement mémoire suivant p, du même type.
- *p* + *n* correspond au n-ème emplacement mémoire après p, du même type.

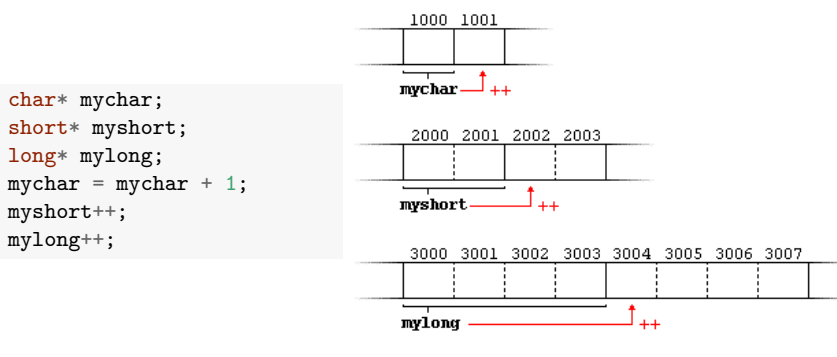

Rappel de C $\sim$ 

1:1:1  $2.2.2$ 3:3:3 4:4:4

## Où est le bug?

```
#include <stdio.h>
 int main() {
    int s[4], t[4];
    for (int i = 0; i <= 4; i++) {
        s[i] = t[i] = i;}
    print(f("i:s:t\n');
    for (int i = 0; i <= 4; i++) {
        printf("%d:%d:%d\n", i, s[i], t[i]);
    }
    return 0;
}
Sortie :
i:s:t
0:4:0
```
#### Allocation / désallocation de mémoire

- Un bloc mémoire peut être alloué dynamiquement avec la fonction malloc.
- Renvoie NULL  $(=0)$  en cas d'échec, qui représente un pointeur vers rien.
- Tout bloc alloué dynamiquement doit être libéré explicitement avec la fonction free.

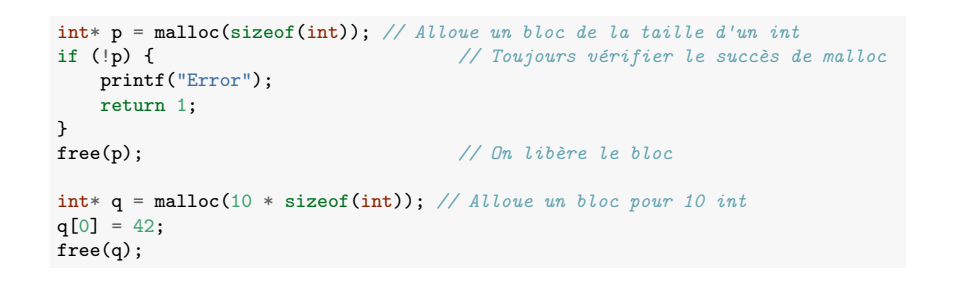

Rappel de C $\sim$  455 and 265 and 265 and 265 and 265 and 265 and 265 and 265 and 265 and 265 and 265 and 265 and 265 and 265 and 265 and 265 and 265 and 265 and 265 and 265 and 265 and 265 and 265 and 265 and 265 and 265 an

#### Une ré-implémentation des complexes par pointeur

complex.c

complex.h typedef struct { double re, im; } complex; complex \*complex\_new(double, double); double complex\_real\_part(complex \*); double complex\_imgry\_part(complex \*); void complex\_sum(complex \*, complex \*); void complex\_difference(complex \*, complex \*); void complex\_product(complex \*, complex \*); double complex\_modulus(complex \*); double complex\_distance(complex \*, complex \*); *#include <math.h> #include "complex.h"* complex \*complex\_new(double re, double im) {  $complex *c = malloc(sizeof(complex));$  $c \rightarrow re = re;$  $c - \sin = im$ ; return c; } void complex\_sum(complex \*a, complex \*b) {  $a->r = a->r + b->r$  $a \rightarrow im = a \rightarrow im + b \rightarrow im;$ } void complex\_product(complex \*a, complex \*b) { double tmp\_re, tmp\_im;  $tmp_re = a \rightarrow re * b \rightarrow re - a \rightarrow im * b \rightarrow im$ ;  $tmp\_im = a->re * b->im + a->im * b->re;$  $a->re = tmp_re$ ;  $a \rightarrow im = tmp_in;$ } ...

#### Structures et pointeurs

```
typedef struct {
   double re,im;
} complex;
// cette fonction n'a aucun effet sur la donn´ee
void test1(complex a) {
   a.re = a.re + 1.0;
   a.in = a.in + 1.0;
}
// cette fonction modifie la donn´ee re¸cue en argument
void test1(complex *a) {
   a^{-}re = a^{-}re + 1.0;
   a \rightarrow im = a \rightarrow im + 1.0:
}
```
- Les structures sont passées (et renvoyées) par valeurs aux fonctions. En conséquence :
	- ▶ Les modifications des champs ne sont pas répercutées vers le code appelant.
	- I Les structures sont copiées intégralement lors des appels de fonctions
- On manipule souvent les structures par l'intermédiaire des pointeurs.

Si p est un pointeur vers une donnée possédant un champ c, alors la notation  $p\rightarrow c$  est une abbréviation pour  $(*p)$ .c.

Rappel de C $\sim$  465 and 2008 and 2008 and 2008 and 2008 and 2008 and 2008 and 2008 and 2008 and 2008 and 2008 and 2008 and 2008 and 2008 and 2008 and 2008 and 2008 and 2008 and 2008 and 2008 and 2008 and 2008 and 2008 and

Partie 2

## Construction d'algorithmes

23 décembre 2019

#### Plan

#### 1. Introduction

- 2. Construction d'algorithmes itératifs
- 3. Construction d'algorithmes récursifs

Construction d'algorithmes 49

#### Construction de programmes

Résoudre un sous-problème élémentaire :

- Certains sont triviaux et requièrent d'établir une séquence simple d'instructions (p.ex., calculer le module d'un nombre complexe)
- D'autres sont plus complexes et nécessitent de répéter une séquence d'instructions selon un schéma dépendant des données (p.ex., déterminer l'appartenance à l'ensemble de Mandelbrot)

Deux grands types de solutions algorithmiques pour ces derniers cas :

- Solutions itératives, basées sur des boucles
- Solutions récursives, basées sur des fonctions qui s'invoquent elles-mˆemes

On va (re)voir dans cette partie quelques grands principes pour la conception de ces deux types de solutions.

#### Construction de programme

Pour résoudre un problème de programmation complexe, on le découpe généralement en sous-problèmes plus simples à appréhender

- *Exemples de sous-probl`emes pour acher l'ensemble de Mandelbrot :*
	- I *SP1 : calculer le module d'un nombre complexe,*
	- $\blacktriangleright$  *SP2 : vérifier l'appartenance d'un point à l'ensemble,*
	- I *SP3 : produire l'image en parcourant le plan complexe.*

Ces problèmes dépendent généralement les uns des autres.

■ *Dans l'exemple, SP3 dépend de SP2 qui dépend de SP1.* 

Avantages d'un découpage :

- Facilite l'implémentation : on peut résoudre chaque sous-problème indépendamment.
- Généralité : on peut partager du code entre différents programmes,
- Lisibilité et facilité de maintenance du code.

Construction d'algorithmes 50

#### Plan

#### 1. Introduction

2. Construction d'algorithmes itératifs Technique de l'invariant Illustrations Correction d'algorithmes itératifs

#### 3. Construction d'algorithmes récursifs

#### Construction d'algorithmes itératifs

Concevoir un algorithme itératif (correct) peut être un exercice très compliqué, surtout si on cherche une solution efficace.

Deux difficultés principales :

- Imaginer le schéma itératif permettant de résoudre le problème.
- Générer le code implémentant ce schéma en évitant les bugs.

Le premier problème est de loin le plus compliqué et cette compétence s'acquière quasi uniquement via la pratique (cf. INFO0902 pour des techniques génériques néanmoins).

La technique de l'invariant permet d'aborder formellement le second problème une fois le schéma de la boucle imaginé.

Construction d'algorithmes 53

#### Invariant de boucle

Une assertion est une relation entre les variables et les données utilisées par le programme qui est vraie à un moment donné lors de l'exécution du programme.

Deux assertions particulières :

- **P** Pré-condition  $P$  : condition que doivent remplir les entrées valides du programme
- $\blacksquare$  Post-condition  $Q$  : condition qui exprime que le résultat du programme est celui attendu.

On cherche donc à écrire un programme, noté S, dont l'exécution dans tous les cas où  $P$  est vraie mène à ce que  $Q$  soit toujours vraie.

Lorsque c'est le cas, on dira que le triplet *{P}S{Q}* est correct.

Exemple : Si  $P = \{x \ge 0\}$  et  $Q = \{y^2 = x\}$ , le code  $S = "y = sqrt(x)$ ;" rend le triplet *{P}S{Q}* correct.

#### Invariant de boucle

Un *invariant de boucle* est une propriété définie sur les variables du programme qui définit précisément ce qui doit être calculé à chaque itération pour arriver au résultat escompté. Il résume l'état courant des calculs.

Identifier l'invariant revient à imaginer le schéma itératif de résolution du problème et est parfois non trivial.

Une fois l'invariant établi, implémenter la boucle peut par contre se faire de manière relativement automatique.

L'utilisation de l'invariant permet donc d'éviter les erreurs d'implémentation.

Construction d'algorithmes 54

### Invariant de boucle : plus formellement

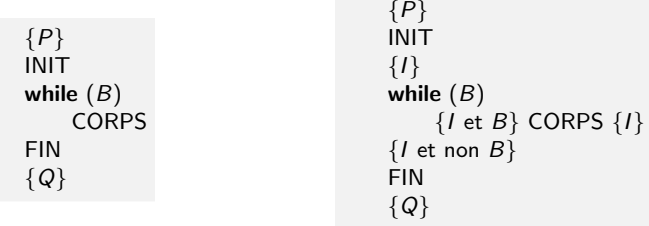

Dans le cas où le programme nécessite une boucle :

- On met en évidence une assertion particulière *I*, l'invariant de boucle, qui décrit l'état du programme pendant la boucle.
- On détermine ensuite le gardien *B* et les codes *INIT*, *CORPS* et *FIN* tels que les trois triplets suivants soient corrects :
	- $\blacktriangleright$  *{P}* INIT *{I}*
	- $\blacktriangleright$  {*I* et *B*} CORPS {*I*}
	- $\blacktriangleright$  {*I* et non *B*} FIN {*Q*}

(Si on a plusieurs boucles imbriquées, on les traite séparément.)

#### Ecriture du code sur base de l'invariant

Trois parties de code à écrire en se basant sur l'invariant :

- 1. Initialisation : *{P}* INIT *{I }*
	- INIT doit rendre l'invariant vrai avant de rentrer dans la boucle et en partant de la pré-condition.
	- $\blacktriangleright$  L'invariant identifie les variables nécessaires et comment les initialiser.
- 2. Maintenance : *{I* et *B}* CORPS *{I }*
	- $\triangleright$  CORPS doit faire avancer le problème en maintenant l'invariant en supposant que le gardien soit vrai.
	- I L'invariant définit le schéma de la boucle.
- 3. Terminaison : *{I* et non *B}* FIN *{Q}*
	- In FIN doit rendre la post-condition vraie en supposant que l'invariant est vérifié et le gardien est faux.
	- $\blacktriangleright$  L'invariant définit comment finalement résoudre le problème.

Construction d'algorithmes 57

## Illustration 1 : appartenance à l'ensemble de Mandelbrot

#### Pré et post-conditions :

- $P = \{ \text{cr} \in \mathbb{R}, \text{ci} \in \mathbb{R} \}$
- $Q = \{r = 1 \text{ si } \forall n, 0 \le n \le N : |z_n| \le 2, 0 \text{ sinon}\}$

où *cr* et *ci* sont les entrées du programme, *r* le résultat, *N* une constante, et  $z_n$  est la *n*-ème valeur de la suite définie précédemment avec  $c \in \mathbb{C}$  tel que  $c = \text{cr} + i\text{ci}$ .

#### Schéma de la boucle :

- On calcule  $z_n$  pour des valeurs croissantes de *n* allant de 0 à *N*.
- A chaque itération, on calcule  $z_n$  à partir de la valeur  $z_{n-1}$  calculée à l'itération précédente.
- On s'arrête dès que  $|z_n| > 2$ .

#### Détermination de l'invariant

Pas de recette miracle pour déterminer l'invariant (ou de manière équivalente le schéma d'une boucle).

Quelques trucs néanmoins :

- **Enlever une partie de la post-condition**
- Remplacer dans la post-condition une constante par une variable
- $\blacksquare$  Combiner les pré-conditions et post-conditions
- Raisonner par induction (voir plus loin)

Dans tous les cas, l'invariant doit faire apparaître toutes les variables du programme.

Pour un même problème, plusieurs invariants (et/ou gardiens de boucles) sont possibles qui mèneront à différentes implémentations de la boucle.

Construction d'algorithmes 58

### Illustration 1 : appartenance à l'ensemble de Mandelbrot

#### Invariant :

$$
I = \{ (\forall n': 0 \le n' < n : |z_{n'}| \le 2) \text{ et } (zr + izi = z_n) \text{ et } (0 \le n \le N) \},
$$

o`u n est le compteur de boucle et zr et zi sont deux variables qui contiendront les résultats intermédiaires.

$$
\overbrace{z_0,z_1,\ldots,z_{n-1}}^{\mid\cdots\mid\leq 2},\overbrace{z_1,\ldots,z_{n+1},\ldots,z_N}^{\mid\cdots\mid ?},\overbrace{z_{n+1},\ldots,z_N}^{\mid\cdots\mid 2}
$$

Gardien :

$$
\mathcal{B}=\{n<\textit{N},zr^2+zi^2\leq 4\}.
$$

#### Illustration 1 : appartenance à l'ensemble de Mandelbrot

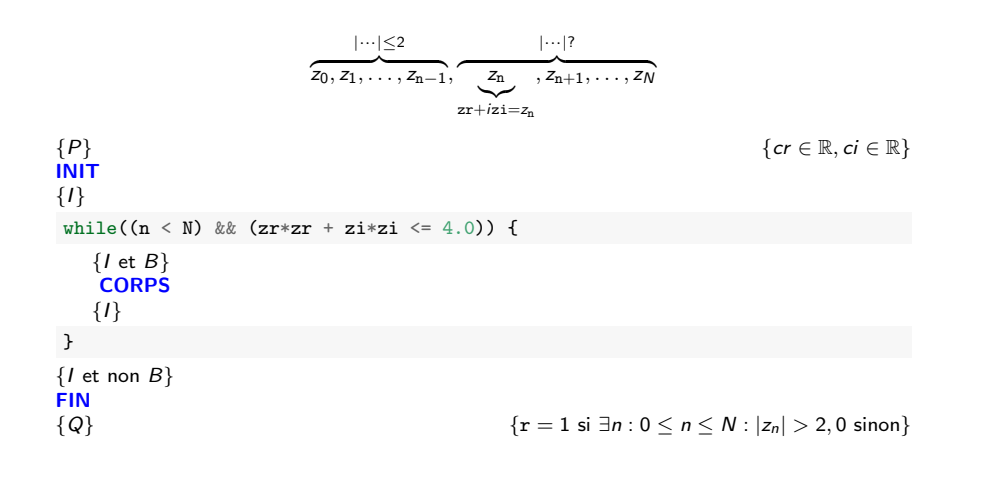

Construction d'algorithmes 61

#### Illustration 1 : appartenance à l'ensemble de Mandelbrot

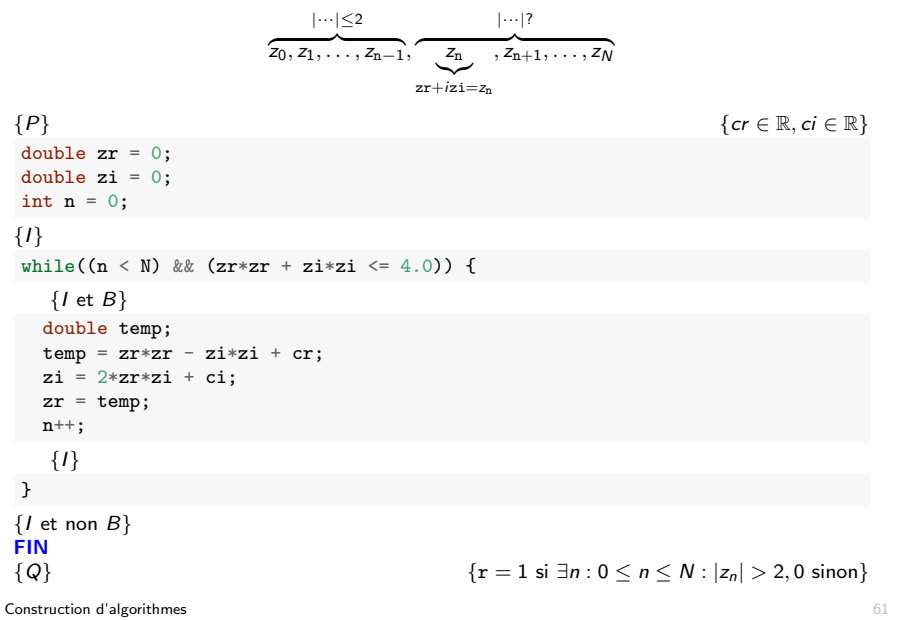

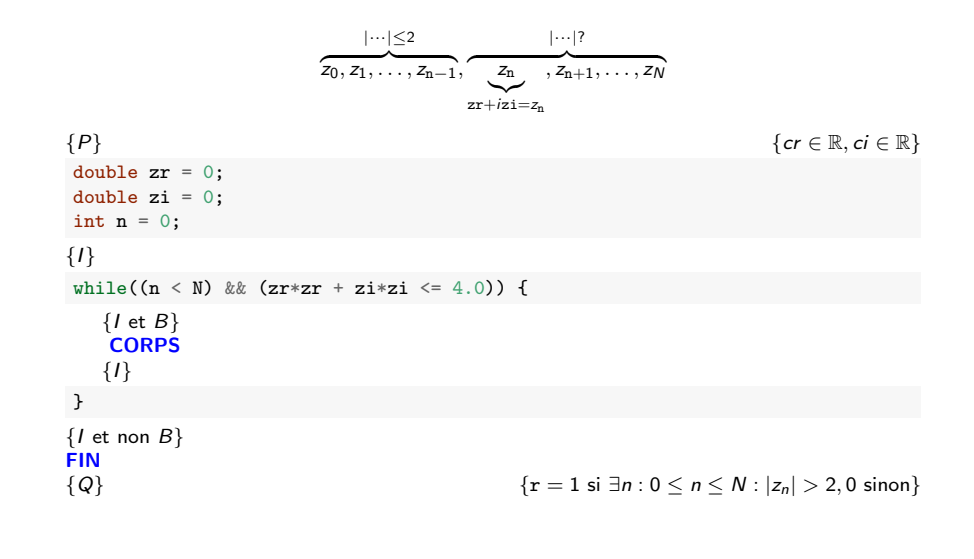

```
Construction d'algorithmes 61
```
#### Illustration 1 : appartenance à l'ensemble de Mandelbrot

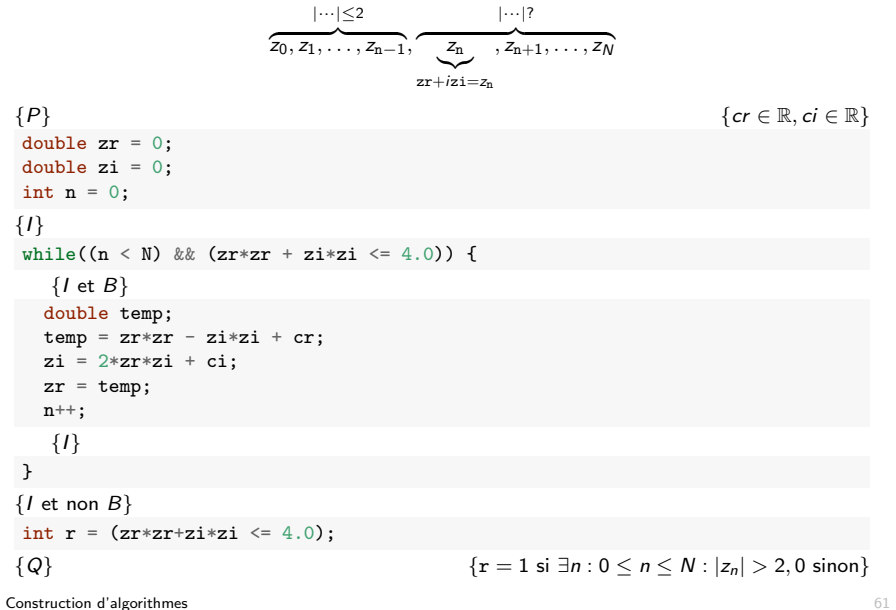

### Illustration 1 : appartenance à l'ensemble de Mandelbrot

#### Illustration 1 : appartenance à l'ensemble de Mandelbrot

```
double z = 0:
double zi = 0:
int n = 0;
while((n \leq N) && (zr*zr + zi*zi \leq 4.0)) {
  double temp;
  temp = zr * zr - zi * zi + cr;zi = 2*zr*zi + ci;zr = \text{temp};
  n++;
}
int r = (zr * zr + zi * zi \leq 4.0);
```
Construction d'algorithmes 62

# Tri par insertion : graphiquement

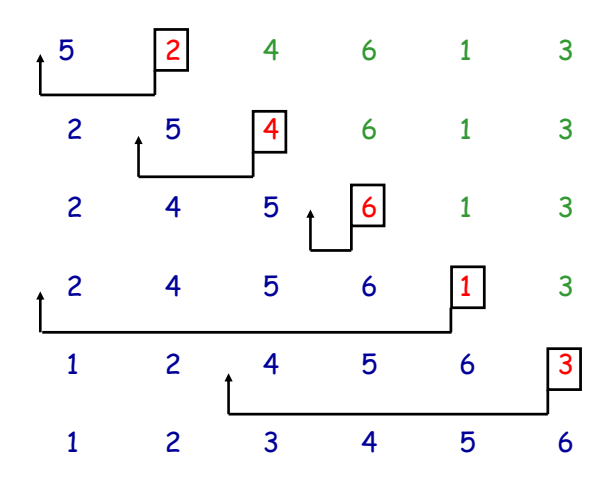

#### Illustration 2 : tri par insertion

On souhaite écrire une fonction pour trier un tableau *A* de valeurs entières. Le tri doit être effectué dans le tableau lui-même, via échanges d'éléments.

#### void insertion\_sort(int A[], int N);

Principe de l'algorithme :

- On parcourt le tableau de gauche à droite en triant successivement les préfixes du tableau de tailles 2, 3, ..., *N*.
- A chaque itération, on augmente la taille du préfixe trié en insérant le nouvel élément *A*[*i*] à sa position dans le sous-tableau *A*[0  $\ldots$  *i*  $-1$ ] précédemment ordonné.

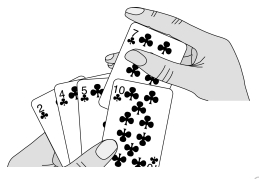

Construction d'algorithmes

#### Tri par insertion : boucle externe

Pré-condition  $P_e$  : *A* est un tableau d'entiers de taille *N*.

Post-condition  $Q_e$  : A contient les éléments du tableau de départ triés par ordre croissant.

Invariant  $I_e$  (de la boucle externe) : Le sous-tableau  $A[0 \tcdot i - 1]$ , avec  $1 \le i \le N$ , contient les *i* premiers éléments du tableau initial triés par ordre croissant.

$$
A \begin{array}{c|c} 0 & i-1 \; i & N-1 \\ \hline & \text{tri\'e} & \text{past tri\'e} \end{array}
$$

Gardien  $B_e$  :  $i < N$ .

## Tri par insertion : boucle externe

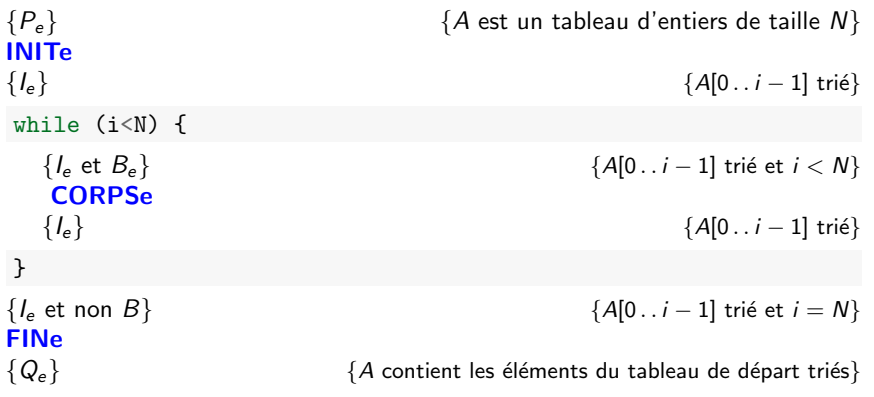

## Tri par insertion : boucle externe

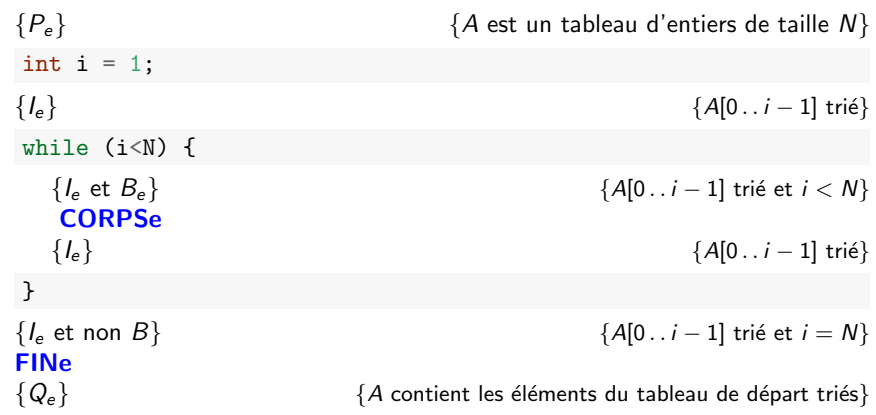

Construction d'algorithmes 66

## Tri par insertion : boucle externe

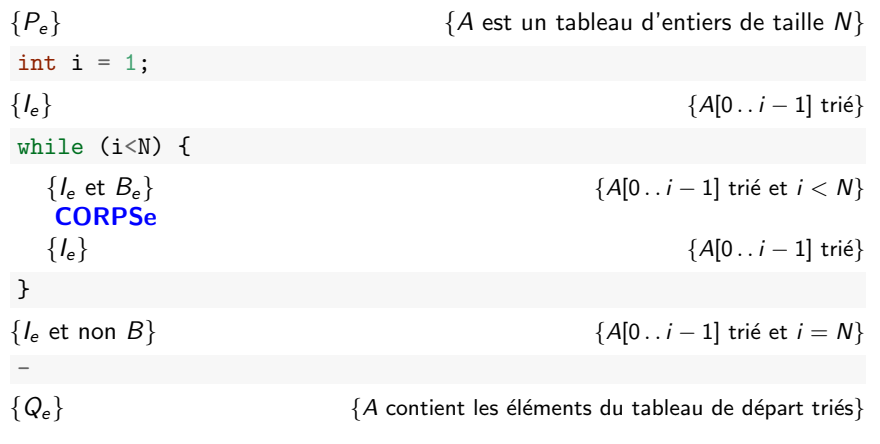

Construction d'algorithmes 66

## Tri par insertion : boucle externe

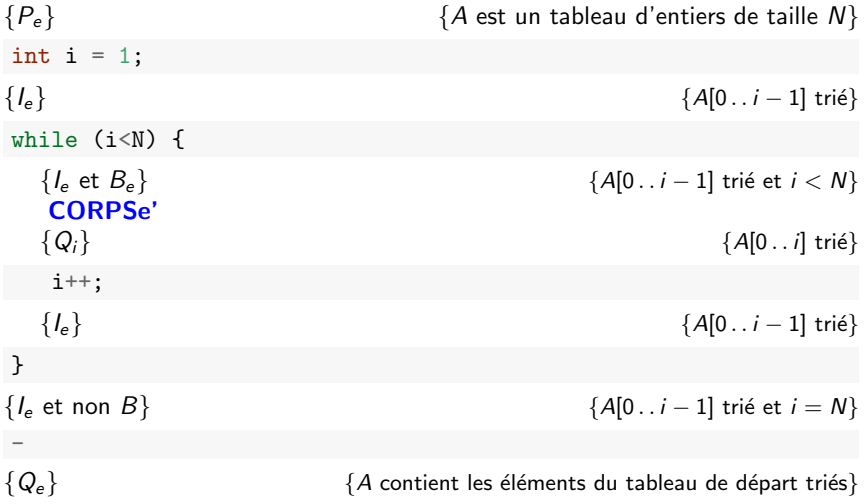

Post-condition  $Q_i$ :  $I_e = \{A[0..i] \text{ tri}\{e\}$ 

Idée de la boucle : Soit *key* = *A*[*i*], la valeur à déplacer :

- $\blacksquare$  On parcourt le sous-tableau  $A[0 \tldots i-1]$  de droite à gauche.
- Tant que les éléments parcourus sont supérieurs à *key*, on les décale d'une position vers la droite.
- On insére *key* à la position finalement atteinte.

Tri par insertion : boucle interne

Invariant  $I_i$ : Soit *j* un nouvel indice et  $key = A[i]$  la valeur à insérer :

- *A*[0*..j*  $-1$ ] et *A*[*j* + 1 *..i*] sont triés par ordre croissant et ensemble contiennent tous les éléments du sous-tableau *A*[0 . . *i*] initial, excepté key.
- *key*  $\lt A[j+1]$

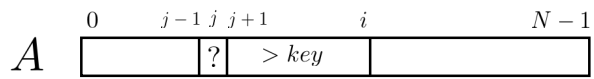

$$
Gardien B_i: \{j > 0 \text{ et } A[j-1] > key\}
$$

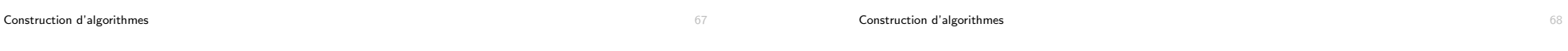

#### Tri par insertion : boucle interne

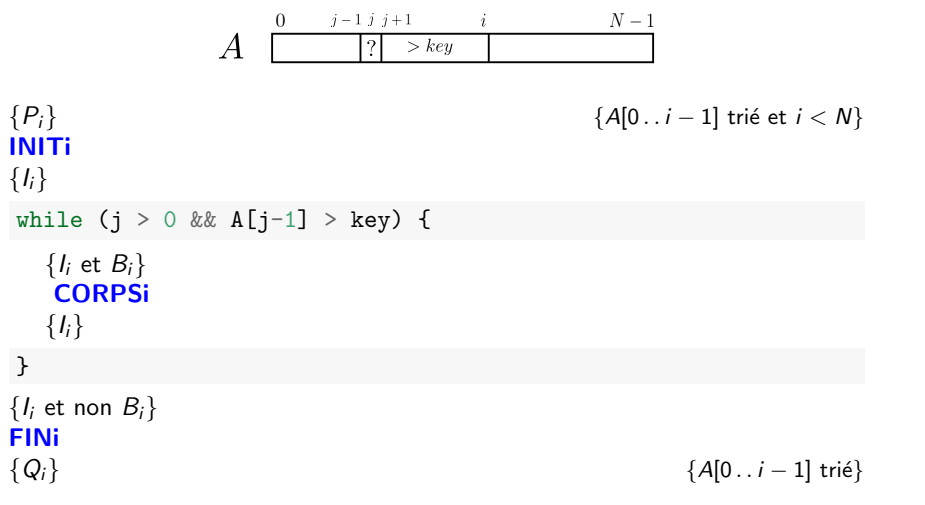

### Tri par insertion : boucle interne

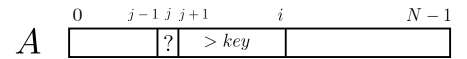

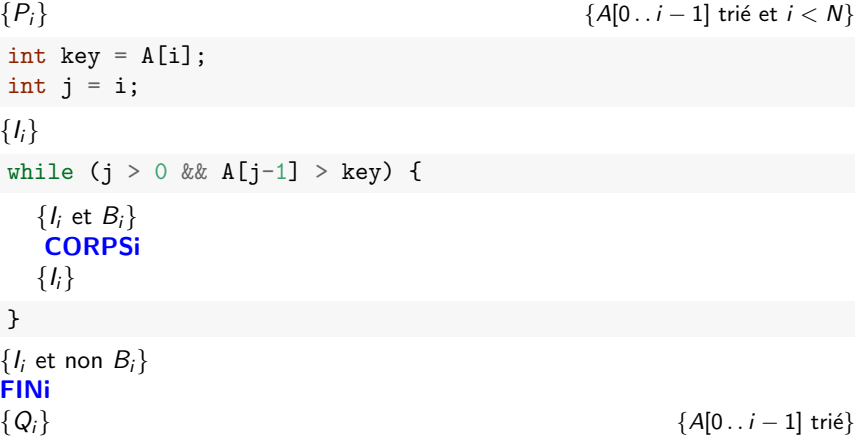

#### Tri par insertion : boucle interne

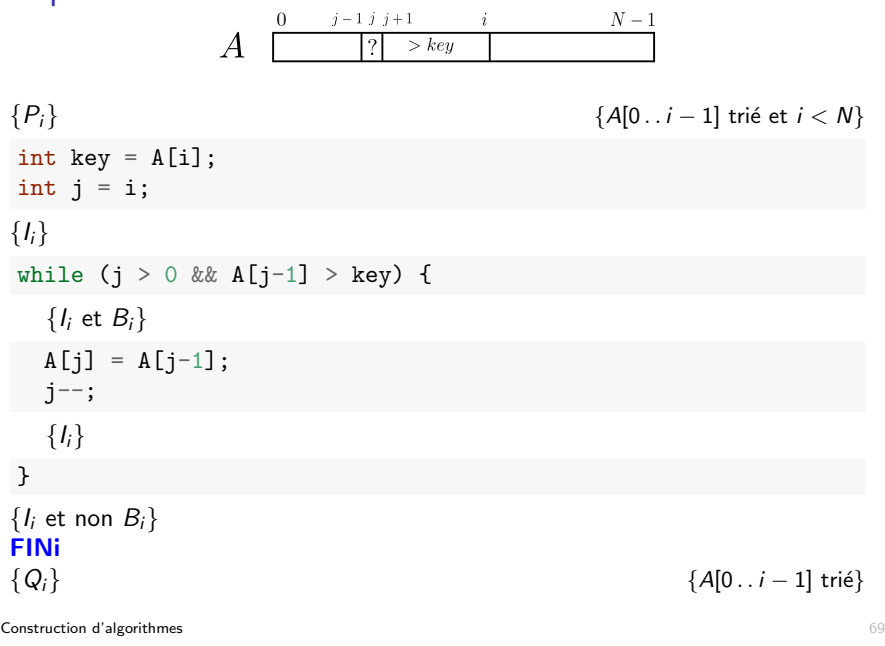

#### Tri par insertion : code complet

```
void insertion_sort(int A[], int N) {
 int i = 1;
 while (i < N) {
   int key = A[i];
   int j = i;
   while (j > 0 && A[j-1]>key) {
     A[j] = A[j-1];j--;
   }
   A[j] = key;i++;
 }
}
```
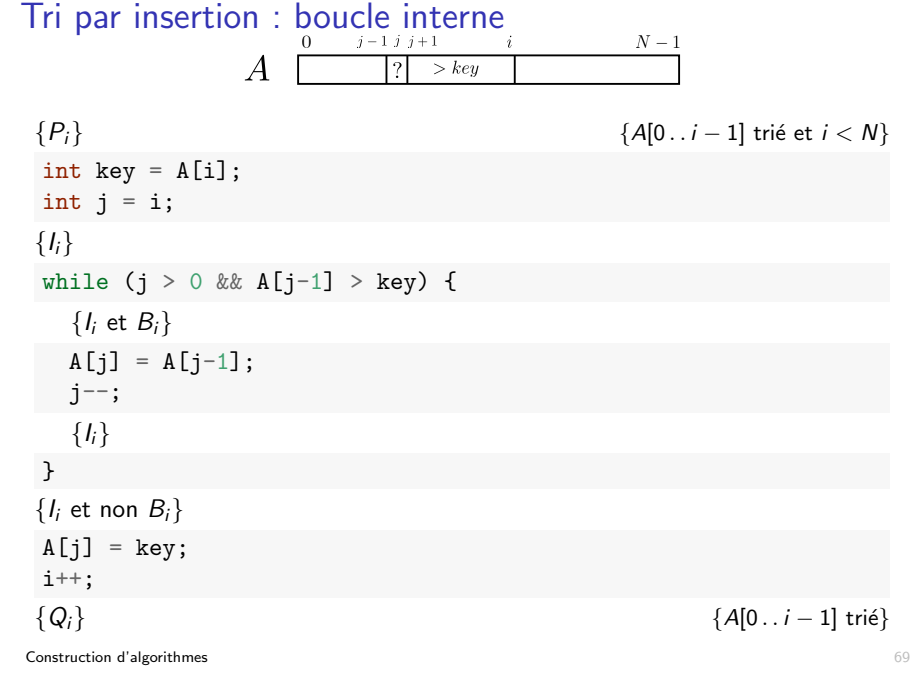

## Synthèse

- L'expression d'un invariant permet de limiter les erreurs lors de l'implémentation d'une boucle.
- Vous devez prendre l'habitude d'exprimer l'invariant de toutes vos boucles avant leur implémentation, au minimum de manière informelle ou graphique.
- Dans la suite du cours, on fournira ponctuellement les invariants des boucles les plus compliquées.

#### Plan

#### 1. Introduction

- 2. Construction d'algorithmes itératifs Technique de l'invariant Illustrations Correction d'algorithmes itératifs
- 3. Construction d'algorithmes récursifs

Construction d'algorithmes 72

#### Terminaison de boucle

Prouver qu'un triplet  ${P}{S}{Q}$  est correct n'est pas suffisant dans le cas d'une boucle.

Il faut encore prouver que la boucle se termine.

Exemple : On peut prouver que le triplet ci-dessous est correct mais la boucle ne se termine pas toujours. On dira que le code est partiellement correct.

```
{c}cr \in \mathbb{R}, ci \in \mathbb{R}}
double z = 0:
double zi = 0;
while(zr*zr + zi*zi \leq 4.0)) {
   double temp;
   temp = zr * zr - zi * zi + cr;zi = 2*zr*zi + ci;zr = \text{temp}:}
int r = (zr * zr + zi * zi \leq 4.0);
{x = 1 \text{ si } \forall n > 0 : |z_n| < 2, 0 \text{ sinon}}
```
## Preuve de correction d'algorithmes itératifs

- Dans certains contextes, il est crucial de prouver formellement qu'un programme est correct (p.ex. dans le domaine médical ou en aéronautique).
- On peut toujours tester son programme empiriquement mais en général, il est impossible de considérer tous les cas possibles d'utilisation d'un code.

*Testing can only show the presence of bugs, not their absence E.W. Dijkstra*

- L'analyse de correction de triplets et la technique de l'invariant de boucle peuvent aussi être utilisées pour prouver formellement qu'un algorithme itératif est correct (voir INFO2009).
- On peut automatiser une grosse partie de ces analyses, mais pas la dérivation des invariants de boucle.

#### Construction d'algorithmes 73

## Terminaison de boucle

Pour prouver qu'une boucle se termine, on cherche une fonction de terminaison *f* :

- définie sur base des variables de l'algorithme et à valeur entière naturelle  $(>0)$
- telle que *f* décroît strictement suite à l'exécution du corps de la boucle
- $\blacksquare$  telle que *B* implique  $f > 0$

Puisque *f* décroit strictement, elle finira par atteindre 0 et donc à infirmer *B*.

#### Exemple :

- **Mandelbrot**  $\cdot$   $f = N n$
- **T**ri par insertion (boucle externe) :  $f = N i$

#### Terminaison de boucle

Il n'est pas toujours trivial de prouver la terminaison d'une boucle.

Personne n'a pu encore prouvé que la boucle suivante se terminait pour tout  $n > 1$ , bien qu'on l'ait prouvé empiriquement pour toutes les valeurs de  $N < 1,25.2^{62}$ .

> void Algo(int n) { while( $n := 1$ ) { if (n % 2) *// n est impair*  $n = 3*n+1$ ; else *// n est pair*  $n = n/2$ ; } }

https://fr.wikipedia.org/wiki/Conjecture\_de\_Syracuse

Construction d'algorithmes 76

#### Algorithme récursif

- Un algorithme de résolution d'un problème *P* sur une donnée *a* est dit récursif si parmi les opérations utilisées pour le résoudre, on trouve une résolution du même problème *P* sur une donnée *b*.
- Dans un algorithme récursif, on nommera appel récursif toute étape résolvant le même problème sur une autre donnée.
- Un algorithme récursif s'implémente généralement via des fonctions récursives
- $\blacksquare$  Forme générale d'une fonction récursive (directe) :

```
type f(P) {
  ...
  x = f(Pr);
  ...
  return r;
}
```
#### Plan

#### 1. Introduction

- 2. Construction d'algorithmes itératifs
- 3. Construction d'algorithmes récursifs Principe Illustrations Implémentation de la récursivité

Construction d'algorithmes 77

#### Exemple 1 : fonction factorielle

La définition mathématique de la factorielle est récursive :

$$
n! = \begin{cases} 1 & \text{si } n \le 1, \\ n \ast (n-1)! & \text{sinon} \end{cases}
$$

et se prête donc naturellement à une implémentation via une fonction récursive :

```
int fact(int n) {
  if (n \leq 1)return 1;
  return n * fact(n-1);}
```
#### Exemple 1 : fonction factorielle

Trace des appels de fonctions pour fact(5) :

fact(5)

 $|fact(4)|$  $|$   $|$   $|$  fact $(3)$ | | |fact(2) | | | |fact(1) | | | | |return 1  $\vert$  |  $\vert$  | return 2\*1 = 2 | | |return 3\*2 = 6 |  $|$ return 4\*6 = 24 |return 5\*24 = 120

Construction d'algorithmes 80

#### Conception de fonctions récursives

Deux conditions pour qu'une fonction récursive soit bien définie :

- Présence d'un cas de base (condition d'arrêt)
- La "taille" du problème doit être réduite à chaque étape

Forme générale d'une fonction récursive :

```
type f(P) {
 if (cas_de_base) { // cas de base
   ... // pas d'appel récursif
   return [...];
 }
  // ´etape de r´eduction
  ...
  [x =] f(Pr); // avec Pr plus "simple" que P
  ...
  [return r;]
}
```
#### Exemple 2 : algorithme d'Euclide

L'algorithme du calcul du pgcd d'Euclide est basé sur la propriété récursive suivante :

*Soient deux entiers positifs a et b. Si a > b, le pgcd de a et b est ´egal au pgcd de b et de* (*a* mod *b*)*.*

Suggère l'implémentation récursive suivante :

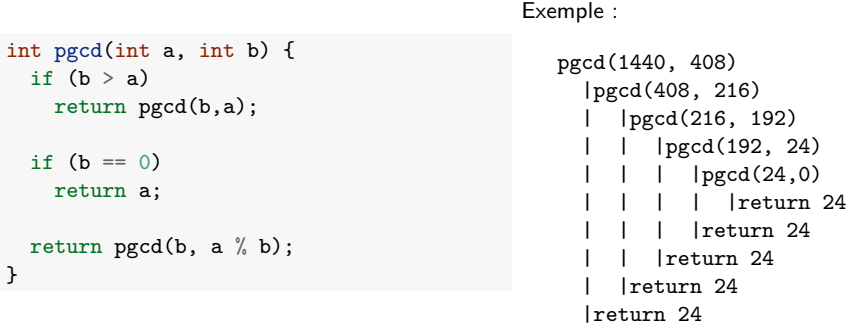

Construction d'algorithmes 81

#### Conception de fonctions récursives

D'autres formes peuvent néanmoins être valides (mais sont plutôt à éviter).

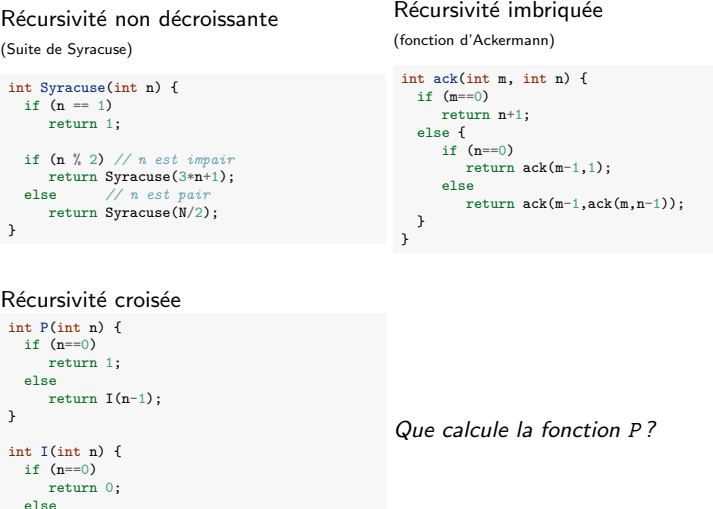

}

return P(n-1);

#### Principe de construction d'un algorithme récursif

Trouver un ou plusieurs paramètres de taille sur lesquels construire la récursion

Factorielle : *n*, le nombre dont on veut calculer la factorielle.

Trouver une solution pour  $le(s)$  cas de base, c'est-à-dire des problèmes de petites tailles (la plupart du temps trivial).

Factorielle :  $n! = 1$  si  $n \le 1$ .

Trouver comment réduire le problème à un ou plusieurs sous-problème de tailles strictement plus petites.

Factorielle :  $n! = n * (n-1)!$  si  $n > 1$ 

La dernière étape est la plus délicate. Equivalent à trouver l'invariant dans le cas d'algorithmes itératifs.

Construction d'algorithmes 84

#### Fonction puissance : solution itérative

On souhaite calculer  $a^x$ , avec  $a \in \mathbb{R}$  et *x* entier  $\geq 1$ .

Version itérative

```
float pow_iter(float a, int x) {
    float res = a;
    for (int i = 1; i < x; i^{++})
        res = res * a;return res;
}
```
(Invariant ?)

Nombre de multiplications nécessaires :  $x - 1$ 

#### Plan

- 1. Introduction
- 2. Construction d'algorithmes itératifs
- 3. Construction d'algorithmes récursifs Principe Illustrations Implémentation de la récursivité

Construction d'algorithmes 85

#### Fonction puissance : récursivement  $(1/2)$

Une première formulation récursive :

$$
a^x = \begin{cases} a & \text{si } x = 1 \\ a \cdot a^{x-1} & \text{si } x > 1 \end{cases}
$$

float pow\_rec1(float a, int x) { if  $(x == 1)$ return a; return  $a * pow\_rec1(a, x-1);$ }

Nombre de multiplications nécessaires :  $x - 1$ 

Cette version est une simple réécriture de la version itérative.

Peut-on faire mieux ?

Construction d'algorithmes **87 ann an t-Saint-Saint-Saint-Saint-Saint-Saint-Saint-Saint-Saint-Saint-Saint-Saint-Saint-Saint-Saint-Saint-Saint-Saint-Saint-Saint-Saint-Saint-Saint-Saint-Saint-Saint-Saint-Saint-Saint-Saint-Sa** 

#### Fonction puissance : récursivement  $(2/2)$

Une deuxième formulation récursive :

$$
a^{x} = \begin{cases} a & \text{si } x = 1 \\ (a \cdot a)^{x/2} & \text{si } x > 1 \text{ et pair} \\ a \cdot (a \cdot a)^{(x-1)/2} & \text{si } x > 1 \text{ et impair} \end{cases}
$$

float pow\_rec2(float a, int x) { if  $(x == 1)$ return a; if (x % 2 == 0) *// x pair* return pow\_rec2( $a * a, x/2$ ); else *// x impair* return  $a * pow_rec2(a * a, (x-1)/2);$ }

Nombre de multiplications nécessaires : entre  $log_2(x)$  et  $2 log_2(x)$ 

$$
\blacktriangleright
$$
 x = 128  $\Rightarrow$  7 multiplications au lieu de 127.

Construction d'algorithmes 88

#### Le problème des tours de Hanoï cf. INFO2009

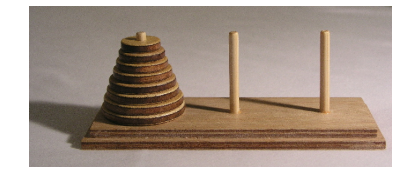

Source : wikipedia

Objectif : transférer les *n* disques de la tour 1 à la tour 2, sans jamais mettre un disque sur un plus petit.

**Solution récursive :** Pour déplacer *n* disques :

- $\blacksquare$  On déplace les  $n-1$  disques du dessus vers la tour 3.
- On déplace le *n*-ème disque de la tour 1 vers la tour 2.
- $\blacksquare$  On déplace les  $n-1$  disques de la tour 3 vers la tour 2.

#### Solution itérative ?

#### Fonction puissance : remarque

La solution précédente peut aussi s'implémenter de manière itérative.

Mais l'invariant de la boucle est obtenu sur base de la même formulation récursive et l'implémentation serait (un peu) moins immédiate.

Il existe des problèmes pour lesquels une solution itérative serait nettement plus complexe à implémenter qu'une solution récursive.

Construction d'algorithmes 89

#### Le problème des tours de Hanoï cf. INFO2009

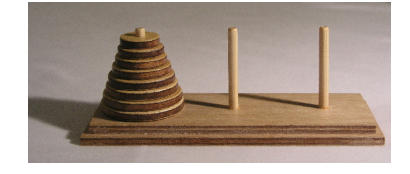

Source : wikipedia

En fait, une solution itérative simple existe :

*Tant que la pile n'est pas dans sa position finale :*

- *Bouger le plus petit disque à droite*  $(1 \rightarrow 2, 2 \rightarrow 3 \text{ ou } 3 \rightarrow 1)$
- Bouger le seul autre disque qui peut être bougé

Cette solution bien que strictement identique à la solution récursive est beaucoup plus compliquée à concevoir à partir de rien.

Son implémentation est aussi plus complexe car elle demande de représenter explicitement l'état des trois tours à chaque itération.

#### Percolation (Sedgewick et Wayne, 2016)

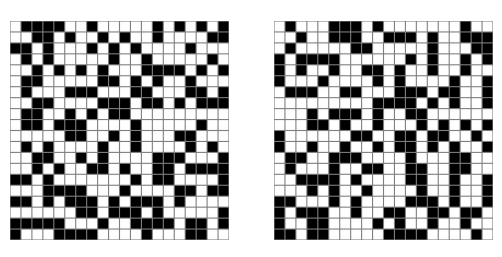

Problème : déterminer si de l'eau peut s'écouler dans un matériau poreux.

- **E**ntrée : un tableau grid de taille  $n \times n$ , tel que grid[*i*][*j*] = 0 si le matériau est vide à la position  $(i, j)$ , 1 si le matériau est plein.
- Sortie : vrai s'il existe un chemin partant de la première ligne, arrivant à la dernière ligne de la matrice et passant uniquement par des cases vides, faux sinon.

```
Construction d'algorithmes 92
```
## Fonction flow : découpage en sous-problèmes

#### On définit une fonction flowrec :

void flowrec(int \*\*grid, int n, int i, int j);

qui va marquer toutes les cases accessibles à partir de la position  $(i, j)$ .

La fonction flow consiste alors simplement à appliquer flowrec à toutes les cases de la première ligne du tableau.

```
void flow(int **grid, int n) {
 for (int j = 0; j < n; j++)flowrec(grid, n, 0, j);
}
```
#### Percolation : découpage en sous-problème

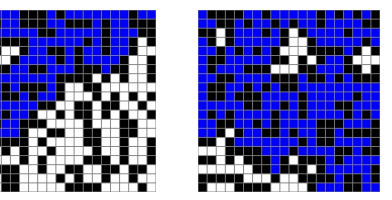

Idée de la solution :

- Marquer chaque case de la grille pour laquelle il existe un chemin depuis une case vide de la première ligne.
- Vérifier qu'une case de la dernière ligne au moins a été marquée.

```
// Valeur 2 utilis´ee comme marquage
int percolate(int **grid, int n) {
  flow(grid,n); // fonction qui effectue le marquage des cases
  for (int j = 0; j < n; j++)if (\text{grid}[n-1][j] == 2)return 1;
  return 0;
}
```

```
Construction d'algorithmes
```
#### Une solution récursive pour flowrec

void flowrec(int \*\*grid, int n, int i, int j);

#### Cas de base : Ne rien faire si

- $\blacksquare$  **i**  $\lt$  0, **i**  $>$  n, **i**  $\lt$  0, ou **i**  $>$  n, (la case est hors de la grille)
- grid[i][j] == 1, (la case est pleine)
- grid[i][j]  $== 2$ (la case a déjà été visitée lors d'un précédent appel récursif).

Cas inductif : Si on n'est pas dans un cas de base :

- On marque la case (*i*, *j*) qui est accessible.
- On applique récursivement la fonction flowrec à toutes les cases adjacentes à la case  $(i, j)$ .

#### Une solution récursive pour flowrec

```
void flow(int **grid, int n) {
  for (int j = 0; j < n; j^{++})
     flowrec(grid, n, 0, j);
}
void flowrec(int **grid, int n, int i, int j) {
  // Cas de base
  if (i < 0 | i > = n | i < 0 | i > = n) return;
  if (\text{grid}[i][i] == 1 || \text{grid}[i][i] == 2) return;
  // Cas inductif
  grid[i][i] = 2;flowrec(grid, n, i+1, j); // Bas
  flowrec(grid, n, i, j+1); // Droite
  flowrec(grid, n, i, j-1); // Gauche
  flowrec(grid, n, i-1, j); // Haut
}
```
Correction ? Complexité ?

Note : flowrec implémente ce qu'on appelle une recherche en profondeur d'abord (*depth-first search).*

Construction d'algorithmes 96

#### Application : simulations numériques

Cette fonction permet par exemple d'étudier l'impact de la porosité du matériau sur la probabilité de percolation.

Pour des grilles de taille 100x100 (10000 grilles aléatoires générées par point) :

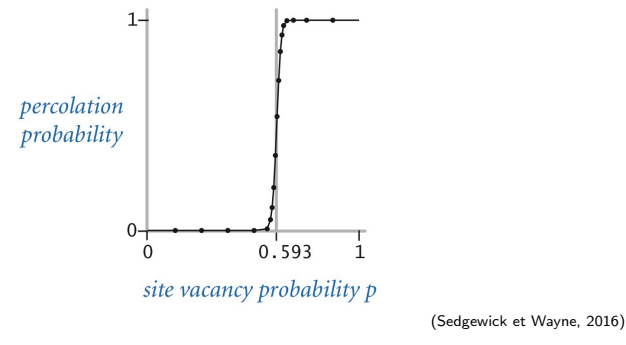

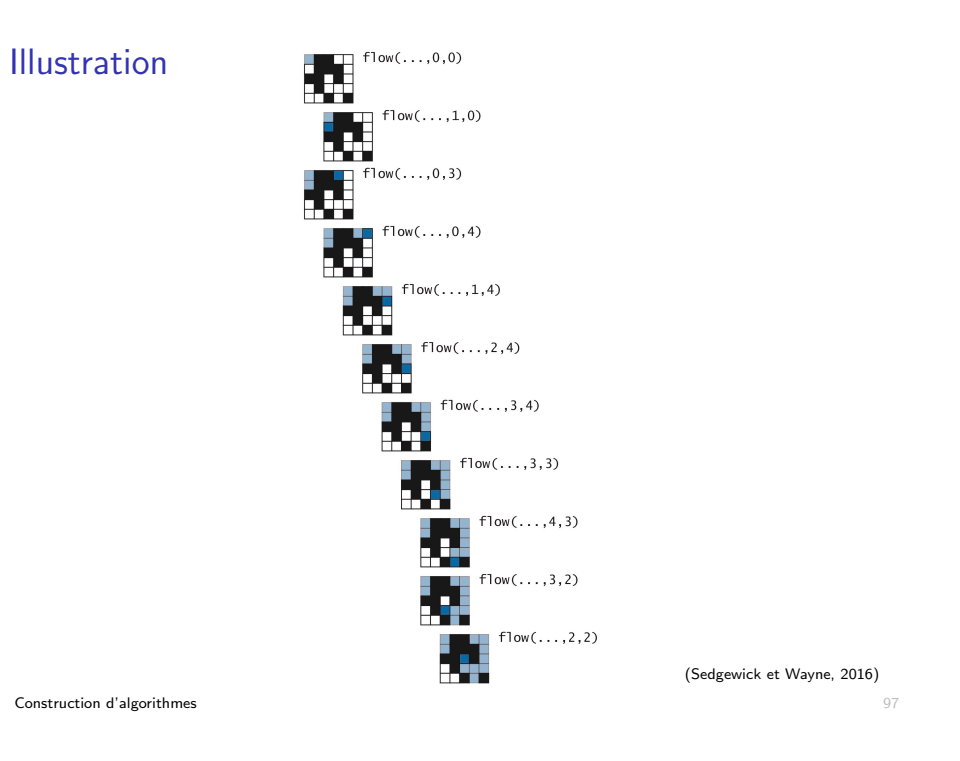

## Efficacité de codes récursifs

Dans le cas de la fonction puissance, des tours de Hanoï et de la percolation, la solution récursive donne un code optimal en terme de complexité.

Dans certains cas, l'utilisation naïve de la récursivité peut cependant mener à une solution très sous-optimale.

Exemple : calcul des nombres de Fibonacci

$$
F_0 = 0
$$
  
\n
$$
F_1 = 1
$$
  
\n
$$
\forall n \ge 2 : F_n = F_{n-2} + F_{n-1}
$$

## Nombres de Fibonacci : implémentation récursive

Implémentation récursive directe :

```
int Fib(int n) {
  if (n \leq 1)return n;
 return Fib(n-1)+Fib(n-2);
}
```
#### Peut-on calculer Fib(60) ?

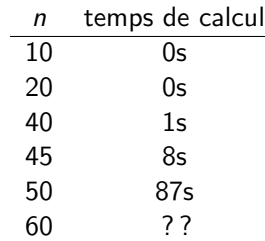

Construction d'algorithmes 100

### Nombres de Fibonacci : temps de calcul

Soit  $T(n)$  le nombre de noeuds de l'arbre des appels récursifs. On a :

$$
T(0) = 1 \n T(1) = 1 \n \forall n \ge 2 : T(n) = T(n-1) + T(n-2) + 1
$$

Le nombre d'appels de fonctions est donc plus élevé que le *n*ème nombre de Fibonacci qui vaut approximativement  $\frac{\phi^n}{\sqrt{5}}$ , avec  $\phi \approx 1,618$ .

Chaque appel de fonction demandant un temps constant, les temps de calcul vont augmenter exponentiellement avec *n*. Ils sont multipliés par 1, 618 au moins à chaque incrément de *n*.

S'il faut 87s pour *n* = 50, il faudra au moins 3 heures pour *n* = 60 et *>* 77000 ann´ees pour *n* = 100.

## Nombres de Fibonacci : arbres des appels récursifs

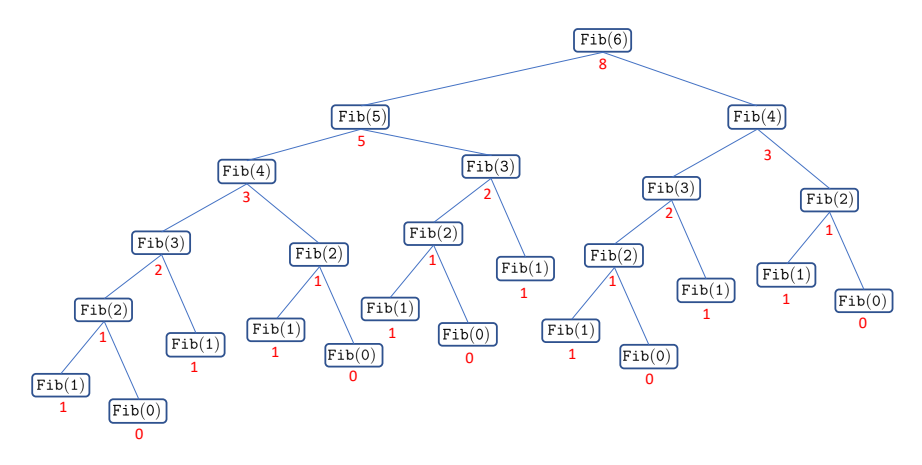

Beaucoup de valeurs sont recalculées inutilement.

Construction d'algorithmes 101

#### Nombres de Fibonacci : version itérative

Une version itérative beaucoup plus efficace

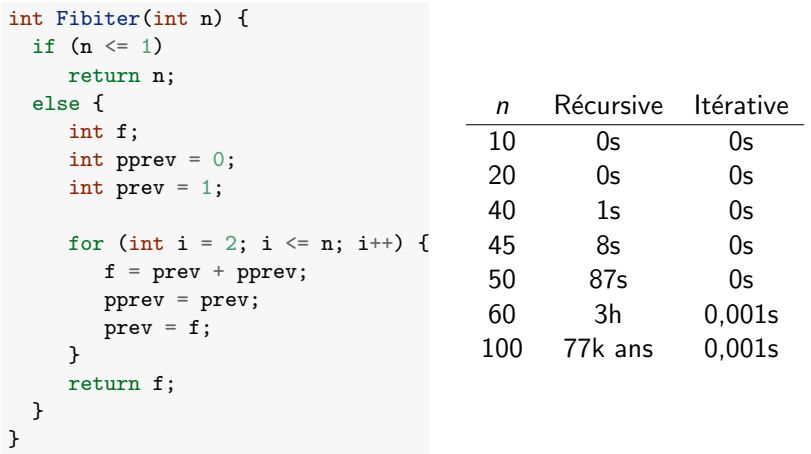

#### Correction formelle d'algorithmes récursifs

int fact(int n) { if  $(n \leq 1)$ return 1; return  $n *$  fact $(n-1)$ ; }

La correction d'un algorithme récursif se prouve pas induction :

- On montre que le code est correct dans le cas de base.
	- $\triangleright$  Si  $n < 1$ , fact(*n*) renvoie 1, ce qui est correct.
- On montre que l'étape de réduction est correcte en supposant que les appels récursifs sont corrects (hypothèse inductive)
	- If  $\sum$  Si  $n > 1$ , la fonction renvoie  $n *$  fact $(n 1)$ , qui vaut bien *n*! si fact(n-1) renvoie  $(n-1)!$ .
- On en conclut, par le *principe d'induction*, que l'algorithme est correct pour toutes les entrées.

Construction d'algorithmes 104

### Une expérience

Y-a-t'il une différence lors de l'exécution de ces deux codes ?

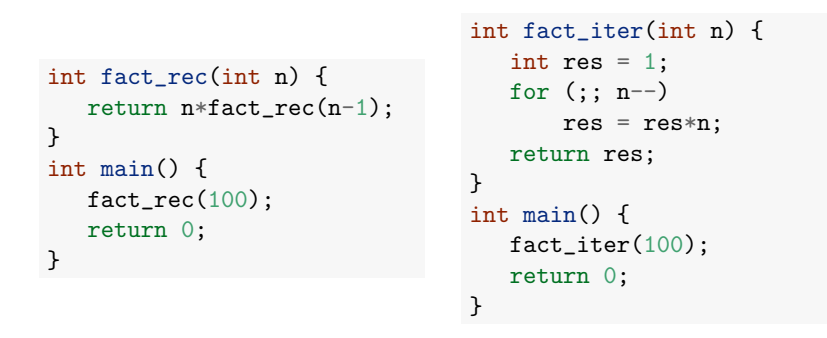

#### Plan

1. Introduction

- 2. Construction d'algorithmes itératifs Technique de l'invariant Illustrations Correction d'algorithmes itératifs
- 3. Construction d'algorithmes récursifs Principe Illustrations Implémentation de la récursivité

Construction d'algorithmes 105

## Contextes d'appels de fonctions

A chaque appel de fonction, on doit retenir en mémoire (dans une zone appelée le Stack) le contexte de l'appel, c'est-à-dire :

- $\blacksquare$  L'endroit où le code appelant doit continuer son exécution à la fin de l'appel
- $\blacksquare$  La valeur des arguments fournis à la fonction
- $\blacksquare$  La valeur des variables locales à la fonction

Cette information ne peut être supprimée qu'une fois l'appel terminé.

Dans le cas d'une fonction récursive, le nombre d'appels de fonction actifs à un moment donné peut être très important.

La récursivité a donc un coût mémoire dont il faut tenir compte.

Ce coût mémoire est directement proportionnel à la profondeur de l'arbre des appels récursifs.

#### Contextes d'appels de fonctions : illustration

```
int fact(int n) {
   if (n == 1)return 1;
   return n * fact(n-1);
}
int main() {
   fact(5):return 0;
}
```
 $main()$ 

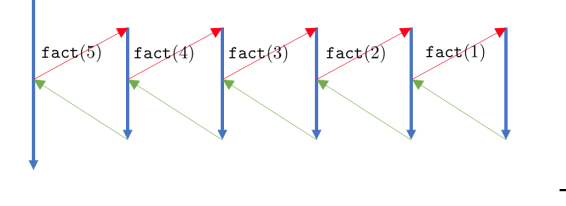

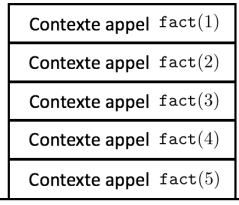

Construction d'algorithmes 108

## Récursivité terminale

Une fonction est récursive terminale s'il n'y a plus de calcul à effectuer une fois l'appel récursif terminé.

Exemple : le calcul du PGCD :

```
int pgcd(int a, int b) {
  if (b > a)return pgcd(b,a);
  if (b == 0)return a;
  return \text{pgcd}(b, a \text{ % } b);
}
```
Il est dans ce cas inutile de stocker le contexte des appels.

Les compilateurs modernes sont capables de détecter ce type de récursion (et d'autres plus compliquées) et de ne pas utiliser de mémoire inutile.

```
Construction d'algorithmes 110
```
#### Une expérience : conclusion

Y-a-t'il une différence lors de l'exécution de ces deux codes ?

```
int fact_rec(int n) {
    return n*fact_rec(n-1);
int main() {
    fact\_rec(100);return 0;
\Rightarrow Le programme s'arrête lorsque
la mémoire qui lui est allouée est
                                   int fact_iter(int n) {
                                      int res = 1:
                                      for (;; n--)
                                         res = res*n;}
                                   int main() {
                                      fact_iter(100);
                                      return 0;
                                   }
```
 $\Rightarrow$  Le programme ne s'arrête jamais.

Construction d'algorithmes 109

}

}

remplie.

Synthèse

- Principal intérêt de la récursivité : élegance, simplicité, et lisibilité du code.
- Moins sujet à des bugs et analyse de correction facilitée par rapport aux boucles.
- Beaucoup d'algorithmes efficaces sont basés sur la récursivité (cf. Partie 5 et INFO0902).
- Mais l'utilisation naïve de la récursivité peut parfois mener à des solutions moins efficaces, voire très inefficaces.
- $\blacksquare$  Il existe néanmoins des techniques systématiques pour améliorer l'efficacité d'une solution récursive (cf. INFO0902 et INFO0540).
- L'implémentation a souvent un coût non négligeable en terme d'espace mémoire dont il faut tenir compte.

## Plan

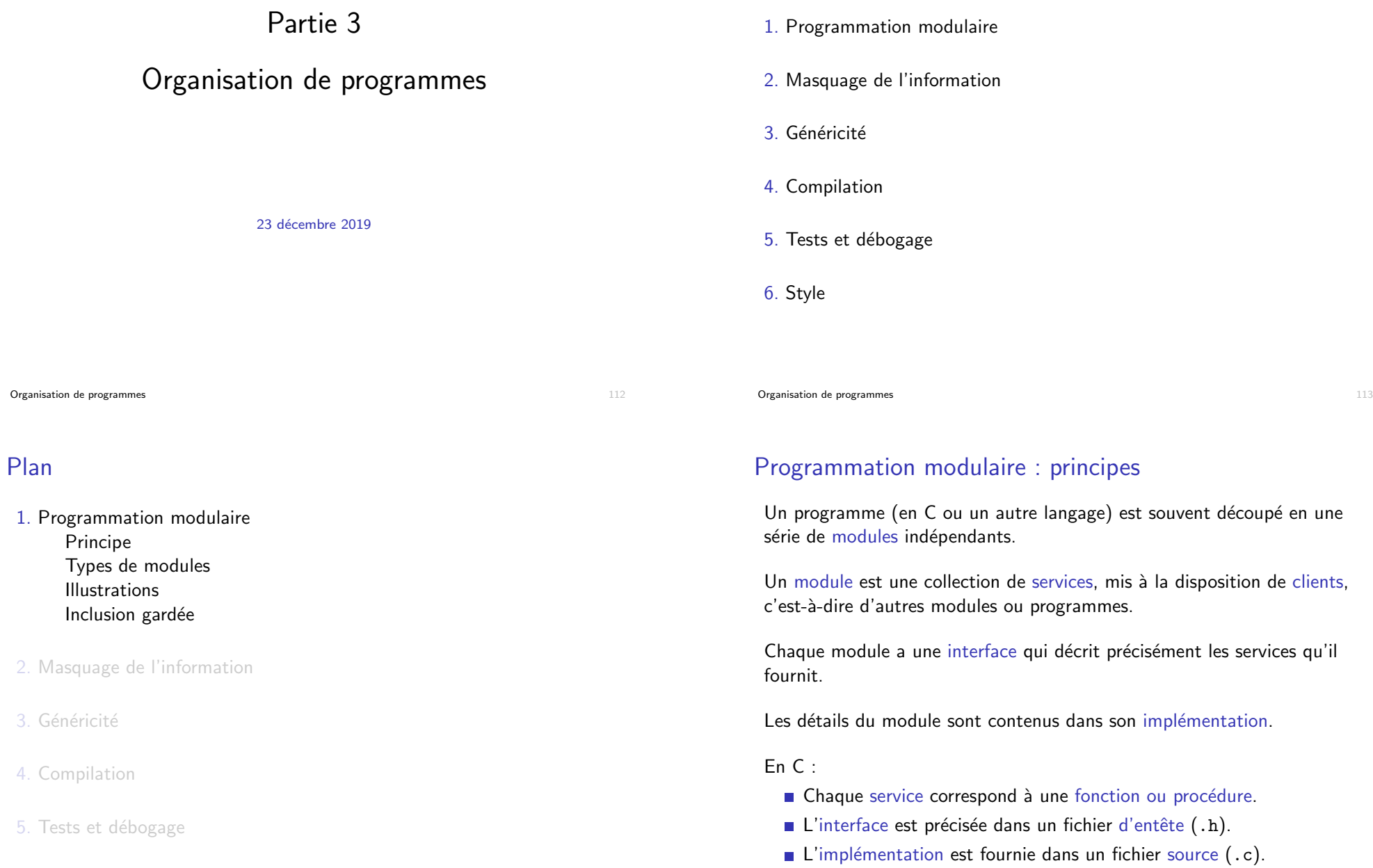

 $3.$ 

4. Compilation

#### Programmation modulaire : illustration

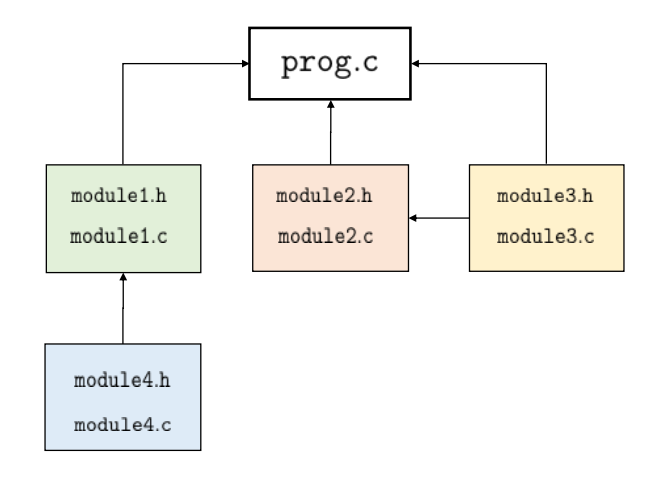

#### Exemple : Mandelbrot

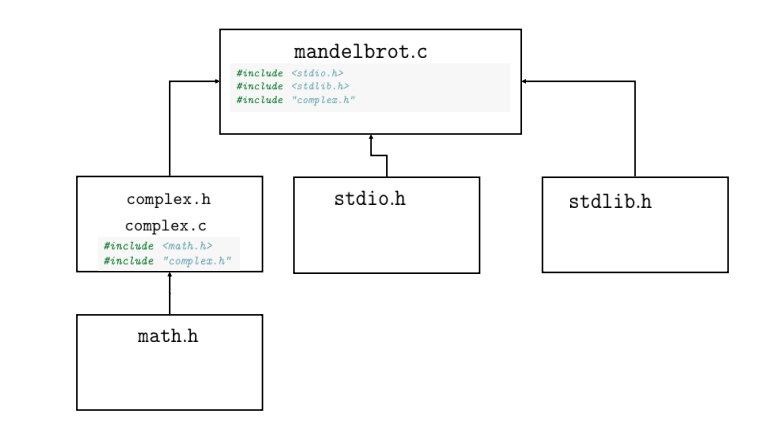

(Code : voir slides 34 et 35)

Organisation de programmes 116

#### Avantages de l'approche modulaire

#### Abstraction :

- $\blacksquare$  Chaque module peut être traité comme une abstraction : on sait ce qu'il fait mais on ne se tracasse pas de comment il le fait.
- Une fois que l'interface du module est bien précisée, on peut séparer les tâches d'implémentation module par module.

#### Réutilisabilité :

- Tout module est potentiellement réutilisable par d'autres clients.
- Les modules peuvent (devraient) être designés avec cet objectif en tête.

#### Maintenabilité :

- Rend la maintenance du programme plus aisée.
- On peut corriger, améliorer chaque module séparément.

Organisation de programmes 117

## Découpage en modules

Pas facile de déterminer le découpage optimal. Souvent plusieurs bonnes solutions.

Deux propriétés principales d'un bon module :

- Forte cohésion : les services offerts au sein d'un même module doivent être liés les uns aux autres.
- Couplage faible : les modules doivent être aussi indépendants que possible les uns des autres.

#### Exemples

- Bons modules : fonctions de manipulations de matrices, fonctions de traitement de chaînes de caractères (<string.h>), définition de structures de nombres complexes.
- Mauvais modules : modules 'help', 'truc', ou 'divers' contenant toutes les fonctions auxiliaires d'un programme.

#### Grands types de modules

Data pool : une collection de variables et de constantes liées entre elles.

Exemples : <limits.h> et <float.h>.

Librairie (bibliothèque) : une collection de fonctions liées entre elles

Exemples : ensemble de fonctions mathématiques  $\langle \text{math.h}\rangle$ . fonctions de manipulations de chaînes de caractères <string.h>.

Objet abstrait : une collection de fonctions opérant sur une structure de données cachées

■ Exemples : un dictionnaire de la langue français, une pile.

Type abstrait de données : définition d'un nouveau type de données avec les opérations associées.

- Contraitement à un objet abstrait, on peut créer plusieurs objets de même type.
- Exemples : type complexe, type dictionnaire, type pile.

Organisation de programmes 120

#### Librairie : implémentation typique

Un fichier d'entête contenant les prototypes des fonctions accessibles au client et un fichier source les implémentant.

Exemple : une librairie de fonctions mathématiques

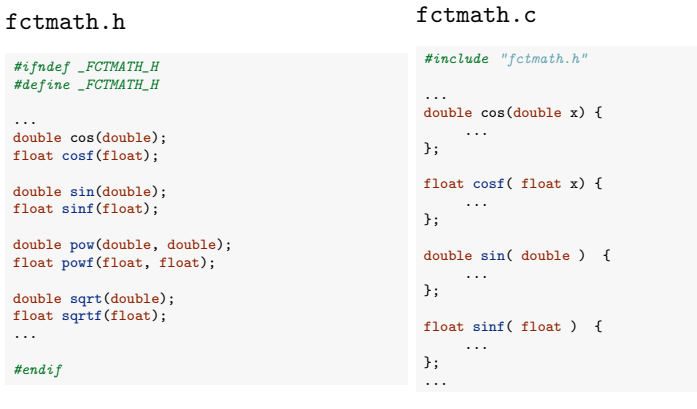

#### Data pool : implémentation typique

Juste un fichier .h avec des définitions de constantes (macro or const)

Exemple : limits.h (extrait)

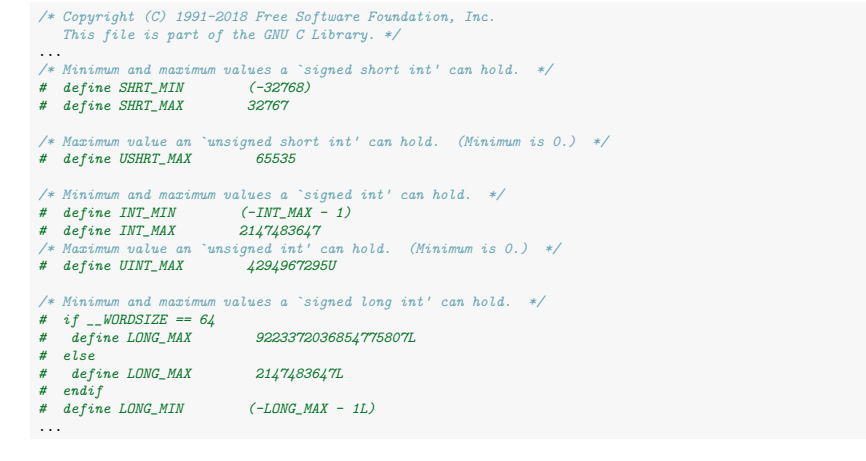

Organisation de programmes 121

### Objet abstrait : implémentation typique

Idem qu'une librairie mais les fonctions sont toutes relatives à une structure de données abstraite qui est définie concrètement dans le fichier source.

dicofr.c

Exemple : un dictionnaire français

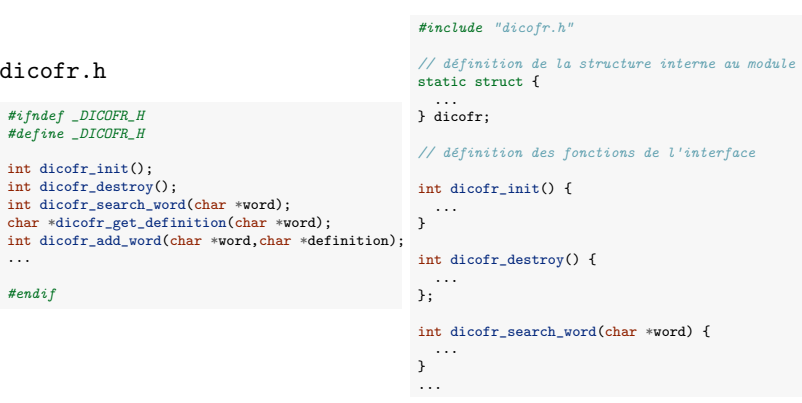

#### Type abstrait de données : implémentation typique

Le fichier d'entête définit le nouveau type et fournit le prototype des fonctions opérants sur les objets de ce type. Le fichier source définit concrètement les fonctions.

Exemple 1 : type de données complexe

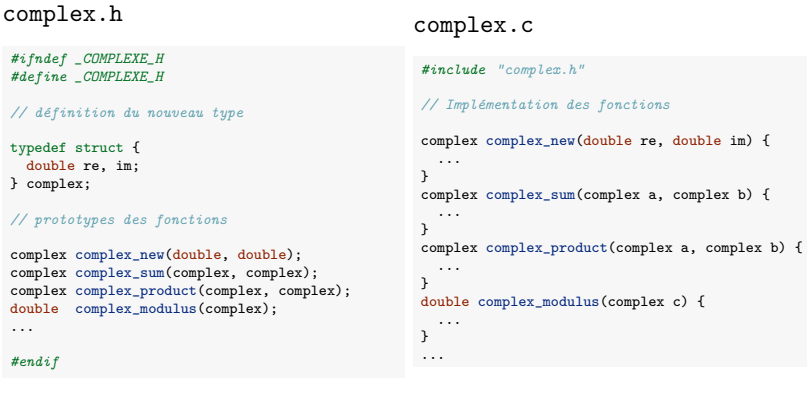

Organisation de programmes 124

#### Remarque 1 : documentation

Il est important de documenter précisément toutes les fonctions de l'interface, dans le fichier d'entête et/ou via un document séparé.

#### Exemple :

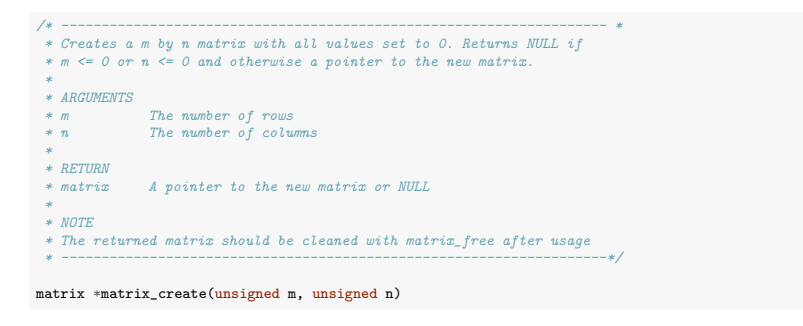

## Type abstrait de données : implémentation typique

Exemple 2 : type de données matrice

matrix.h

```
#ifndef _MATRIX_H
#define _MATRIX_H
// d´efinition du nouveau type
typedef struct {
 doubla **el;
  unsigned n, m;
} matrix;
// prototypes des fonctions
matrix *matrix_create(unsigned, unsigned);
void matrix free(matrix *);
matrix *matrix_sum(matrix *, matrix *);
matrix *matrix product(matrix *, matrix *);
double matrix_determinant(matrix *);
#endif
                                                  #include <stdio.h>
                                                  #include <stdlib.h>
                                                  #include "matrix.h"
                                                  // Impl´ementation des fonctions
                                                  matrix *matrix_create(unsigned n, unsigned m) {
                                                    ...
                                                  }
                                                  void matrix_free(matrix *m) {
                                                    ...
                                                  }
                                                  matrix *matrix_sum(matrix *a, matrix *b) {
                                                   ...
                                                  }
                                                  ...
```
matrix.c

Organisation de programmes 125

...

#### Remarque 2 : conventions de nommage

Lorsqu'on utilise plusieurs modules, il est possible que des fonctions avec le même nom soient présentes dans différents modules si on n'y prête pas attention.

Particulièrement probable avec des types abstraits de données (exemple : init, create, is\_full...).

Pour éviter les conflits de noms, il est utile de mettre le nom de module ou du type de données en préfixe des noms de fonctions du module.

Exemples :

- complex\_new, complex\_add, matrix\_create, matrix\_new...
- complexNew, complexAdd, matrixCreate, matrixNew...

#### Inclusion gardée

Tout client d'un module doit inclure l'entête de ce module pour pouvoir accéder aux fonctions, variables et types qui y sont définis.

Un fichier d'entête peut inclure un autre fichier d'entête et donc un même fichier d'entête peut être compilé plusieurs fois.

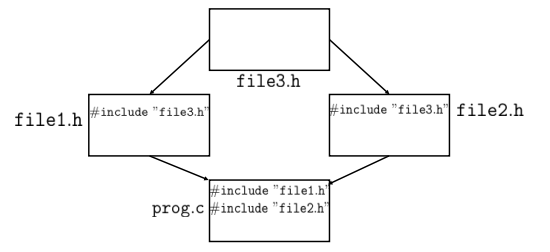

Engendre des erreurs si un fichier d'entête inclus plusieurs fois contient :

- $\blacksquare$  des définitions de types
- $\blacksquare$  des déclarations de variables avec initialisation

Organisation de programmes 128

## Plan

#### 1. Programmation modulaire

2. Masquage de l'information Principe Fonctions statiques Types opaques

#### 3. Généricité

- 4. Compilation
- 5. Tests et débogage
- 6. Style

## Inclusion gardée

Deux solutions :

- S'arranger pour qu'un fichier d'entête ne soit inclus qu'une seul fois (compliqué)
- Utiliser la technique de l'inclusion gardée.

On entoure le fichier d'entête (module.h) des instructions suivantes :

*#ifndef \_MODULE\_H // N'inclut ce qui suit que si \_MODULE\_H n'est pas d´efinie #define \_MODULE\_H // d´efinit la constante \_MODULE\_H* ... *// corps du fichier d'ent^ete* ... *#endif*

Le nom de la constante n'a pas d'importance (\_MODULE\_H, \_\_MODULE\_\_...) pour autant qu'il soit le plus éloigné possible de noms communs de constantes (H, N...).

Pas toujours nécessaire mais autant le faire systématiquement.

Organisation de programmes 129

## Masquage de l'information

Un bon module garde secret les détails d'implémentation non utiles au client.

Deux avantages :

- Securité : le client ne peut pas corrompre les données. Il est obligé d'utiliser les fonctions de l'interface.
- Flexibilité : le programmeur peut modifier l'implémentation sans devoir en référer au client.

Deux mécanismes sont disponibles en C pour faire ça :

- $\blacksquare$  Déclaration statique des variables globales et fonctions/procédures privées.
- Utilisation d'un type opaque.

#### Variables globales et fonctions statiques

Le mot-clé static permet de rendre les variables globales et les fonctions/procédures inaccessibles en dehors du code source où elles sont définies

Doit être utilisé pour toutes les fonctions et variables internes au module non destinées à être utilisées par le client.

Exemples :

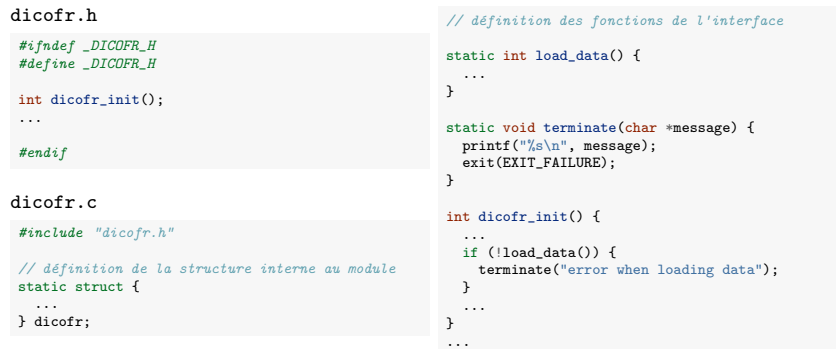

Organisation de programmes 132

#### Types opaques : motivation

Problème de l'implémentation précédente du type de données 'matrix' : la structure est visible dans l'entête et donc est accessible au client :

#### matrix.h

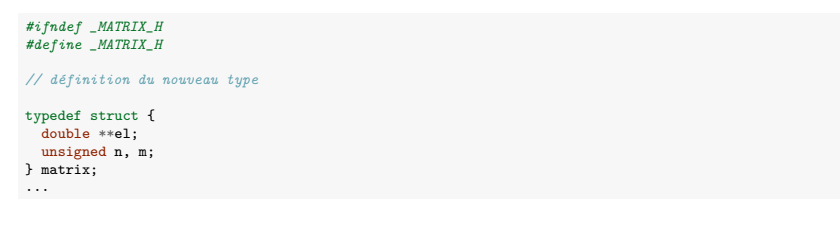

Le client est autorisé à utiliser mat, m ou mat, n directement s'il le désire et à créer une matrice sans passer par matrix new.

Quid si on veut changer la structure ? Il faudra modifier tous les clients utilisant l'ancienne structure.

La solution est de rendre la structure opaque.

Organisation de programmes 134

#### Remarque : classe de stockage statique

Le mot-clé static a une signification tout à fait différente quand il est utilisé pour des variables locales.

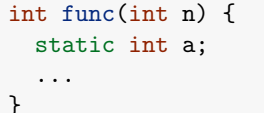

Dans ce contexte, static indique que la variable est allouée de manière permanente (statique) et garde sa valeur d'un appel à l'autre de la fonction func.

Utilisation très spécifique, à éviter dans le contexte du cours.

Organisation de programmes 133

matrix.h

... *#endif*

*#ifndef \_MATRIX\_H #define \_MATRIX\_H*

*// d´efinition du nouveau type* typedef struct matrix\_t matrix; *// prototypes des fonctions*

void matrix\_free(matrix \*);

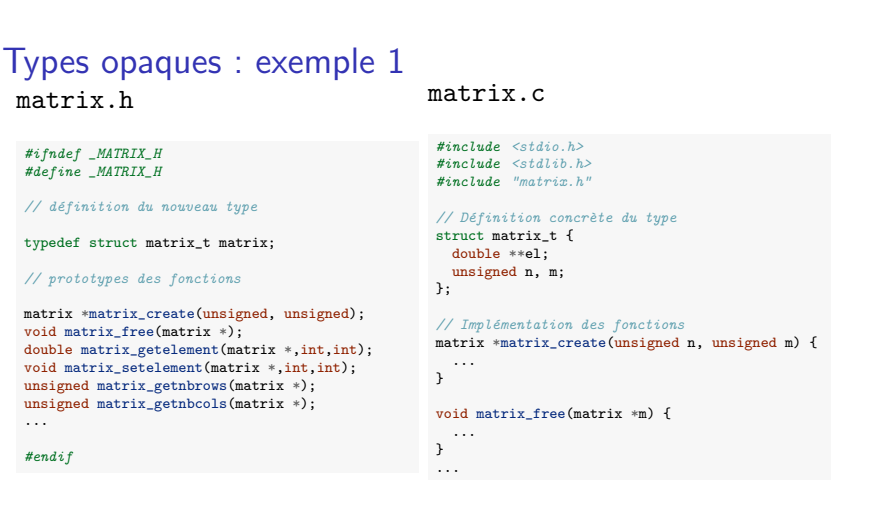

- 'typedef struct matrix\_t matrix' définit le type matrix comme une structure matrix\_t mais ne la définit pas.
- La définition concrète est déplacée dans le fichier source.
- Les clients, qui incluent matrix.h, n'y ont donc plus accès.
# Types opaques

Une fois le type rendu opaque, on peut changer l'implémentation de la structure sans affecter les clients.

Restriction : le client n'ayant pas accès aux détails de la structure, il ne peut y accéder que par pointeur.

Exemple :

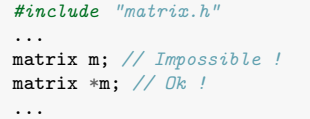

En conséquence, le code du type complex du slide 124 ne peut pas être rendu opaque. Il faut plutôt utiliser l'implémentation par pointeur du slide 47.

Organisation de programmes 136

# Plan

1. Programmation modulaire

2. Masquage de l'information

### 3. Généricité

Principe Macros Pointeurs de fonctions Pointeur sur void

### 4. Compilation

5. Tests et débogage

### 6. Style

Organisation de programmes 138

# Types opaques : exemple 2

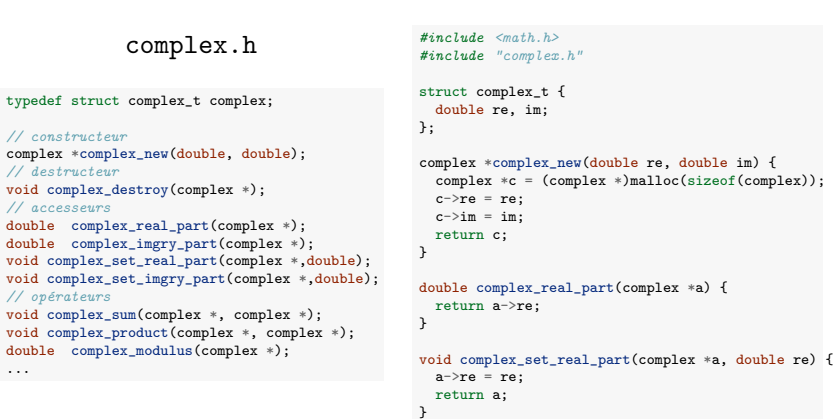

complex.c

Organisation de programmes 137

## Généricité

Pour augmenter la réutilisabilité d'un module, on souhaite souvent le rendre le plus générique possible.

...

Exemple : module de tri (basé sur le tri par insertion)

### sort.c

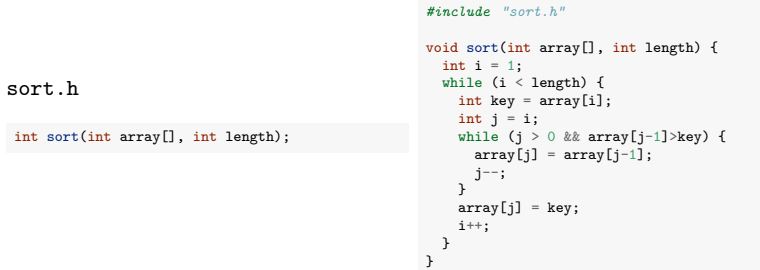

Inutilisable si on veut trier des tableaux d'autre chose que des entiers.

## Généricité en C

Le C n'a pas de mécanisme simple pour rendre le code générique. Il faut un peu bricoler.

Trois techniques néanmoins :

- Utilisation de macros (ou typedef)
- **Pointeur de fonctions**
- **Pointeur sur void**

### Généricité en C via des macros

On peut paramétriser le type du tableau trié en utilisant un #define (ou un typedef).

sort.c

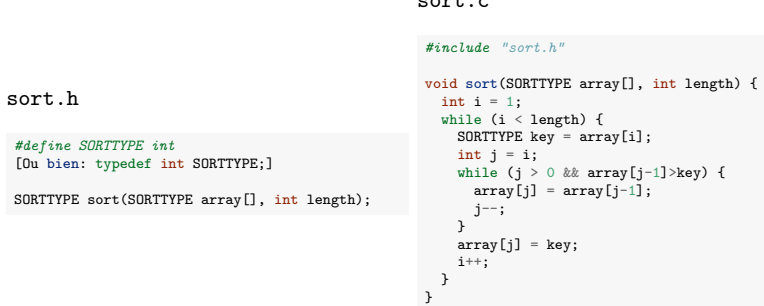

Le client peut définir SORTTYPE au type désiré avant d'inclure "sort.h".

On peut utiliser des macros pour faire des choses plus sophistiquées, au détriment de la lisibilité du code.

Organisation de programmes 141

### Pointeurs de fonctions

Comme tout élément en C, une fonction dispose d'une adresse en mémoire. Son nom peut être utilisé pour dénoter cette adresse.

Il est possible de stocker ces adresses dans des variables et de les passer en arguments à des fonctions. Les variables et arguments sont alors de type pointeur de fonction.

La déclaration d'une pointeur de fonction se fait comme suit :

type (\* id) ([type1[, type2] [,...]]]);

Note : les parenthèses autour du \* sont nécessaires pour distinguer le pointeur de fonction d'un fonction renvoyant un pointeur.

Exemples :

- int (\*fonction)(int, int);
- void (\*procedure)(float);

Organisation de programmes 140

### Pointeurs de fonctions

Soit l'implémentation suivante de la sécante (voir TP1)

```
double secant_method(double approx0, double approx1, double min_error) {
  double xcurrent, xp, xpp;
  xcurrent = approx1;xp = approx0;while (fabs(xcurrent-xp)) {
    xpp = xp;
    xp = xcurrent;xcurrent = ((xpp*f(xp)) - ((xp)*f(xpp)))/((f(xp) - f(xpp)));
 }
  return xcurrent;
}
```
Le mécanisme de passage de la fonction f dont on veut calculer la racine n'est pas satisfaisant.

Solution plus appropriée : passer la fonction f en argument. C'est possible en utilisant un pointeur de fonction. Organisation de programmes 142

## Pointeurs de fonctions

Une version générique de la méthode de la sécante :

```
double secant_method(double (* f)(double), double approx0,
                     double approx1, double min_error) {
  ...
   xcurrent = ((xpp*f(xp)) - ((xp)*f(xpp)))/( (f(xp) - f(xpp)));
  ...
}
```
L'appel à f peut aussi se faire via  $(*f)$  (.) ou directement via  $f(.)$ .

Au niveau du client :

```
double myfunction(double x) {
  return (pow(x,3)-18);
}
int main() {
  double root = secant_method(myfunction, -2.0, 2.0, 0.0005);
}
```
Organisation de programmes 144

# Exemple d'algorithme de tri générique

Manipulation de données dans le contexte du tri : comparaison et échange de valeurs.

```
void sort(void *array, int length, int (*compare)(void*, int, int),
          void (*swap)(void *, int, int)) {
  int i = 1;
  while (i < length) {
   int j = i;
   while (j > 0 \& !(compare(array, j-1,j))) {
      swap(\text{array},j-1,j);j--;
   }
   i++;
 }
}
```
- swap(array, i, j) échange les éléments aux positions i et j dans array.
- $\blacksquare$  compare(array, i, j) vaut 1 si l'élément i est avant l'élément j en terme d'ordre, 0 sinon.

## Pointeur sur void

Ce mécanisme n'est pas suffisant pour écrire une fonction de tri générique.

Il faut pour cela qu'on puisse manipuler des données dont le type n'est pas connu à l'avance.

Solution : pointeur sur void :

■ On passe les données via un pointeur sur void qui peut pointer vers n'importe quoi et est déclaré comme suit :

void  $*$  p;

Quand on veut manipuler réellement la donnée, on doit néanmoins préciser le type en utilisant une conversion de type. Par exemple :

 $(int *)$ p

 $\blacksquare$  Idée : on demande au client de fournir les fonctions de manipulation des données en utilisant des pointeurs de fonctions.

```
Organisation de programmes 145
```
# Tri générique : application 1

Implémentation de compare et swap pour le tri d'un tableau d'entiers :

```
void swap_int(void *array, int i, int j) {
 int temp = ((int*)array)[i];(int*)array)[i] = ((int*)array)[j];
 ((int*)array)[j] = temp;}
int compare_int(void *array, int i, int j) {
 return (((int*)array)[i] \le ((int*)array)[j]);
}
```
Utilisation au niveau du client :

int  $A[5]=[5, 4, 3, 2, 1]$ ; sort(A, 5, compare\_int, swap\_int);

## Tri générique : application 2

Implémentation de compare et swap pour trier un tableau de complexes selon leurs modules :

```
void swap_complex(void *array, int i, int j) {
  complex temp = ((complex*)array)[i];
  \left(\frac{1}{2}\right)^{1/2} ((complex*)array)[i];
  ((complex*)array)[j] = temp;}
int compare_complex_mod(void *array, int i, int j) {
 return (complex_modulus(((complex*)array)[i]) <= complex_modulus(((complex*)array)[j]));
}
```
Utilisation au niveau du client :

```
complex C[5]={{2,5}, {3,4}, {0,3}, {1,2}, {1,0}};
sort(C, 5, compare_complex_mod, swap_complex);
```
Organisation de programmes 148

Plan

- 1. Programmation modulaire
- 2. Masquage de l'information
- 3. Généricité
- 4. Compilation Principe Make
- 5. Tests et débogage
- 6. Style

# La programmation modulaire en C

Les mécanismes de programmation modulaire en C, tels qu'exposés, sont fonctionnels mais relativement rudimentaires.

Dans d'autres langages de programmation, la modularité est gérée de manière plus naturelle, même si les concepts restent les mêmes.

Par exemple :

- En programmation orientée objet  $(C++, \text{ Java}, \text{ etc.})$ , il existe de nombreux mécanismes pour générer le masquage de l'information, la définition de nouveau type abstrait et la généricité.
- En programmation fonctionnelle (Scheme, Lisp, Haskell), les fonctions sont des valeurs comme les autres qui peuvent être passées comme arguments sans passer par un mécanisme de pointeurs.

### Organisation de programmes 149

## Compilation d'un seul fichier C

Si tout le code source tient dans un seul fichier (nom programme.c), on peut le compiler via la commande suivante :

gcc -o nom\_executable nom\_programme.c

Si le code est séparé en différents modules, on peut les compiler en une seule ligne :

gcc -o nom\_executable nom\_programme.c module1.c module2.c

Cette commande compile en fait séparément les différents fichiers avant de les lier pour créer l'exécutable.

### Les différentes étapes de la compilation

Pour chaque fichier source séparément, on passe par les étapes suivantes :

- $\blacksquare$  Pré-traitement : éliminations des commentaires, remplacement des macros, inclusion des sous-fichiers
- Génération d'un fichier objet  $( . o)$  contenant :
	- $\blacktriangleright$  le code compilé en langage d'assemblage
	- $\blacktriangleright$  La table des liens (les variables/fonctions exportées ou importées par le module)

Ensuite, l'exécutable est obtenu à partir des fichiers objets en utilisant l'éditeur de liens (1d). Ce dernier assemble les codes compilés et fait les liens entre les appels de fonctions et de variables.

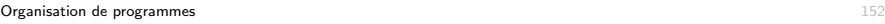

# Les différentes étapes de la compilation

Pour faire les étapes manuellement :

- > gcc -c nom\_programme.c
- > gcc -c module1.c
- > gcc -c module2.c
- > gcc -o nom\_executable nom\_programme.o module1.o module2.o

Avec l'approche manuelle, on ne doit pas recompiler la totalité des modules, seulement ceux qui ont été modifiés.

Par contre, il peut être très fastidieux de gérer les recompilations à la main.

Deux solutions :

- Utiliser un IDE (environnement de développement intégré. Par exemple CodeBlocks)
- Utiliser l'outil unix Make en ligne de commande

### Organisation de programmes 154

# Les différentes étapes de la compilation

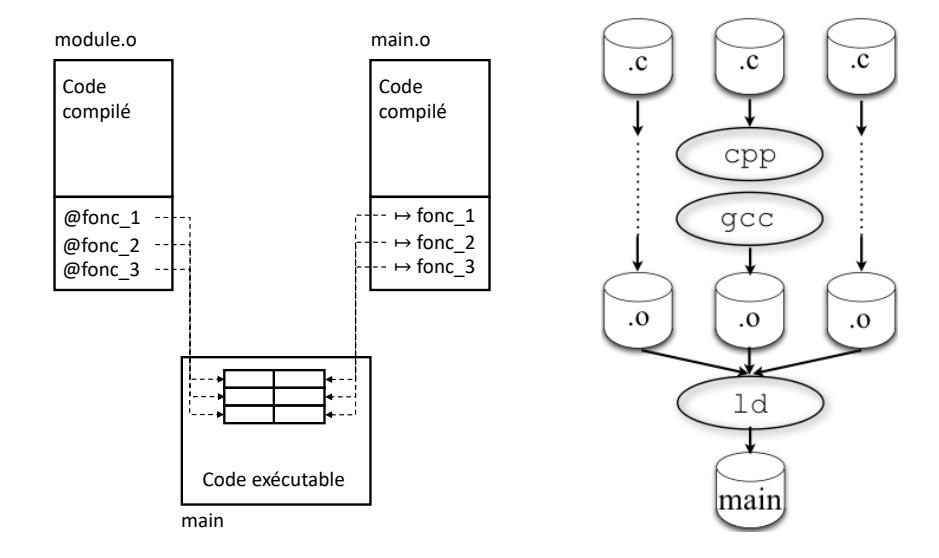

Organisation de programmes 153

### Make

Make est un utilitaire permettant de gérer la compilation d'un programme réparti en plusieurs fichiers (pas nécessairement en C).

Make est un outil très puissant dont on va juste voir ici le strict minimum.

Principe :

- On place un fichier appelé Makefile (ou makefile) dans le répertoire où se trouvent les sources.
- On lance la compilation en faisant :
	- > make [cible]
- o`u cible est d´efini dans le fichier Makefile.

### Fichier Makefile

Le fichier est constitué d'une suite de règles :

cible: dépendances [tabulation] actions

 $où$  :

- cible est un nom de fichier ou un simple label
- dépendances est une liste de fichiers dont dépend la cible
- $\blacksquare$  actions est une liste d'actions à effectuer

Suite à un appel à make cible, les actions ne sont effectuées que si la date du fichier cible est moins récente qu'au moins l'un des fichiers de dépendances.

Si les fichiers de dépendances apparaissent comme cibles dans une règle. ils sont mis à jour récursivement selon le même principe avant de gérer la cible courante.

Organisation de programmes 156

# Illustration : version 2

- Make sait comment obtenir un fichier o à partir d'un fichier c. On peut enlever les lignes 4, 6, et 8.
- Il faut néanmoins lui dire quel compilateur utiliser via la définition d'une variable CC au début du fichier (ligne 1 ci-dessous).
- On peut fournir les flags de compilation via une variable CFLAGS.

```
1 CC = gcc
```
<sup>2</sup> CFLAGS = -Wall -Wextra -Wmissing-prototypes --pedantic\

```
3 -std = c99
```

```
4 main: prog.o module1.o module2.o
```
- <sup>5</sup> gcc -o main prog.o module1.o module2.o
- <sup>6</sup> prog.o: prog.c module1.h module2.h
- <sup>7</sup> module1.o: module1.c module1.h

```
8 module2.o: module2.c module2.h
```
## Illustration : version 1

Exemple de Makefile dans le cas d'un programme prog.c basé sur deux modules, module1.c et module2.c.

- <sup>1</sup> main: prog.o module1.o module2.o <sup>2</sup> gcc -o main prog.o module1.o module2.o <sup>3</sup> prog.o: prog.c module1.h module2.h <sup>4</sup> gcc -c prog.c <sup>5</sup> module1.o: module1.c module1.h <sup>6</sup> gcc -c module1.c module2.o: module2.c module2.h
- <sup>8</sup> gcc -c module2.c

On construit le programme en faisant make main ou plus simplement make (qui utilise la première cible du fichier par défaut).

*Remarque :* on peut obtenir toutes les dépendances dans un répertoire (les lignes 3, 5, et 7) en faisant 'gcc  $-MM * c'.$ 

Organisation de programmes 157

# Remarque sur les flags de compilation

Pour ce cours (devoirs et projets), on utilise les flags suivants;

- --std=c99 : spécifie la norme C99
- **-** -pedantic : application stricte de la norme C99
- $\blacksquare$  -Wall : affiche (presque) tous les warnings
- $\blacksquare$  -Wextra : affiche d'autres warnings
- $\blacksquare$  -Wmissing-prototypes : affiche un warning pour les prototypes non définis

Une liste complète des warnings générés par les options -Wall et -Wextra peut être obtenue ici :

https://gcc.gnu.org/onlinedocs/gcc-6.1.0/gcc/Warning-Options.html

### Illustration : version 3

On peut encore simplifier le fichier en utilisant des variables, substituées dans les règles via \$(VAR), où VAR est le nom de la variable.

```
1 OFILES = prog.o module1.o module2.o
2 TARGET = main
3 CC = gcc
4 CFLAGS = -Wall -Wextra -Wmissing-prototypes --pedantic\
5 -std=c99
6 $(TARGET): $(OFILES)
7 $(CC) $(OFILES) -o $(TARGET)
8 prog.o: prog.c module1.h module2.h
9 module1.o: module1.c module1.h
10 module2.o: module2.c module2.h
```
Les seules lignes à écrire sont les lignes 1 et 2. Les lignes 3-7 sont génériques et les lignes 8-10 sont obtenues directement via 'gcc -MM  $*$ .c'.

Organisation de programmes 160

## Synthèse

### make est un outil très puissant et très complexe. Des livres entiers lui sont consacrés

C'est l'outil de base pour faciliter la distribution de code source sous environnements de type Unix/Linux.

Beaucoup plus portable que de distribuer des projets produits par un IDE.

Pour plus d'information :

https://www.gnu.org/software/make/manual/make.html.

### Illustration : version finale

- Il peut être utile d'ajouter des règles non liées à des fichiers.
- $\blacksquare$  Par ex. pour supprimer les fichiers compilés (clean), exécuter le programme (run) et créer une archive avec le code (archive)

```
1 OFILES = prog.o module1.o module2.o
 2 TARGET = main<br>3 CC = \text{gcc}\begin{array}{ccc} 3 & \text{CC} = \text{gcc} \\ 4 & \text{CFI AGS} = \end{array}4 CFLAGS = -Wall -Wextra -Wmissing-prototypes --pedantic\
 5 - std = c99<br>6 PHONY: all clean
          6 .PHONY: all clean run archive
   7
 8 all: $(TARGET)
\begin{array}{cc} 9 & \text{clean:} \\ 10 & \text{rm} \end{array}10 rm -f $(OFILES) $(TARGET)<br>11 run: $(TARGET)
        run: $(TARGET)
12 ./$(TARGET)<br>13 archive:
         archive:
14 tar cvfz illustration_makefile.tar.gz *.h *.c Makefile README
15 $(TARGET): $(OFILES)<br>16 $(CC) $(OFILES)
16 $(CC) $ (OFILES) -o $ (TARGE)<br>17 TCG C: TCG C module 1 h module?17 prog.o: prog.c module1.h module2.h<br>18 module1.o: module1.c module1.h
18 module1.o: module1.c module1.h<br>19 module2.o: module2.c module2.h
          module2.o: module2.c module2.h
```
 $\blacksquare$  La ligne 6 (.PHONY: ...) précise que les cibles qui suivent ne correspondent pas à des fichiers.

 $\blacksquare$  La cible all en première position est celle qui est exécutée par défaut. Organisation de programmes 161

### Plan

- 1. Programmation modulaire
- 2. Masquage de l'information
- 3. Généricité
- 4. Compilation
- 5. Tests et débogage
- 6. Style

### Tests

Une fois qu'un programme compile, il faut le tester, c'est-à-dire vérifier que son comportement est conforme au comportement attendu (test de conformité)

Un des avantages de la programmation modulaire est qu'on peut tester chaque module séparément.

Vérifier le fonctionnement de portions de code (p.ex, une fonction, un module) indépendamment des programmes qui les utilisent est ce qu'on appelle un test unitaire.

Il existe aussi des tests d'intégration, qui vérifient les interactions entre modules, et des tests systèmes, qui vérifient le comportement d'un système complet.

### Organisation de programmes 164

### Exemple 1

module.h

...

...

...

### int abs(int a); *#include "module.c" #include <assert.h>* int main() { ...

### module.c

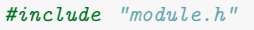

```
...
int abs(int a) {
 if (a < 0) return -a;
  return a;
}
```
# test main module.c

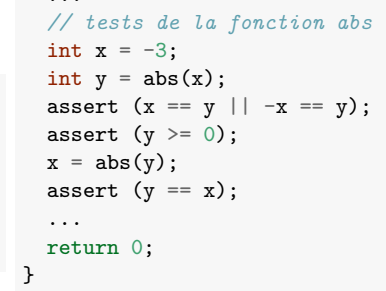

## Tests unitaires en pratique

Pour chaque module, on crée un fichier source module main test.c avec une fonction main chargée de réaliser les tests.

Ces tests doivent :

- $\blacksquare$  mettre en œuvre l'ensemble des fonctionnalités décrites dans les spécifications du module
- sum explorer le fonctionnement du module dans des conditions non-spécifiées

Établir ces tests peut constituer un défi en soi.

Par exemple, comment tester la validité d'un générateur de nombres aléatoires, une fonction mathématique, une générateur d'images ?

Une bonne pratique est d'écrire les tests avant d'implémenter le module.

### Organisation de programmes 165

### La macro assert

void assert(scalar expression)

assert est une macro définie dans assert.h.

Son unique argument est une assertion, c'est-à-dire une expression qu'on suppose être vraie à un moment de l'exécution du programme.

Fonctionnement :

- Si l'expression a une valeur non nulle, assert ne fait rien.
- $\blacksquare$  Si l'expression a une valeur nulle, un message est affiché et l'exécution du programme est arrêtée.

Exemple de message :

a.out: module.c:9: main: Assertion `y >= 0' failed.

### Exemple 2

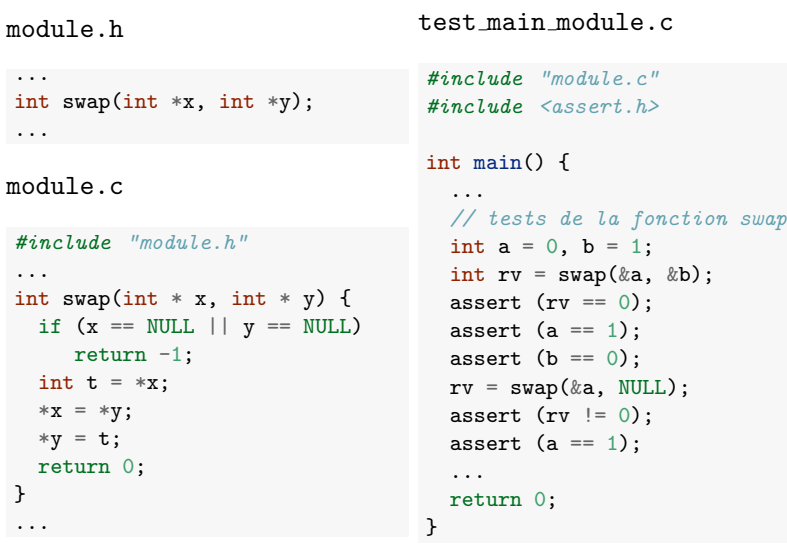

Organisation de programmes 168

# Débogage

Une fois qu'un test a mis en évidence un problème dans une fonction d'un module, il faut isoler et corriger l'erreur (bogue) dans le programme. C'est ce qu'on appelle le débogage.

Activité assez compliquée en général : le bogue peut être très éloigné du symptôme.

Une programmeur passe en général plus de temps à déboguer du code existant qu'à écrire du nouveau code.

## Tests unitaires

L'approche informelle manuelle précédente est suffisante dans le cadre de ce cours.

C'est celle que nous utiliserons pour tester vos codes.

Il existe cependant de nombreux outils pour construire ces tests de façon plus systématique. Par exemple : CUnit, cmocka, Seatest...

Organisation de programmes 169

## Bogues fréquents en C

- $\blacksquare$  Mauvais cast (ou cast implicite) provoquant une perte de précision
	- $\blacktriangleright$  (float)(x/y) au lieu de ((float) x)/((float y))
- Accès en dehors des tableaux : en particulier le '\0' des chaînes de caractères.
- $\blacksquare$  Variable/mémoire non initialisée
- Confusion entre  $=$  et  $==$
- Ne pas traiter le code de retour d'une fonction pouvant indiquer une erreur
- **Boucle infinie**

## Prévenir les bogues

Pour prévenir les bogues (ou faciliter le débogage) :

- Raisonnez sur papier avant de vous lancer dans l'implémentation (pensez aux invariants)
- Documentez votre code (surtout lorsque vous travaillez à plusieurs)
- Privilégiez toujours la lisibilité et la clarté du code à sa compacité. Un mauvais exemple :

```
void my_strcopy(char dest[], char src[]) {
   while ((*dst++ = *src++)):}
```
- Evitez les effets de bord (variables globales, variables locales statiques...)
- Activez (et supprimez) tous les warnings de compilation
- $\blacksquare$  Adoptez une programmation défensive (voir plus loin).

```
Organisation de programmes 172
```
# Utilisation de printf pour le débogage

Approche très simple et facile à mettre en œuvre mais peut être longue et fastidieuse.

Un classique : afficher les indices d'accès à un tableau pour détecter les débordements

### Remarque :

- La commande printf est bufferisée : l'appel n'affiche pas tout de suite le résultat à l'écran.
- Le bug pourrait donc suivre un printf avorté plutôt que le précéder.
- Préférez l'instruction fprintf(stderr,...) plutôt que  $print(f...)$ , qui n'est pas bufferisée.

## Techniques de débogage

Lecture du code

En général, inefficace si l'auteur est le lecteur

Exécution instrumentée :

- Ajouts d'assertions
- Ajouts de printf

Exécution contrôlée

- Utilisation d'un débogueur, permettant d'exécuter le code pas-à-pas, de mettre des points d'arrêts, de consulter les variables en temps réel
- Par exemple, gdb ou votre IDE préféré (p. ex., CodeBlocks).

```
Organisation de programmes 173
```
# Utilisation de printf pour le débogage

Des macros permettent d'afficher de l'information utile lors du débogage :

- $\blacksquare$  \_LINE  $\blacksquare$  : le numéro de ligne,
- $\blacksquare$  \_FILE\_\_ : le nom de fichier,
- $\blacksquare$  \_FUNCTION\_ $\blacksquare$ : le nom de la fonction.

Macro générale d'affichage d'un message de debogage :

#define DEBUG(message, indice) \ fprintf(stderr, "Error (%s%d): ligne %d, fonction \  $[\%s]$ , fichier  $[\%s]\n$ ", message, indice, \_\_LINE\_\_,\ \_\_FUNCTION\_\_,\_\_FILE\_\_)

Utilisation :

```
DEBUG("indice i=",i);
```
### Programmation défensive

La programmation défensive consiste à penser à tous les cas possibles de mauvaises utilisations de ses fonctions, à ajouter des tests pour détecter ces situations, et à rapporter les erreurs correspondantes.

Elle consiste essentiellement à vérifier la pré-condition des algorithmes mais on peut également tester des invariants.

Elle permet de détecter les symptômes d'un bug au plus tôt.

Deux solutions principales en cas d'erreur :

- Afficher un message et arrêter le programme.
- Prévoir un résultat spécial de la fonction (cfr. le return de la fonction main())

```
Organisation de programmes 176
```
### Programmation défensive : un exemple (Bradley, 1998)

Une version plus robuste, en ajoutant comme argument la longueur maximale de la chaîne pointée par in :

```
int nreverse(char *in, char *out, int maxLength) {
   if (\lvertin \lvert \lvert \lvert \lvert \lvert \lvert \lvert \lvert \lvert \lvert \lvert \lvert \lvert \lvert \lvert \lvert \lvert \lvert \lvert \lvert \lvert \lvert \lvert \lvert \lvert \lvert \lvert \lvert \lvert \lvert \lvert \lvert \lvert \lvert \lvertint i;
   for (i = 0; in[i]; i++) {
       if (i > maxLength) return -2:
  }
   assert(in[i] = \sqrt{0});
   for (i--; i >= 0; i--) {
       assert(in[i] != '\0');
       *out = in[i];
       out++;
  }
   *out = '\0;
   return 0;
}
```
## Programmation défensive : un exemple (Bradley, 1998)

```
int reverse(char *in, char *out) {
    if (\lvertin \lvert \lvert \lvert \lvert \lvert \lvert \lvert \lvert \lvert \lvert \lvert \lvert \lvert \lvert \lvert \lvert \lvert \lvert \lvert \lvert \lvert \lvert \lvert \lvert \lvert \lvert \lvert \lvert \lvert \lvert \lvert \lvert \lvert \lvert \lvertint i;
    for (i = 0; in[i]; i++);
    assert(in[i] = '\\0');for (i--; i >= 0; i--) {
        assert(in[i] != '\0');
        *out = in[i];
        out++:
    }
    *out = \sqrt{0};
    return 0;
}
```
- $\blacksquare$  La fonction renvoie 0 si tout s'est bien passé, -1 sinon.
- Les assert permettent de détecter un problème au niveau de l'algorithme.
- $\blacksquare$  Ce code reste cependant vulnérable à des argument mal formés *(pourquoi ?)*.

Organisation de programmes 177

### Programmation défensive : remarques

Faire des tests systématiques des arguments a un coût en terme de temps de calcul.

Généralement seulement utile pour les fonctions de l'interface d'un module auxquels ont accès les utilisateurs. Pas nécessaire pour les fonctions statiques du module.

On réservera l'utilisation de assert à des tests du bon fonctionnement de l'algorithme, pas aux tests de vérification des arguments.

La macro assert peut être désactivée en faisant.

### #define NDEBUG

Permet de maintenir deux versions du code compilé, une version pour le débogage et une version de production.

## Plan

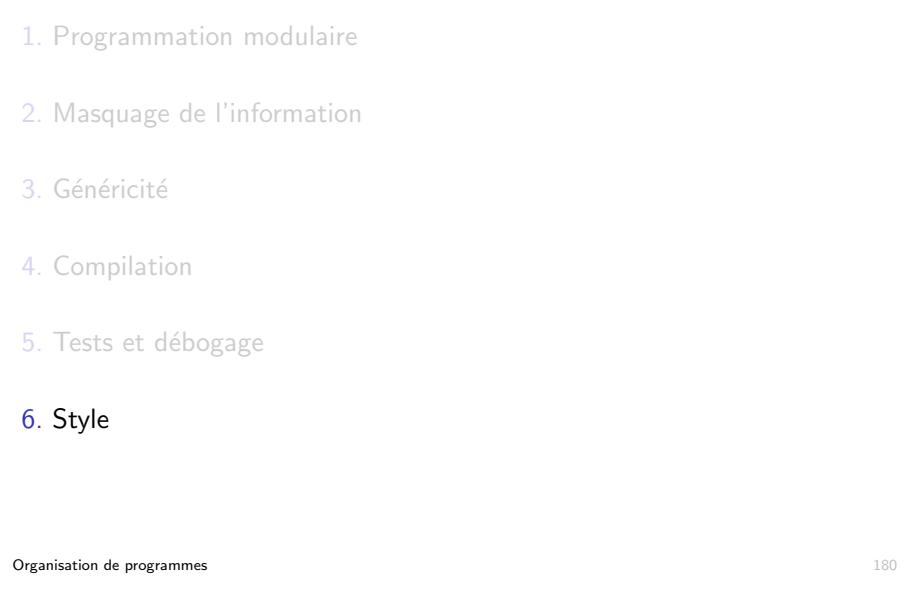

# **Style**

- Le style de programmation est un ensemble de lignes directrices utilisées lors de l'écriture d'un programme informatique.
- Inclut principalement des questions liées à l'aspect visuel du code mais pas uniquement.
- Suivre un (bon) style de programmation permet de rendre le code source plus lisible par soi-même et par d'autres (y compris les correcteurs) et permet d'éviter les erreurs.
- Important dans la mesure où un programme est souvent développé par plusieurs auteurs et où une grande partie de la vie d'un programme est consacrée à sa maintenance.
- La qualité d'un style est assez difficile à apprécier et subjective.
- Pour ce cours, pas de règles strictes, plutôt une série de conseils.

## Euh ?

```
#include "stdio.h"
  #define e 3
  #define g (e/e)
  #define h ((g+e)/2)
  #define f (e-g-h)
  #define j (e*e-g)
  #define k (j-h)
  #define l(x) tab2[x]/h
  #define m(n,a) ((n&(a))==(a))
 long tab1[]={ 989L,5L,26L,0L,88319L,123L,0L,9367L };
 int tab2[]={ 4,6,10,14,22,26,34,38,46,58,62,74,82,86 };
  main(m1,s) char *s; {
      int a,b,c,d,o[k],n=(int)s;if(m1==1){ char b[2 * j + f-g]; main(1(h+e)+h+e,b); printf(b); }
      else switch(m1-=h){
      case f:
          a=(b=(c=(d=p)<<p)<<p)return(m(n,a|c)|m(n,b)|m(n,a|d)|m(n,c|d));case h:
          for(a=f; a \leq j; ++a) if (tab1[a] \&&! (tab1[a]}/((long)1(n)))) return(a);
      case g:
          if(n< h)return(g);
          if(n < j){n-g; c='D'; o[f]=h; o[g]=f;}else{c='\\r'='\\b';n='-g;o[f]=o[g]=g;}\label{eq:isom} \texttt{if}((\texttt{b=n})\texttt{:=}\texttt{e})\texttt{for}(\texttt{b=g<}g; \texttt{b<n};\texttt{++b})\texttt{o}[\texttt{b}]=\texttt{o}[\texttt{b-h}]+\texttt{o}[\texttt{b-g}]+\texttt{c};return (o[b-g]\text{m+k-h});default:
          if(m1-=e) main(m1-g+e+h,s+g); else *(s+g)=f;
          for(*s=a=f;a<e;) *s=(*s<<e)|main(h+a++,(char *)m1);
     }
Organisation de programmes 1818
```
# **Identifiants**

- Utilisés pour la dénomination de variables, fonctions, types, et constantes.
- Suites de lettres, chiffres et de '\_'. Doivent commencer par une lettre ou '...'. La casse (majuscule/minuscule) compte.
- Dénominations en anglais (de préférence) ou en français, pour autant que vous soyez cohérent.
- $\blacksquare$  Différents styles :
	- Inoms composés séparés par des '\_' : add\_interest, number\_of\_days... ("old school")
	- $\triangleright$  noms composés séparés par des majuscule : addInterest, numberOfDays... ("camel case").

## Identifiants

En général :

- $\blacksquare$  Ne pas utiliser d'abbréviations :
	- ▶ firstName, lastName au lieu de fname, lname
- Pas de noms trop longs
	- ▶ setField au lieu de setTheLengthField
- Eviter les dénominations trop proches
	- ▶ thisPerishableProduct au lieu de perishableProduct si perishableProducts existe.
- Utiliser des noms informatifs pour que le code soit auto-documenté.

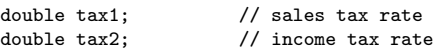

double salesTaxRate; double incomeTaxRate;

Organisation de programmes 184

# Identifiants : fonctions

- Utiliser des verbes d'action.
	- ▶ addInterest, convertToAustralianDollars
- Préfixe get et set pour obtenir et donner une valeur à une variable.
	- ▶ getBalance, setBalance pour des opérations sur la variable balance.
- $\blacksquare$  Préfixe is et has pour des fonctions retournant un booléen.
	- $\blacktriangleright$  is Overdrawn, has CreditLeft

# Identifiants

Convention courante (mais non obligatoire) en fonction de la nature de l'identifiant :

- Variables et fonctions commencent par une minuscule
	- ▶ myVar, my\_var, myFunction, my\_function
- Types commencent par une majuscule
	- $\blacktriangleright$  MyType, My\_type
- Constantes en majuscule et utilisation de '\_'
	- $\blacktriangleright$  MY CONST

Organisation de programmes 185

# Formatage du code

- Concerne l'indentation, les alignements, l'utilisation des espaces...
- Affecte uniquement la lisibilité du code.
- Une fois un style choisi, le conserver.
- Il existe des outils de formatage automatique
	- $\blacktriangleright$  Par exemple, indent sous unix/linux.

## Formatage : indentation et blocs

### **Indentation**:

- $\triangleright$  Ajouter un nombre fixe d'espaces (2 ou 4 par exemple) à chaque rentrée dans un nouveau bloc
- $\triangleright$  Éviter l'utilisation de tabulations (qui dépendent du système)
- $\triangleright$  Souvent gérée automatiquement par votre éditeur de texte

### Sous-blocs :

- ▶ Découper le code en sous-blocs en laissant une ligne vide entre ces blocs (composés de quelques lignes)
- $\blacktriangleright$  Laisser deux lignes vides entre chaque fonction

### Formatage : espaces

for(int i=0;i $\langle n; i+1 \rangle$  vs. for (int i = 0; i  $\langle n; i+1 \rangle$ )

Mettre des espaces :

Avant et après les opérateurs binaires, arithmétiques, et logiques  $b = 1 + 2$ ; sauf éventuellement pour mettre en évidence la précédence :

 $a*x + b$ 

- Après les virgules et les points-virgules myfunction(3, 4, 5)
- Après les mots-clés réservés (for, if, else, do...)
- $\blacksquare$  Après le signe de début de commentaires inline : // this is a comment
- Pour aligner du code si ca améliore la lisibilité

int  $n = \text{atoi}(\text{argv}[1]);$  // size of population int trials = atoi(argv[2]); *// number of trials*

```
Organisation de programmes 188
```
### Formatage : espaces

### Ne pas en mettre :

- Entre les opérateurs unaires et leur variable  $*p++ = !a;$
- $\blacksquare$  Autour des parenthèses myfunction( $5 * (4+5)$ )
- Autour des opérateurs de sélection member.data, node->next, vec[i]...
- Avant la ponctuation myfunction(3, 4, 5)

Organisation de programmes 189

### Formatage : accolades

 $\blacksquare$  Deux écoles (parmi d'autres) :

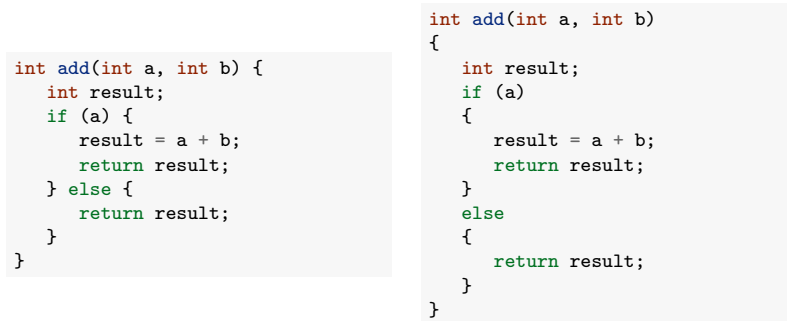

Les deux sont valides. La première est utilisée dans ces slides pour gagner de la place.

### Formatage : les accolades

Les accolades ne sont pas obligatoires lorsque le bloc ne contient qu'une instruction :

if (currentHour < AFTERNOON) { printf("Morning\n"); } else if (currentHour < EVENING) { printf("Afternoon\n"); } else { printf("Evening\n"); } if (currentHour < AFTERNOON) printf("Morning\n"); else if (currentHour < EVENING) printf("Afternoon\n"); else printf("Evening\n");

### Attention cependant aux cas ambigüs :

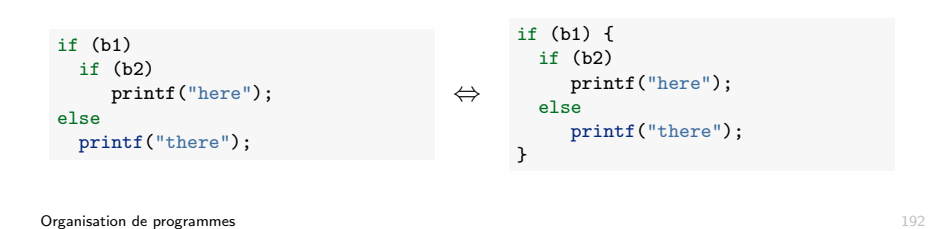

# Documentation

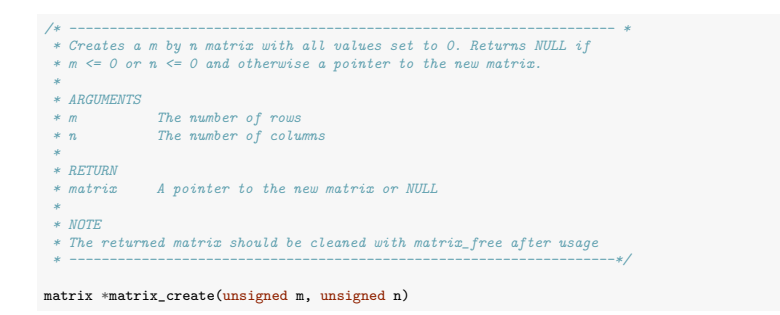

Définition non ambigüe des fonctions de l'interface à l'adresse du client.

Un autre programmeur doit être capable de réimplémenter la fonction uniquement sur base des commentaires.

Il existe des outils permettant de générer automatiquement la documentation d'un code source à partir des commentaires et du code.

```
Par exemple, doxygen.
```
# Documentation et commentaires

Différents types de commentaires :

- Commentaires d'entête : précise l'auteur du code, la date de création/modification, description succincte du contenu du module, copyright, etc.
- $\blacksquare$  Commentaires de documentation : définit le contrat de chaque fonction/procédure de l'interface du module.
- Commentaires de bloc : résume l'action d'une partie de code
- Commentaires *inline* : précise l'intérêt d'une ligne particulière de code

Organisation de programmes 193

## Commentaires de bloc et inline

Les commentaires de bloc ou inline doivent décrire principalement le pourquoi d'une portion de code, le comment étant expliqué par le code lui-même.

Ni trop, ni trop peu :

 $\blacksquare$  les réserver aux parties non triviales. Un mauvais exemple :

i++ *// increment i by one*

- Privilégier l'auto-documentation en utilisant des noms de fonctions et de variables informatifs
- S'il y a besoin d'en mettre trop, c'est probablement que le code manque de clarté. Il vaut mieux alors le réécrire.

### Remarque : commentaires imbriqués

En C, on ne peut pas imbriquer des commentaires délimités par  $/*...*/$ .

Le code suivant génèrera une erreur (pourquoi?) :

 $/*$  /\* coucou \*/ \*/

Par contre, cette construction est possible :

/\* // coucou \*/

Que vaut la variable nest ?

int nest =  $/*/0*/***/1$ ;

Organisation de programmes 196

# Quelques bonnes pratiques en vrac

■ Éviter les écritures ambiguës même si elles sont autorisées par le langage

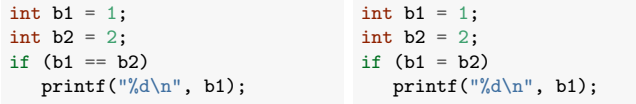

■ Ne pas déclarer les variables sur la même ligne

int  $a, b, c;$ int a;  $\Rightarrow$  int b: int c;

Déclarer les variables juste avant leur utilisation et initialiser les en même temps que leur déclaration.

# Quelques bonnes pratiques en vrac

■ Déclarer des constantes au lieu d'utiliser des nombres/chiffres dans le code :

Non pas :

day =  $(3 + numberOfDavis)$  % 7;

Mais plutôt :

```
const int WEDNESDAY = 3;
const int DAYS_IN_WEEK = 7;
day = (WEDNESDAY + numberOfDavis) % DAYS IN WEEK;
```
- $\blacksquare$  Créer des fonctions courtes
	- In Si elle ne s'affiche pas sur un écran, il est probablement possible de la découper en plusieurs autres méthodes
- $\blacksquare$  Se limiter à maximum trois niveaux de boucles imbriquées
- $\blacksquare$  Pas plus de 80 caractères par ligne.
- $\blacksquare$  Si nécessaire, aller à la ligne après une virgule ou avant un opérateur.

Organisation de programmes 197

# Quelques bonnes pratiques en vrac

- Ne pas réutiliser une même variable dans des situations différentes
	- In Si elle est judicieusement nommée, cela ne devrait pas vous effleurer l'esprit
- Eviter les répétitions de code. Mieux vaut créer une fonction que copier dix fois la même suite d'instructions.
- $\blacksquare$  S'intéresser au langage
	- $\blacktriangleright$  Utiliser les idiomes appropriés
		- $\triangleright$  for au lieu de while si gardien pas trop compliqué, switch au lieu de if imbriqués,  $++$ ,  $+=...$
	- ▶ Fouiller pour vérifier l'existence d'une fonction plutôt que de réinventer la roue

# Sources

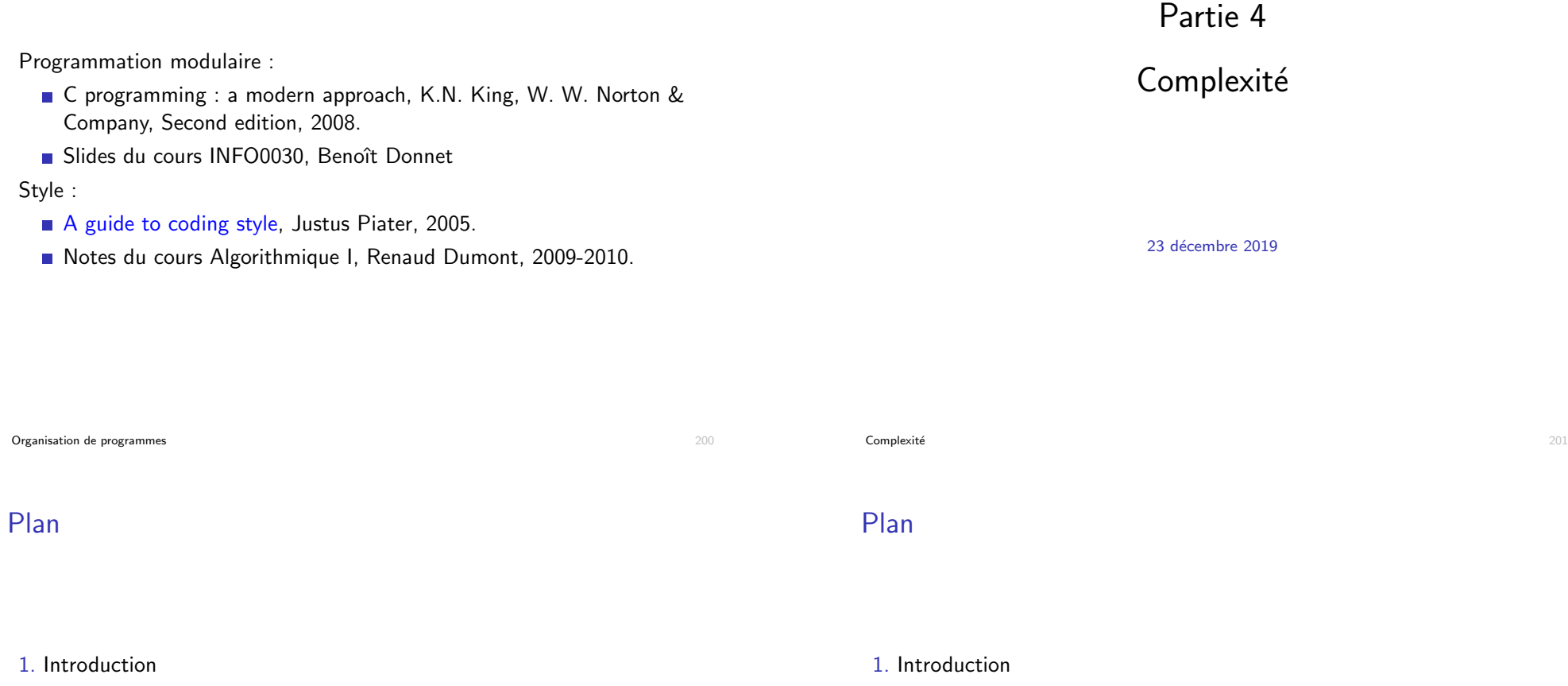

- 2. Approche empirique
- 3. Approche mathématique

3. Approche mathématique

2. Approche empirique

### Algorithmes et structures de données

- Vous avez maintenant toutes les bases de programmation en C pour pouvoir résoudre n'importe quel problème.
- Pour aborder un nouveau problème, vous ne devez pas partir de rien : Depuis plus de 50 ans, les informaticiens ont étudié et proposé des algorithmes et structures de données standards qui peuvent servir de briques de base pour aborder de nombreux problèmes.
- Dans la suite du cours, on verra les bases de ce domaine qui est un domaine scientifique à part entière  $2$
- $\blacksquare$  La résolution de problèmes informatiques requière systématiquement de combiner algorithmes et structures de données (cf. projet 1).
- Le critère de base pour l'analyse et l'évaluation de ces algorithmes et structures de données est leur performance (ou coût) en termes de temps de calcul et en termes d'espace mémoire consommé.

## Améliorer les performances

L'amélioration des performances est la dernière étape du cycle de développement d'un programme.

- 1. Ecriture du programme
- 2. Compilation  $\Rightarrow$  si erreur (de syntaxe), retour en 1
- 3. Exécution et vérification du bon fonctionnement (tests unitaires)  $\Rightarrow$ si erreur (de sémantique), retour en 1
- 4. Test du programme en situation réelle et sur de vraies données  $\Rightarrow$  si erreur (de performance), retour en 1

Comme les autres étapes, on évite les itérations en y réfléchissant d'abord sur papier.

### Pourquoi se soucier des performances ?

L'intérêt pratique d'un programme est très souvent dicté par ses performances :

- $\blacksquare$  Est-il possible d'obtenir les résultats voulus en un temps raisonnable ?
- Peut-on traiter des volumes de données suffisamment importants ?

Etudier la performance d'un programme permet : ´

- de prédire son comportement
	- $\triangleright$  Est-ce que mon programme va se terminer ? Après combien de temps ?
- $\blacksquare$  de comparer différents algorithmes et implémentations
	- ▶ Puis-je rendre mon programme plus rapide? Si oui, comment?

 $\textsf{Complexité}$  205

### Analyse de performance

Pour analyser les performances d'un programme, on adopte une approche scientifique classique basée soit sur :

 $\blacksquare$  l'expérimentation : on mesure les temps de calcul dans des conditions réelles

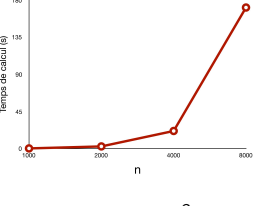

 $\blacksquare$  la modélisation mathématique : on dérive une formule mathématique liant les performances aux données d'entrée.  $T(n) = O(n^3)$ 

Contrairement à d'autres sciences (chimie, biologie, physique, sociologie...), en sciences informatiques :

- $\blacksquare$  les expérimentations sont quasi gratuites
- $\blacksquare$  la modélisation mathématique est nettement plus aisée

<sup>2.</sup> Ces notions seront largement approfondies dans le cours INFO0902 (et d'autres).  $\textsf{Complexité} \hspace{1.5cm} 204$ 

### Illustration : problème 3SUM

### Le problème 3SUM :

*Etant donn´e ´ n nombres entiers, ´enum´erer tous les triplets de valeurs sommant `a 0.*

Trouve des applications théoriques et pratiques (en géométrie et crytographie).

Solution naïve (pour le comptage) : on énumère tous les triplets de valeurs et on teste leur somme.

```
int count_3sum(int tab[], int n) {
  int count = 0:
  for (int i = 0; i < n-2; i++)for (int j = i+1; j < n-1; j++)for (int k = j+1; k < n; k^{++})
        if (tab[i]+tab[j]+tab[k] == 0)count++;
  return count;
}
```
Combien de temps prendra ce programme pour un tableau d'un million **Complexité** de valeurs de valeurs de valeurs de valeurs de valeurs de valeurs de valeurs de valeurs de valeurs de va<br>Complexité

# Approche empirique

Principe : On implémente l'algorithme, on l'exécute et on mesure ses performances.

Il faut trouver des données représentatives sur lesquels tester l'algorithme. Deux options :

- On collecte des données réelles
- On écrit un programme pour générer des données

Exemple : un générateur de données pour le problème 3SUM

```
void generate_3sum_data(int tab[], int n, int m) {
  for (int i = 0; i < n; i^{++})
     tab[i] = rand() % (2*m) - m:}
```
Génère un tableau aléatoire de *n* nombres entiers pris dans  $\{-m, \ldots, m-1\}$ . La probabilité de trouver des triplets sommant à zéro dépend de *n* et *m*.

### Plan

1. Introduction

### 2. Approche empirique

3. Approche mathématique

 $\mathsf{Complexit\acute{e}}$  209

# Comment mesurer les temps de calcul ?

Pour mesurer le temps d'exécution d'un programme, on peut utiliser les fonctions de time.h

# *#include <time.h>*

....  $clock_t$  begin =  $clock()$ ;

*// The code you want to monitor should be here*

 $clock_t$  end =  $clock()$ ;

double time\_spent = (double)(end-begin) / (double)CLOCKS\_PER\_SEC;

La variable time spent contient le temps (en secondes) pris par le code entre les appels à clock().

## Illustration sur 3SUM

On double la taille du tableau d'un essai à l'autre avec des entiers compris entre -1000000 et +999999.

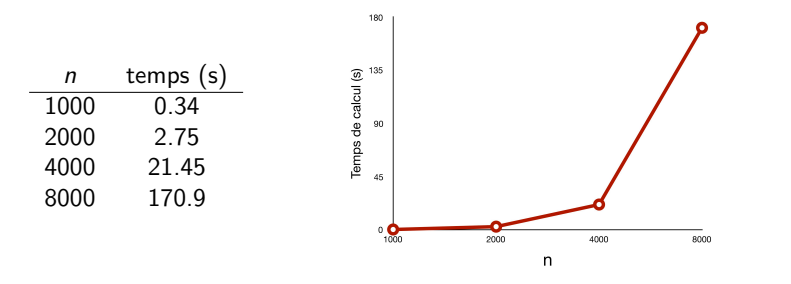

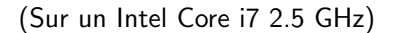

### $\textsf{Complexité} \hspace{1.5cm} 212$

## Prediction et vérification

Hypothèse : le temps de calcul de count 3sum est  $\approx \frac{1}{3} 10^{-9} n^3$ .

### Vérification :

- Pour  $n = 16000$ , la fonction devrait prendre 1365 secondes.
- Temps observé : 1375 secondes (23 minutes).

Prédiction : Pour  $n = 1$  million, la fonction prendra 333 millions de secondes (*>* 10 ans).

### Analyse des données

Tracer la courbe sur une échelle logarithmique :

- Si les points sont sur une droite, la courbe est de la forme *a.n<sup>b</sup>* (c'est souvent le cas).
- L'exposant *b* est donné par la pente de la courbe.
- Le facteur *a* peut s'obtenir à partir des données

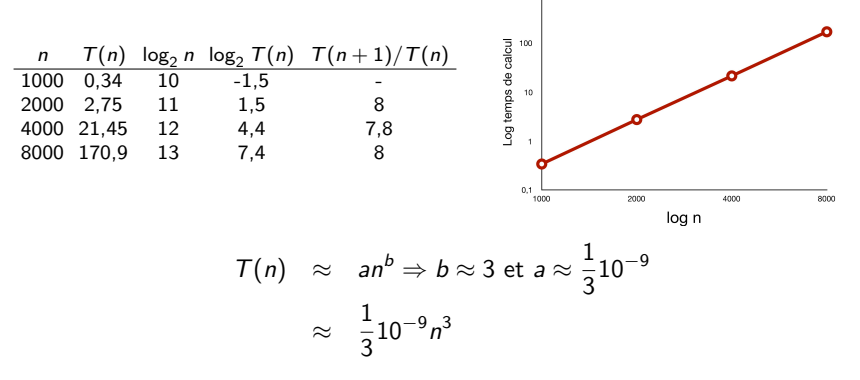

 $\mathsf{Complexit\acute{e}}$  213

### Temps de calcul moyens

Les temps de calcul peuvent fluctuer fortement en fonction des données.

Exemple :

■ vérification de l'occurrence d'un triplet sommant à zéro plutôt que comptage :

```
int has_3sum(int tab[], int n) {
  for (int i = 0; i < n-2; i++)for (int j = i+1; j < n-1; j++)for (int k = j+1; k < n; k++)if (tab[i] + tab[j] + tab[k] == 0)return 1;
  return 0;
}
```
**Pour**  $n = m = 1000000$ , les temps de calcul peuvent aller de 0 (le premier triplet testé somme à 0) à plus de 10 ans (aucun triplet ne somme à zéro).

Dans ce cas, il est utile de répéter l'expérience plusieurs fois avec des données aléatoires et de calculer la moyenne (et l'écart-type) des temps de calcul.

### Avantages et limitations de l'approche empirique

### Avantages :

- Expériences très faciles à réaliser.
- On mesure les temps de calcul de l'implémentation réelle.

### Limitations :

- Demande d'implémenter l'algorithme (pour peut-être se rendre compte qu'il est inefficace).
- Temps de calcul dépendent de l'implémentation et de la machine, même à solution algorithmique fixée.
- Ne fournit pas une preuve formelle de l'évolution des temps de calcul avec *n*. Tirer des conclusions à partir de valeurs expérimentales peut mener à des erreurs.

 $\textsf{Complexité}$  216

## Approche mathématique

### Principe :

- On fait des hypothèses sur le modèle d'exécution du programme
	- $\blacktriangleright$  Exécution séquentielle (pas de parallélisme)
	- $\blacktriangleright$  Les instructions élémentaires prennent une temps constant
	- $\blacktriangleright$  ...
- $\Box$  On compte le nombre de fois que chaque instruction est exécutée.
- On obtient les temps de calcul en sommant le temps d'exécution (constant) de chaque instruction multiplié par son nombre d'exécutions

Le temps dépend en général des données d'entrée :

- On exprime le temps de calcul en fonction de la taille des données d'entrée.
- Si les nombres d'exécutions des instructions dépendent de l'entrée, on se place dans le cas le plus défavorable (*worst case*).

### Plan

1. Introduction

### 2. Approche empirique

3. Approche mathématique Illustration Notation asymptotique En pratique

 $\mathsf{Complexit\acute{e}}$  217

# Illustration : 2SUM

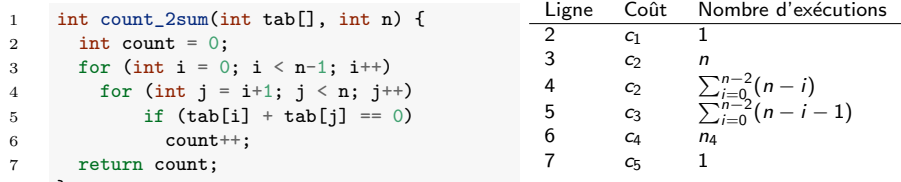

8 }

### Sachant que

$$
\sum_{i=0}^{n-2}(n-i)=\frac{n(n+1)}{2}-1
$$

- $\sum_{i=0}^{n-2} (n-i-1) = \frac{(n-1)n}{2}$  (le nombre de paires à tester)
- *n*<sub>4</sub> dépend du tableau mais vaut au pire cas  $\frac{(n-1)n}{2}$  (toutes les paires somment à 0)

on a :

$$
T(n) = \frac{c_2 + c_3 + c_4}{2}n^2 + \frac{3c_2 - c_3 - c_4}{2}n + (c_1 - c_2 + c_5)
$$

**Complexité** 219 de la componente de la componente de la componente de la componente de la componente de la compo

## Illustration : 2SUM

$$
T(n) = an^2 + bn + c
$$

Les constantes *a*, *b*, *c* et *d* dépendent :

- $\blacksquare$  de l'implémentation exacte (via les nombres d'exécutions)
- de la machine (via les constantes  $c_i$ )

Idéalement, on aimerait caractériser les performances d'un algorithme indépendamment de l'implémentation et de la machine.

Solution : on se focalise sur la vitesse de croissance asymptotique des temps de calcul.

Complexit´e 220

## Pourquoi est-ce important ?

- Supposons qu'on puisse traiter une opération de base en  $1\mu s$ .
- Temps d'exécution pour différentes valeurs de *n*

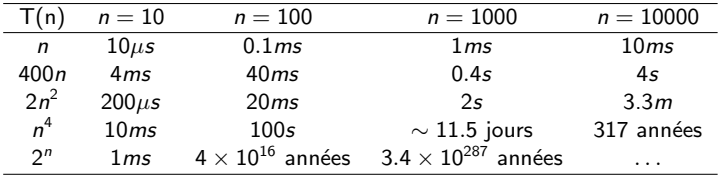

(Dupont)

### Analyse asymptotique

- **On** s'intéresse à la vitesse de croissance ("order of growth") de  $T(n)$ lorsque *n* est très grand  $(n \rightarrow \infty)$ .
	- ▶ Tous les algorithmes sont rapides pour des petites valeurs de *n*
- $\blacksquare$  On simplifie généralement  $T(n)$  :
	- $\blacktriangleright$  en ne gardant que le terme dominant
		- Exemple :  $T(n) = 10n^3 + n^2 + 40n + 800$
		- $\triangleright$  T(1000)=100001040800, 10 · 1000<sup>3</sup> = 100000000000
	- $\triangleright$  en ignorant le coefficient du terme dominant
		- ▶ Asymptotiquement, ca n'affecte pas l'ordre relatif

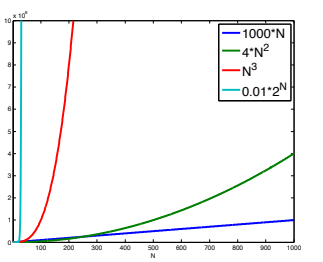

**Example**: 2SUM: 
$$
T(n) = an^2 + bn + c \rightarrow n^2
$$
.

### Pourquoi est-ce important ?

 $\blacksquare$  Taille maximale du problème qu'on peut traiter en un temps donné :

 $\textsf{Complexité} \hspace{1.5cm} 221$ 

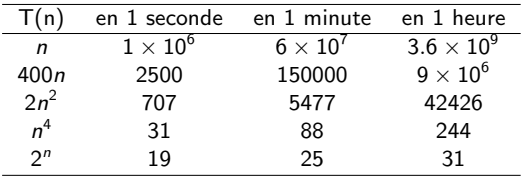

■ Si *m* est la taille maximale que l'on peut traiter en un temps donné, que devient cette valeur si on reçoit une machine 256 fois plus puissante ?

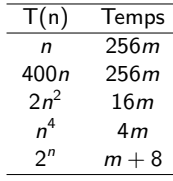

### Notation asymptotique "grand-O" granc

Les vitesses de croissance sont généralement précisées en utilisant la notation asymptotique "grand-O" (ou encore notation de Landau).

 $f \in O(g)$ 

Définition : Soient *f* et *g* deux fonctions  $\mathbb{N} \to \mathbb{R}^+$ . On dira que

ssi

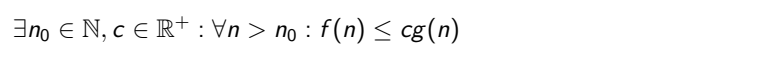

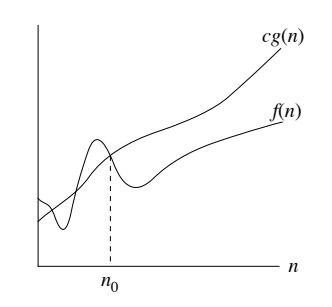

Par abus de notation, on écrira aussi :  $f(n) \in O(g(n))$  ou  $f(n) = O(g(n))$ .  $\overline{224}$  Co.  $\textsf{Complexité} \hspace{1.5cm} 224$ 

### Hiérarchie de classes de complexité

 $O(1) \subset O(\log n) \subset O(n) \subset O(n \log n) \subset O(n^{a>1}) \subset O(2^n)$ 

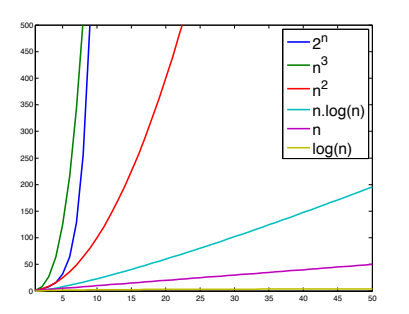

## Complexité en temps

On dira qu'un algorithme a une complexité en temps  $O(f(n))$  (ou plus simplement est  $O(f(n))$  si ses temps de calcul dans le pire cas  $g(n) \in O(f(n))$ .

Exemple : La complexité de count 2sum est  $O(n^2)$ .

Remarque importante : La notation grand-*O* sert à exprimer une borne supérieure sur la complexité.

- Généralement, quand on dit qu'un algorithme est  $O(f(n))$ , on suppose que  $O(f(n))$  est le plus petit sous-ensemble contenant la fonction  $g(n)$ exprimant les temps de calcul de l'algorithme dans le pire cas.
- **Par ex. : on ne dira pas que count 2sum est**  $O(n^3)$  même sim  $O(n^2) \subset O(n^3)$ .

Exemples :

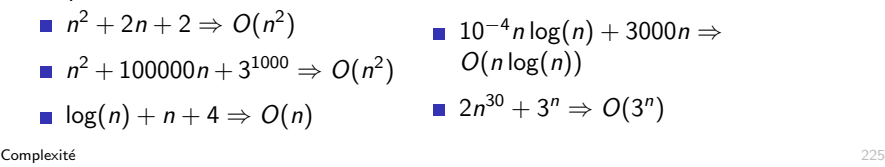

### Classes de complexité : dénominations et exemples

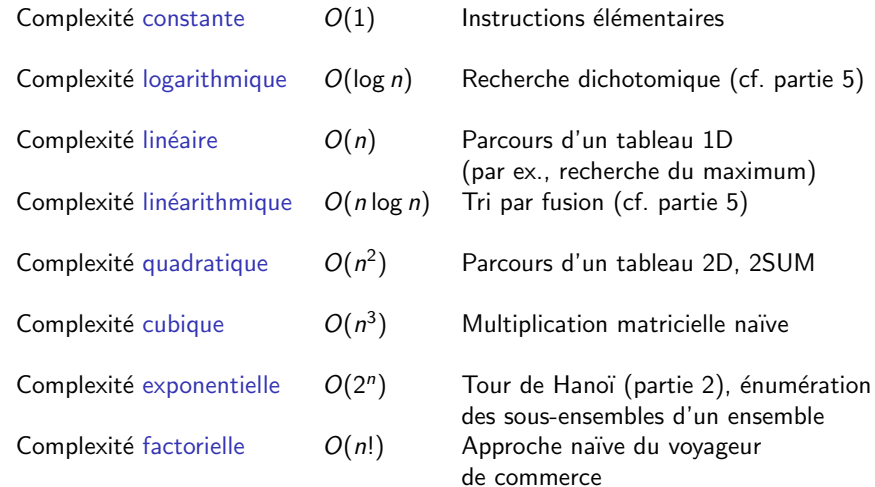

### Analyse de complexité en pratique

En pratique, il n'est (la plupart du temps) pas nécessaire de compter explicitement le nombre d'exécutions de chaque instruction.

On peut calculer la complexité en notation grand-O directement en se basant sur les propriétés suivantes :

- Si  $f(n) \in O(g(n))$ , alors pour tout  $k \in \mathbb{N}$ , on a  $k \cdot f(n) \in O(g(n))$ 
	- Exemple :  $log_a(n) \in O(log_b(n))$ ,  $a^{n+b} \in O(a^n)$
- Si  $f_1(n) \in O(g_1(n))$  et  $f_2(n) \in O(g_2(n))$ , alors  $f_1(n) + f_2(n) \in O(g_1(n) + g_2(n))$  et  $f_1(n) + f_2(n) \in O(\max\{g_1(n), g_2(n)\})$ Exemple :  $\sum_{i=1}^{m} a_i n^i \in O(n^m)$

■ Si  $f_1(n) \in O(g_1(n))$  et  $f_2(n) \in O(g_2(n))$ , alors  $f_1(n) \cdot f_2(n) \in O(g_1(n) \cdot g_2(n))$ 

 $\textsf{Complexité} \hspace{1.5cm} 228$ 

# Analyse de complexité en pratique

- **Double boucle complète** :  $O(n^2f(n))$  où  $f(n)$  est la complexité du corps de la boucle
- Boucles incrémentales :  $O(n^2)$  (si corps  $O(1)$ )

```
for (int i = 0; i < n; i++)
   for (int j = i+1; j < n; i^{++})
       ...
```
Boucles avec un incrément exponentiel :  $O(\log n)$  (si corps  $O(1)$ )

```
for (int i = 1; i <= n; i = 2 * i)
   ...
```
# Analyse de complexité en pratique

Quelques règles simples :

- Affectation, accès à un tableau, opérations arithmétiques, appel de fonction : *O*(1)
- **Instruction If-Then-Else** : *O*(complexité max des deux branches)
- $\blacksquare$  Séquence d'opérations : l'opération la plus couteuse domine (règle de la somme)
- Boucle simple :  $O(n f(n))$  si le corps de la boucle est  $O(f(n))$

 $\mathsf{Complexit\acute{e}}$  229

# Exemple : 3SUM

1 int count\_3sum(int tab[], int n) { 2 int count =  $0$ ; 3 for (int i = 0;  $i < n-2$ ; i++) 4 for (int  $j = i+1$ ;  $j < n-1$ ;  $j++)$ 5 for  $(int k = j+1; k < n; k++)$ 6 if  $(tab[i]+tab[j]+tab[k] == 0)$ 7 count++; 8 return count; 9 }

- **Ligne 3 exécutée**  $O(n)$  **fois.**
- **Ligne 4 exécutée**  $O(n^2)$  **fois.**
- Lignes 5, 6, et 7 exécutées une fois par triplet de valeurs. Nombre de triplets :

$$
C_n^3 = \frac{n(n-1)(n-2)}{6} \in O(n^3).
$$

 $\Rightarrow$  Complexité en temps :  $O(n^3)$ .

## Limitations de l'analyse asymptotique

- $\blacksquare$  Les facteurs constants ont de l'importance pour des problèmes de petites tailles
	- $\triangleright$  Si *n* est petit, il vaut mieux un algorithme s'exécutant en  $O(n^2)$ secondes qu'un algorithme s'exécutant en  $O(\log n)$  années.
- Deux algorithmes de même complexité (grand-O) peuvent avoir des propriétés très différentes
	- $\triangleright$  Comme count 3sum, les deux algorithmes suivants sont  $O(n^3)$
	- $\triangleright$  count 3sum 2 est 6 fois plus lent et has 3sum peut traiter des tableaux aléatoires de taille 1 million en moins d'un centième de seconde.

```
int count_3sum_2(int tab[], int n) {
 int count = 0;
 for (int i = 0; i < n-2; i++)for (int j = 0; j < n-1; j++)for (int k = 0; k < n; k++)if (i < j \&& j < k)if (tab[i]+tab[j]+tab[k] == 0)count++return count;
                                                 int has_3sum(int tab[], int n) {
                                                   for (int i = 0; i \le n-2; i+1)
                                                     for (int j = i+1; j < n-1; j++)for (int k = j+1; k < n; k^{++})
                                                         if (tab[i]+tab[j]+tab[k] == 0)return 1;
                                                   return 0;
                                                 }
```
 $\Rightarrow$  Important de tester l'algorithme dans des conditions réelles (ou de réaliser une analyse mathématique plus fine).

 $\mathsf{Complexit\acute{e}}$  232

}

# Complexité en espace

La complexité en espace d'un algorithme mesure l'espace mémoire utilisé par l'algorithme en fonction de la taille de l'entrée.

Comme la complexité en temps :

- On la calcule dans le pire cas.
- On l'exprime en utilisant la notation grand-O.

Dans le cas des algorithmes récursifs, il faut prendre en compte l'espace mémoire nécessaire au stockage du contexte des appels récursifs, qui est proportionnel à la profondeur de l'arbre des appels récursifs.

Par exemple : la complexité en espace de fact est  $O(n)$ .

### Complexité d'algorithmes récursifs

L'analyse de la complexité d'algorithmes récursifs mène généralement à une équation récurrente, dont la résolution n'est pas toujours aisée.

### Exemple :

**fonction factorielle** :

int fact(int n) { if  $(n \leq 1)$ return n; return  $n *$  fact $(n-1)$ : }

$$
T(0) = c_0
$$
  

$$
T(n) = T(n-1) + c_1
$$

Solution :  $T(n) = c_1 n + c_0 \in O(n)$ On se contentera de voir quelques cas particuliers dans ce cours.  $\mathsf{Complexit\acute{e}}$  233

### **Exercice**

Quelles sont les complexités en temps et en espace de la fonction pow\_rec2?

```
float pow_rec2(float a, int x) {
   if (x == 1)return a;
   if (x % 2 == 0) // x pair
      return pow_rec2(a * a, x/2);
    else // x impair
      return a * pow_rec2(a * a, (x-1)/2);}
```
## Plan

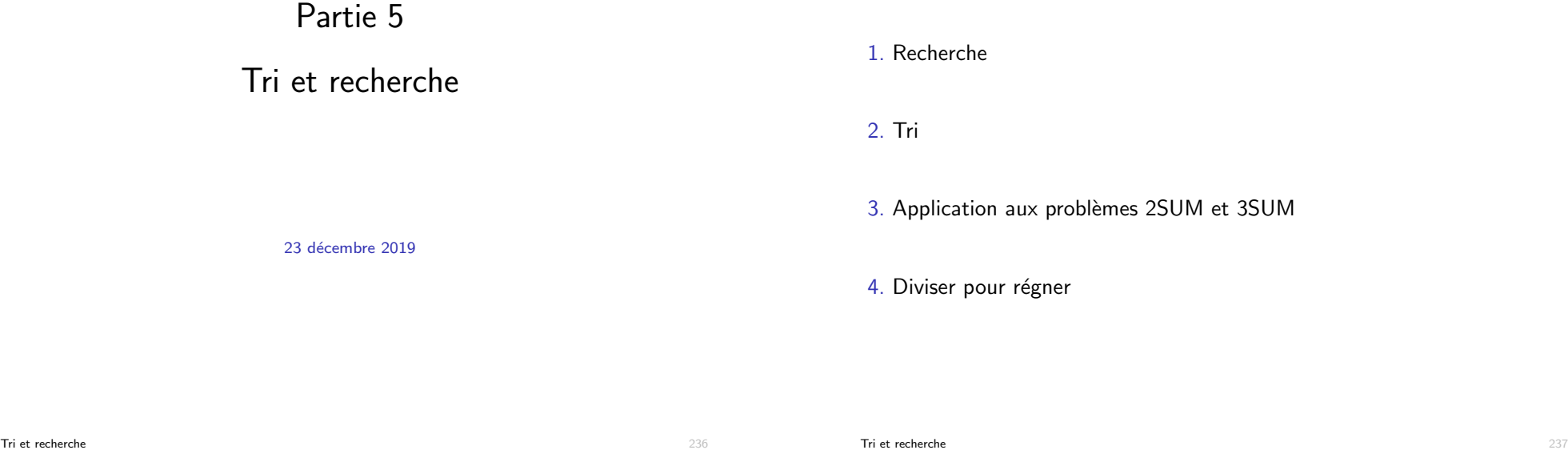

### Introduction

Les algorithmes de recherche et de tri sont des algorithmes importants en informatique.

Ils sont directement utiles mais aussi à la base de nombreux autres algorithmes.

Objectifs de cette leçon :

- Vous présenter des solutions efficaces à ces deux problèmes : recherche dichotomique et tri par fusion
- Vous convaincre de l'importance de développer des solutions efficaces
- Vous montrer que le tri et la recherche permet de résoudre efficacement d'autres problèmes algorithmiques.
- Vous présenter la technique du "diviser-pour-régner".

### Illustration : filtrage d'adresses emails

On gère un serveur d'emails et on aimerait ajouter une fonctionalité de filtrage des adresses, soit :

- Liste noire : on ne veut pas laisser passer les emails des personnes de la liste
- Liste blanche : on ne veut laisser passer que les emails des personnes de la liste.

Combien d'emails peut-on espérer filtrer à la seconde en fonction de la longueur de la liste ?

### Recherche linéaire : tableau quelconque

Warm-up : recherche dans un tableau d'entiers :

Soit un tableau d'entiers, on veut déterminer si une valeur key se trouve dans le tableau.

Solution naïve sans faire d'hypothèse sur les valeurs du tableau :

```
int linear_search(int key, int tab[], int n) {
 for (int i = 0; i < n; i++) {
   if (tab[i] == key)return i;
 }
 return -1;
}
```
Complexit´e : *O*(*n*) pour un tableau de taille *n*.

Pire cas : l'entier recherché n'est pas dans la liste.

Tri et recherche 240

# Recherche dichotomique (*binary search*)

On peut faire (beaucoup) mieux si on suppose que le tableau est trié.

Idée : On compare la valeur recherchée à la valeur au milieu du tableau :

- Si elle est égale, on la renvoie
- Si elle est plus petite, on recherche récursivement la valeur dans la première moitié du tableau
- Si elle est plus grande, on recherche récursivement la valeur dans la seconde moitié du tableau

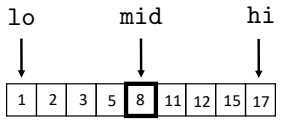

## Recherche linéaire : tableau trié

Si on suppose que le tableau est trié, on peut s'arrêter plus tôt dans la recherche.

```
int sorted linear search(int key, int tab[], int n) {
  int i = 0;
  while (i \leq n \& key > tab[i])
     i++;
  if (tab[i] == key)return i;
  else
     return -1;
}
```
Complexit´e identique : *O*(*n*) pour un tableau de taille *n*.

Pire cas : l'entier recherché est plus grand que toutes les valeurs dans le tableau

```
Tri et recherche 241
```
# Recherche dichotomique : implémentation récursive

```
int binary_search_aux(int key, int tab[], int lo, int hi) {
  if (lo > hi) return -1:
  int mid = 10 + (hi - 10) / 2;
  if (key == tab[mid])return mid;
  else if (key < tab[mid])
    return binary_search_aux(key, tab, lo, mid-1);
  else
    return binary_search_aux(key, tab, mid+1, hi);
}
int binary_search(int key, int tab[], int n) {
  return binary_search_aux(key, tab, 0, n-1);
}
```
Remarque : lo+(hi-lo)/2 est préférable à (lo+hi)/2 pour éviter un dépassement de valeur si lo est un entier très grand.

## Analyse de complexité

Le nombre d'appels récursifs est maximum lorsque la valeur ne se trouve pas dans le tableau.

Supposons pour simplifier les calculs que la taille du tableau *n* soit telle que *n* =  $2^k - 1$  pour un entier  $k > 0$  ( $\Rightarrow k = \log_2(n + 1)$ ).

Les tailles des sous-tableaux considérés à chaque étape sont :

$$
2^k-1, 2^{k-1}-1, 2^{k-2}-1, \ldots, 2^1-1, 2^0-1
$$

Il faudra donc  $k + 1$  appels récursifs avant d'arriver au cas de base (lo>hi).

En dehors de l'appel récursif, le corps de la fonction est  $O(1)$ .

```
La complexité en temps est donc O(\log n).
```
La complexité en espace est aussi  $O(\log n)$  (au plus *k* appels récursifs imbriqués).

Tri et recherche 244

## Analyse des temps de calcul

Recherche positive :

- **Tableau**  $[0, 1, \ldots, n-1]$
- $1000$  recherches d'une clé : rand()%n

### Recherche négative :

- **Tableau**  $[0, 2, 4, \ldots, 2n 2]$
- $1000$  recherches d'une clé : rand $()$ % $(2*n)+1$

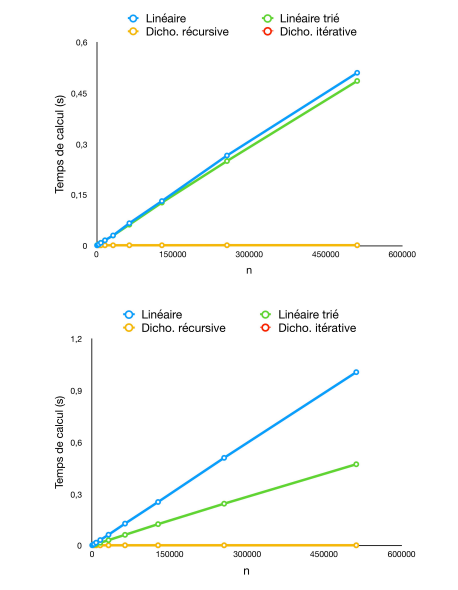

## Recherche dichotomique : implémentation itérative

```
int binary_search_iter(int key, int tab[], int n) {
  int lo = 0;
  int hi = n-1:
  while (\text{lo} \le \text{hi}) {
    int mid = 1o + (hi - 1o) / 2;
    if (key < tab[mid])
      hi = mid - 1:
    else if (key > tab[\text{mid}])lo = mid + 1;else
      return mid;
  }
  return -1;
}
```
Complexité en temps :  $O(\log n)$ Complexité en espace :  $O(1)$ 

Tri et recherche 245

# Filtrage d'adresses email : implémentation

Adaptation du code à la recherche d'une chaîne de caractères.

```
int binary_search_iter(char *key, char **tab, int n) {
 int 10 = 0:
 int hi = n-1;
  while (1o \leq hi) {
   int \text{ mid} = 10 + (hi - 10) / 2;
    int cmp = strcmp(key, tab[mid]);
   if \text{(cmp} \leq 0)hi = mid - 1;else if (cmp > 0)
     10 = mid + 1;
    else
      return mid;
  }
  return -1;
```
### Remarques :

}

- strcmp(s1,s2) renvoie 0 si les deux chaînes sont identiques ou un entier  $(0 \leq 0 \text{ (resp. } > 0)$  si s1 est avant (resp. après) s2 dans l'ordre lexicographique (string.h).
- On peut aussi écrire une fonction générique en se basant sur des pointeurs sur void et de fonctions (cf. partie 3).

## Filtrage d'adresses email : temps de calcul

Génération de données :

- Liste blanche : *n* chaînes de caractères (a-z) aléatoires de longueur 10.
- Requêtes : 10*n* chaînes prises au hasard dans la liste (que des recherches positives)

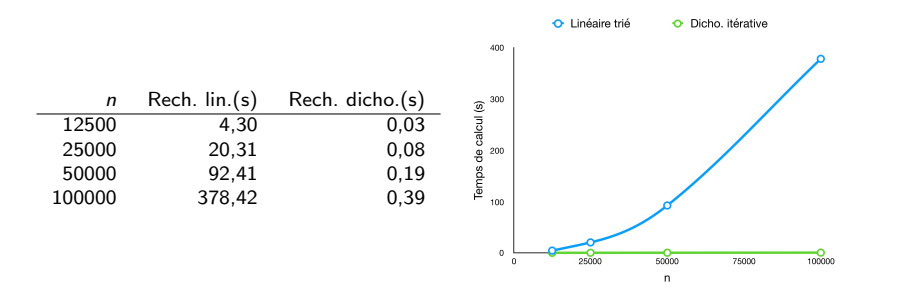

Pour une table de  $n = 100000$  adresses email :

- Recherche dichotomique :  $256000$  vérifications par seconde.
- Recherche linéaire : 264 vérifications par seconde.

Tri et recherche 248

## Plan

### 1. Recherche

### 2. Tri

3. Application aux problèmes 2SUM et 3SUM

### 4. Diviser pour régner

## Recherche en *O*(1)

Supposons que le tableau ne contienne que des valeurs entières positives codées sur 8 bits (0 key *<* 256).

On peut représenter le tableau par une vecteur de taille 256 dont la *i*ème valeur vaut 1 si *i* appartient au tableau, 0 sinon.

Fonction de recherche sous ces hypothèses :

```
int constant search(int key, unsigned char tab[]) {
  return tab[key];
}
```
### Complexité en temps :  $O(1)$

Limitations évidentes :

- Ne marche que lorsque les valeurs du tableau sont des entiers bornés.
- Augmente l'espace mémoire nécessaire si l'ensemble de valeurs est petit.

Tri et recherche 249

## Tri

Un des problèmes algorithmiques les plus fondamentaux.

Applications innombrables : tri des mails selon leur ancienneté, tri des résultats de requêtes sur Google, tri des facettes des objets pour l'affichage 3D, gestion des opérations bancaires...

Sert de brique de base pour de nombreux autres algorithmes

- Recherche dichotomique
- $\blacksquare$  Recherche des éléments dupliqués dans une liste
- Recherche du *k*ème élément le plus grand dans une liste
- **3SUM**
- ...

Environ 25% du temps de calcul des ordinateurs est utilisé pour trier.

### Deux algorithmes quadratiques : tri par sélection

Idée : on ramène itérativement le minimum du reste du tableau à la position courante.

```
void selectionsort(int tab[], int n) {
  for (int i = 0; i \le n-1; i++) {
   int imin = i;
    int i:
    for (i = i+1; j < n; j++) {
      if (tab[i] < tab[imin])imin = j;
    }
    if (imin != j) {
      int tmp = tab[i];tab[i] = tab[imin];tab[imin] = tmp;}
 }
}
```
Complexité :  $O(n^2)$ 

Double boucle complète quel que soit le contenu du tableau

Tri et recherche 252

# Un tri plus efficace

Les tris par sélection ou par insertion sont trop lents pour des applications à grande échelle (voir tests plus loin).

On peut faire (beaucoup) mieux en se basant sur une approche récursive.

Idée du tri par fusion :

- Diviser le tableau en deux.
- $\blacksquare$  Trier les deux sous-tableaux récursivement.
- $\blacksquare$  Fusionner les deux sous-tableaux triés.

Inventé par John von Neumann en 1945, un mathématicien ayant conçu l'architecture des premiers ordinateurs modernes.

### Deux algorithmes quadratiques : tri par insertion

Idée : on insére la valeur à la position *i* à sa bonne position dans le sous-tableau qui la précéde supposé préalablement trié.

```
void insertionsort(int tab[], int n) {
 int i = 1;
 while (i < n) {
   int key = tab[i];int j = i;
    while (j > 0 && tab[j-1]>key) {
     tab[i] = tab[i-1];j--;}
    tab[i] = key;i++:
 }
}
```
Complexité :  $O(n^2)$ 

- Pire cas : la valeur key doit être ramenée au début du tableau à chaque itération de la boucle externe  $\Rightarrow$  tableau trié par ordre décroissant.
- $\blacksquare$  Plus efficace que le tri par sélection sur des tableaux presque triés.

```
Tri et recherche 253
```
# Tri par fusion : fonction principale

```
void mergesort(int tab[], int n) {
  mergesort_aux(0, tab, 0, n-1);}
static void mergesort_aux(int tab[], int lo, int hi) {
  int n = hi - lo + 1;
  if (n \leq 1)return;
  int mid = 10 + (n + 1) / 2;
  mergesort_aux(tab, lo, mid - 1);
  mergesort_aux(tab, mid, hi);
  merge(tab, lo, mid, hi); // fusionne les sous-tableaux triés
                           // tab[lo..mid-1] et tab[mid..hi]
}
```
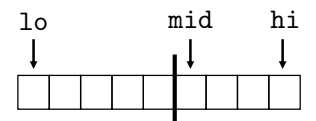

## Illustration : trace des appels récursifs

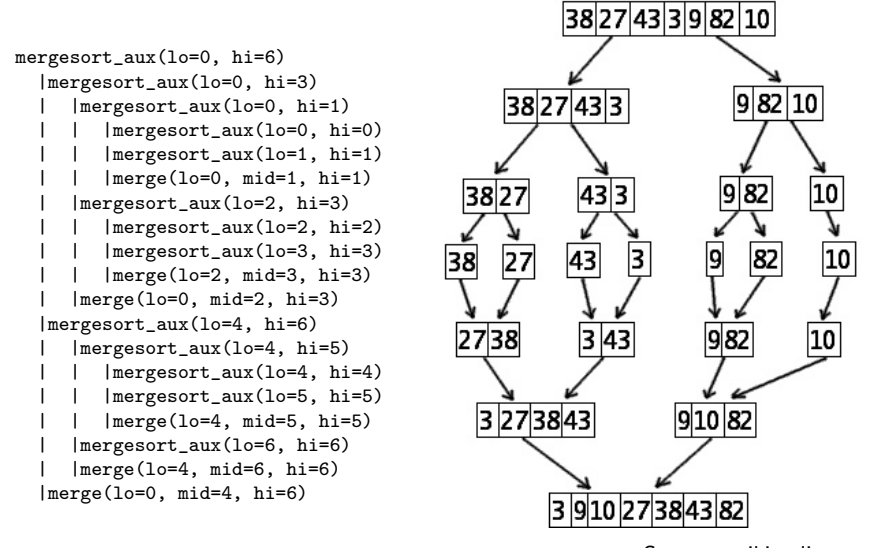

Source : wikipedia

Tri et recherche 256

### Fusion : implémentation

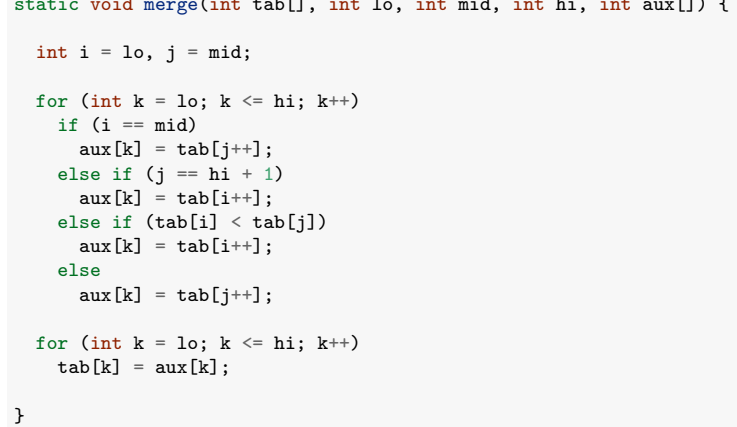

static void mergeta $\alpha$ , intervalse mergeta $\alpha$ , intervalse mergeta $\alpha$ 

Complexité :  $O(n)$  avec  $n =$  hi  $-$  1o  $+$  1 la taille totale des deux sous-tableaux.

## Fusion

Idée (en utilisant un tableau auxiliaire) :

- Un indice pointe vers le début de chacun des deux sous-tableaux.
- $\blacksquare$  On recopie la valeur la plus petite pointée dans le tableau auxiliaire, on incrémente son indice et on recommence jusqu'à ce que toutes les valeurs soient copiées.
- Le tableau auxiliaire est recopié dans le tableau de départ.

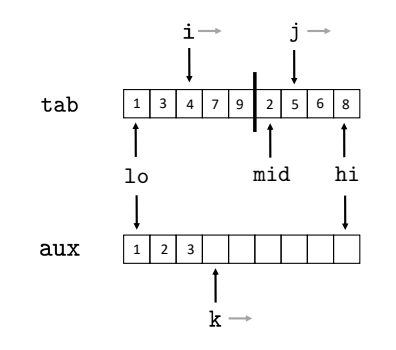

**Tri et recherche** 257

## Tri par fusion : code complet

```
void mergesort(int tab[], int n) {
 int aux[n];
  mergesort_aux(0, tab, 0, n-1, aux);
}
static void mergesort_aux(int tab[], int lo, int hi, int aux[]) {
 int n = hi - lo + 1;
  if (n \leq 1)return;
  int mid = 10 + (n + 1) / 2;
  mergesort_aux(tab, lo, mid - 1, aux);
  mergesort_aux(tab, mid, hi, aux);
  merge(tab, lo, mid, hi, aux);
}
static void merge(int tab[], int lo, int mid, int hi, int aux[]) {
 int i = 10, j = mid;for (int k = 10; k \leq hi; k++)if (i == mid)aux[k] = tab[j++];else if (j == hi + 1)<br>aux[k] = tab[i++];
    else if (tab[i] < tab[j])
      aux[k] = tab[i++];else
      aux[k] = tab[i++];for (int k = 10; k \leq hi; k++)tab[k] = aux[k];}
```
### Analyse de complexité

Supposons pour simplifier les calculs que la taille du tableau *n* soit telle que  $n = 2^k$  pour un entier  $k > 0 \ (\Rightarrow k = \log_2 n)$ .

On a les appels suivants de la fonction merge :

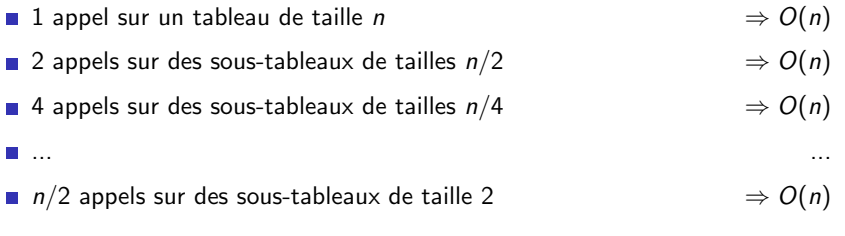

On a donc au total  $k = \log_2 n$  opérations de complexité  $O(n)$ .

La complexité en temps est  $O(n \log n)$ .

La complexité en espace est  $O(n + \log n) = O(n)$ .

 $O(n)$  pour le tableau auxiliaire,  $O(\log n)$  pour les appels récursifs.

Tri et recherche 260

# Filtrage d'adresses email

Adaptation de la fonction merge pour le tri de chaînes de caractères :

```
static void merge_str(char **tab, int lo, int mid, int hi, char **aux) {
  int i = 10, i = mid;
  for (int k = 10; k \leq hi; k++)if (i == mid)aux[k] = tab[j++);
    else if (j == hi + 1)aux[k] = tab[i++];else if (strcmp(tab[i], tab[j]) < 0)
      aux[k] = tab[i++];else
      aux[k] = tab[j++);
  for (int k = 10; k \leq hi; k++)tab[k] = aux[k];}
```
Les autres fonctions peuvent être adaptées trivialement (en changeant int [] en char \*\*).

# **Remarques**

- Les temps de calcul ne dépendent pas du contenu du tableau. contrairement au tri par insertion.
- $\blacksquare$  Il est possible d'implémenter l'algorithme itérativement et/ou sans utiliser de tableau auxiliaire mais c'est plus compliqué.
- On peut montrer qu'il n'est pas possible d'écrire un algorithme de tri meilleur que  $O(n \log n)$ , sans faire d'hypothèse supplémentaire sur la nature des valeurs à trier (cf INFO0902).

**Tri et recherche** 261

# Analyse empirique

Génération de données : *n* chaînes de caractères aléatoires de longueur 10.

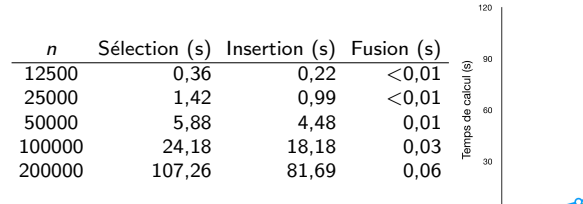

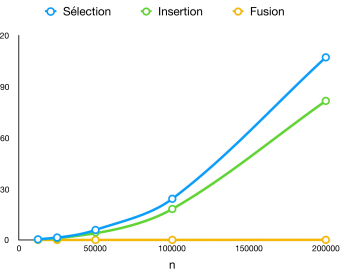

Pour 1 millions d'adresses emails :

- $\blacksquare$  Tri par sélection : 44 minutes
- $\blacksquare$  Tri par insertion : 33 minutes
- $\blacksquare$  Tri par fusion : 0,3 secondes

Passer de  $O(n^2)$  à  $O(n \log n)$  fait une énorme différence.

```
1. Recherche
```
2. Tri

### 3. Application aux problèmes 2SUM et 3SUM

```
4. Diviser pour régner
```
**Tri et recherche** 264

## Problème  $25$ UM  $\cdot$  1ère solution basée sur le tri

Une première solution basée sur le tri et la recherche dichotomique :

- On trie le tableau (en utilisant le tri par fusion).
- Pour chaque élément tab[i] (négatif), on recherche -tab[i] dans le reste du tableau en utilisant la recherche dichotomique.

```
int count_2sum_bs(int tab[], int n) {
 mergesort(tab, n);
  int count = 0:
  int i = 0;
  while (i \leq n-1 \&\& \ttab[i] \leq 0) {
   if (binary\_search(-tab[i], tab+i+1, n-i) != -1)
      count++;
   i++;
 }
 return count;
}
```
## Problème 2SUM

*Etant donn´e un tableau de ´ n entiers uniques, trouver (ou compter) les paires d'entiers qui somment `a 0.*

### Solution naïve :

```
int count_2sum(int tab[], int n) {
  int count = 0;
  for (int i = 0; i < n-1; i++)for (int i = i+1; i < n; i++)if (tab[i] + tab[i] == 0)count++;
  return count;
}
```
Complexité en temps :  $O(n^2)$ 

Tri et recherche 265

## Problème  $25$ UM  $\cdot$  1ère solution basée sur le tri

```
int count_2sum_bs(int tab[], int n) {
  mergesort(tab, n);
  int count = 0;
  int i = 0;
  while (i \leq n-1 \& k \tabla^2 i] \leq 0 f
    if (binary\_search(-tab[i], tab+i+1, n-i) != -1)
      count++;
    i++;
  }
  return count;
}
```
Complexité en temps :  $O(n \log n)$ 

- Tri par fusion :  $O(n \log n)$
- $\blacksquare$  Pire cas pour la boucle for : toutes les valeurs sont négatives.
	- **If** *n* recherches dichotomiques en  $O(\log n) \Rightarrow O(n \log n)$ .

On peut se passer de la recherche dichotomique.

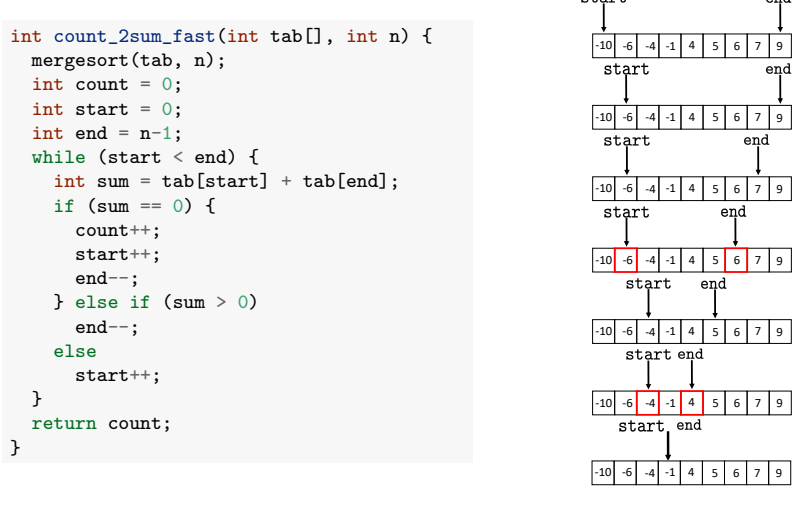

**Advisorie** 

Tri et recherche 268

المسد

# Problème  $3SUM + 1$ ère solution basée sur le tri

En se basant sur la recherche dichotomique :

```
int count_3sum_bs(int tab[], int n) {
  mymergesort(tab,n);
  int count = 0:
  int i = 0:
  while (i < n-2 && tab[i] < 0) {
   int i = i+1;
   while (j < n-1 \&amp; k \tab[i]+tab[j] < 0) {
     if (binary_search(-(tab[i]+tab[j]), tab+j+1, n-j) != -1)
        count++;
     j++;
   }
   i++;
 }
  return count;
}
```
Complexit´e : *O*(*n*<sup>2</sup> log *n*)

- **Double boucle** :  $O(n^2)$  itérations et recherche dichotomique en  $O(\log n) \Rightarrow O(n^2 \log n)$
- Tri par fusion,  $O(n \log n)$ , négligeable

Tri et recherche 270

Problème  $25$ UM :  $2$ ème solution basée sur le tri

```
int count 2sum fast(int tab[], int n) {
  mergesort(tab, n);
  int count = 0;
  int start = 0;
  int end = n-1;
  while (start < end) {
    int sum = tab[start] + tab[end];if \text{(sum)} = 0 {
      count++;
      start++;
      end--;
   } else if (sum > 0)
      end--;
    else
      start++;
  }
  return count;
}
```
Complexité en temps identique à la 1ère solution :  $O(n \log n)$ 

- Tri par fusion :  $O(n \log n)$
- Boucle while :  $O(n)$ , négligeable par rapport au tri

Tri et recherche 269

### Problème  $35$ UM :  $2$ ème solution basée sur le tri

```
int count_3sum_fast(int tab[], int n) {
 mergesort(tab,n);
 int count = 0:
  int i = 0;
  while (i \leq n-1 \& k \tab[i] \leq 0) {
   int start = i + 1;
   int end = n - 1;
    while (start \leq end) {
      int sum = tab[i] + tab[start] + tab[end];if (sum == 0) {
        count++; start++; end--;
      } else if (sum > 0)
       end--;
      else
        start++;
    \overline{ }i++;
  \overline{1}return count;
```
Complexité en temps<sup>3</sup> :  $O(n^2)$ 

- Double boucle :  $O(n^2)$  itérations
- **Tri** par fusion,  $O(n \log n)$ , négligeable

}

 $3.$  Longtemps considérée comme la solution optimale mais une solution  $O(n^2/(\log n/\log\log n)^{2/3})$  a été proposée en 2014.

### Analyse empirique

### Tableaux d'entiers compris entre -1000000 et +999999 sans doublons.

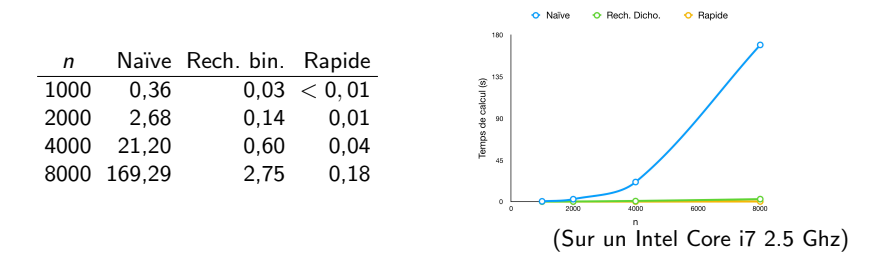

Prédiction pour  $n = 1000000$  :

- $\blacksquare$  > 10 ans pour la version naïve  $O(n^3)$  (cf. partie 4)
- 17 heures pour la version utilisant la recherche dichotomique  $O(n^2 \log n)$
- 1 heure pour la version rapide  $O(n^2)$

```
Tri et recherche 272
```
### Plan

1. Recherche

2. Tri

3. Application aux problèmes 2SUM et 3SUM

### 4. Diviser pour régner

# Synthèse

- Le tri est un composant essentiel dans beaucoup d'applications.
- $\blacksquare$  Le tri par fusion offre une solution optimale au problème.
- **Passer de**  $O(n^2)$  à  $O(n \log n)$  ou de  $O(n)$  à  $O(\log n)$  fait une énorme différence dans les applications pratiques.
- La recherche dichotomique et le tri par fusion sont basés sur l'idée générale du "diviser-pour-régner", qui permet d'obtenir des solutions efficaces à beaucoup de problèmes.

Tri et recherche 273

# Diviser pour régner

Technique générique de résolution de problèmes basée sur la récursivité.

Principe général : Soit un problème algorithmique à résoudre de taille *n* 

Si le problème est trivial (typiquement, *n* est petit), on le résout directement

Sinon :

- $\triangleright$  On divise le problème en *b* sous-problèmes de tailles  $n/a$ (avec  $b \ge 0$  et  $a > 1$  deux entiers).
- $\triangleright$  On résout récursivement ces sous-problèmes
- $\triangleright$  On fusionne les solutions aux sous-problèmes pour produire une solution au problème original

Exemples : recherche dichotomique, tri par fusion, calcul de puissance récursif.

### Diviser pour régner

La complexité d'une solution diviser pour régner s'écrit :

$$
T(n) = bT(n/a) + f(n)
$$

où  $f(n)$  est la complexité de l'opération de fusion.

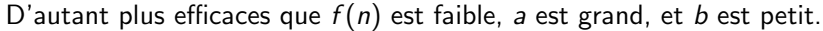

Sans intérêt si  $f(n)$  n'est pas strictement meilleur que la complexité d'une solution naïve au problème.

Exemples :

- Recherche dichotomique :  $a = 2$ ,  $b = 1$ ,  $f(n) = c \Rightarrow T(n) \in O(\log n)$
- Tri par fusion :  $a = 2$ ,  $b = 1$ ,  $f(n) = cn \Rightarrow T(n) \in O(n \log n)$
- $\blacksquare$  Calcul d'une puissance entière :
- $a = 2$ ,  $b = 1$ ,  $f(n) = c \Rightarrow T(n) \in O(\log n)$

Tri et recherche 276

## Solution naïve

### On teste toutes les positions séquentiellement :

```
int findPeak(float *tab, int n) {
  for (int i = 1; i \le n; i++) {
    if ((tab[i-1] \leq tab[i]) && (tab[i] \leq tab[i+1]))return i;
  }
  return -1; // En principe, inutile
}
```
Complexité :  $O(n)$ 

### Un autre exemple : recherche de pics

- Soit un tableau  $tab[0..n+1]$  de  $n+2$  valeurs réelles. On supposera que  $tab[0] = tab[n+1] = -\infty$ .
- $\blacksquare$  Définition : *tab*[*i*], avec  $i \in \{1, \ldots, n\}$ , est un pic s'il n'est pas plus petit que ses voisins :

$$
tab[i-1] \leq tab[i] \geq tab[i+1]
$$

(*tab*[*i*] est un maximum local)

- Problème algorithmique : trouver un pic dans le tableau (n'importe lequel)
- Note : il en existe toujours un

Tri et recherche 277

## Une solution par diviser-pour-régner

### Idée :

- Sonder un élément *tab*[*i*] et ses voisins  $tab[i 1]$  et  $tab[i + 1]$
- Si c'est un pic : renvoyer *i*
- Sinon :
	- $\blacktriangleright$  les valeurs doivent croître au moins d'un côté

 $tab[i-1] > tab[i]$  ou  $tab[i] < tab[i+1]$ 

- $\triangleright$  Si *A*[*i* 1]  $>$  *A*[*i*], on cherche le pic (récursivement) dans  $tab[1..i-1]$
- $\triangleright$  Si  $A[i + 1] > A[i]$ , on cherche le pic (récursivement) dans  $tab[i+1..n]$

*(Impl´ementation en C laiss´ee comme exercice.)*
# Analyse

Est-ce que l'algorithme est correct ? Oui. Il existera toujours un pic du côté choisi (peut se montrer par l'absurde).

Complexité : *a* = 2, *b* = 1,  $f(n) = 1 \Rightarrow O(\log n)$  (comme la recherche dichotomique)

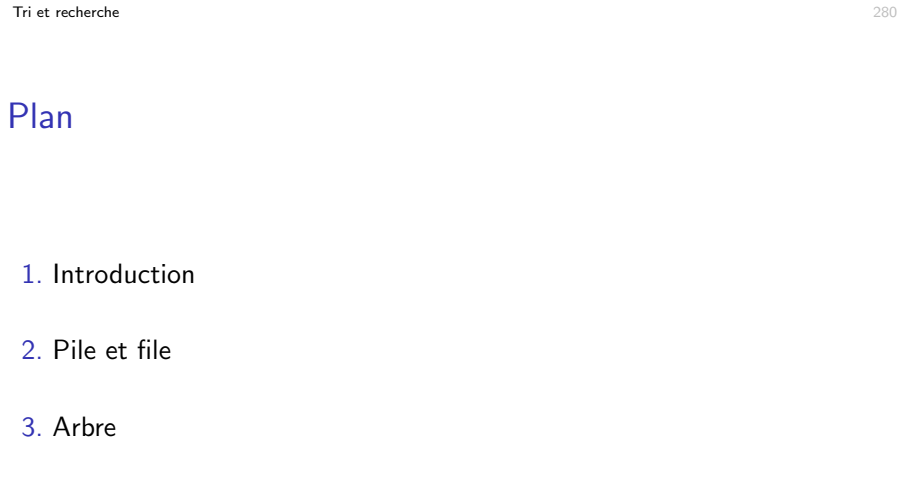

4. Dictionnaire

# Partie 6

# Structures de données

23 décembre 2019

Structures de données 281 animatique de la contracturation de la contracturation de la contracturation de la contracturation de la contracturation de la contracturation de la contracturation de la contracturation de la con

# Plan

1. Introduction

- 2. Pile et file
- 3. Arbre
- 4. Dictionnaire

# Types de données abstraits

Un type de données abstrait définit :

- Un ensemble de données
- Un ensemble d'opérations sur ces données

Types d'opérations standards :

- $\blacksquare$  Création, destruction d'un objet du type donné
- $\blacksquare$  Accès aux données
- **Modification des données** 
	- $\triangleright$  Insertion et suppression de nouvelle données si l'ensemble est dynamique

Exemples jusqu'ici : nombres complexes, matrices, grilles (cf. projet 1).

Structures de données 284 autorités de données et de la contratte de la contratte de données de données de la contratte de la contratte de la contratte de la contratte de la contratte de la contratte de la contratte de la

# Types de données abstraits : en C (rappel)

Fichier d'entête (.h) contient les prototypes des opérations et la définition du type (opaque). Le fichier source  $(.c)$  contient la définition concrète de la structure et l'implémentation des opérations

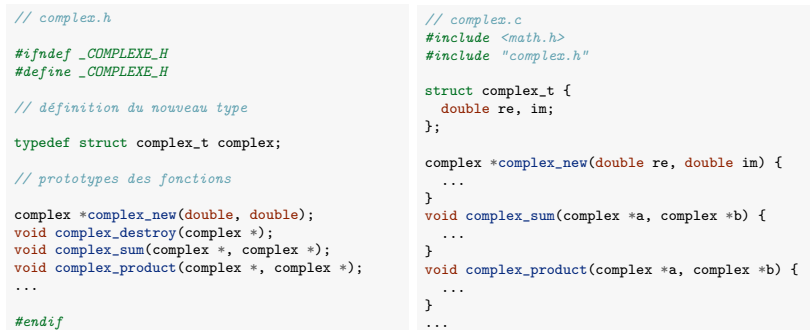

On utilise des pointeurs sur void (et éventuellement des pointeurs de fonction) si on veut pouvoir stocker des valeurs arbitraires dans la structure.

Structures de données 286

# Types de données abstraits : implémentation

On implémente concrètement un type de données abstrait en utilisant une structure de données.

Une structure de données consiste en :

- $\blacksquare$  une représentation des données
- $\blacksquare$  une représentation des relations entre ces données

Exemples : tableaux 1D, 2D, liste liée, arbres, graphes...

Pour un même TDA, plusieurs implémentations (structures de données) sont généralement possibles.

On analyse les performances d'une structure particulière selon deux critères :

- $\Box$  Complexité en temps des opérations
- Complexité en espace nécessaire pour la structure

Exprimées dans le pire cas en fonction de la quantité de données présentes dans la structure.

Structures de données 285 animatiques de données 285 animatiques de données 285 animatiques de données 285 ani

# TDA standard

Depuis plus de 50 ans, plusieurs TDA standards, utiles dans de nombreuses applications, ont été définis et étudiés dans la littérature.

Principalement des ensemble de données dynamiques.

Quelques exemples :

- Pile et file : collection d'objets accessibles selon un politique LIFO/FIFO.
- File à priorité : collection d'objets accessibles selon un ordre de priorité.
- **Liste : séquence d'objets accessibles à partir de leur position relative.**
- $\blacksquare$  Arbre : collection de valeurs associées au nœuds d'un arbre
- Dictionnaire : collection d'objets accessibles de manière arbitraire via une clé.
- Graphe : collection de valeurs associées aux nœuds d'un graphe et accessible selon ce graphe.

# Plan

### 1. Introduction

### 2. Pile et file

Principe et applications Implémentation par tableau Listes liées Implémentation par liste liée

### 3. Arbre

### 4. Dictionnaire

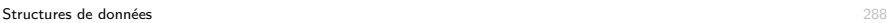

# Pile

Une pile est une collection de valeurs, accessibles selon une discipline LIFO (Last In First Out)

### Interface :

- push(s,v) : ajoute la valeur v au sommet de la pile s
- pop(s) : retire la valeur au sommet de la pile s, et retourne cette valeur. Signale une erreur si la pile est vide.
- top(s) : retourne la valeur présente au sommet de la pile s, sans la dépiler. Signale une erreur si la pile est vide.
- $\blacksquare$  size(s) : retourne le nombre de valeurs présentes dans la pile s.
- $\blacksquare$  isEmpty(s) : détermine si la pile s est vide.
- $\blacksquare$  + création de la structure et libération de la mémoire

### Structures de données 290

# push pop

### 1. Introduction

Plan

### 2. Pile et file

Principe et applications Implémentation par tableau Listes liées Implémentation par liste liée

### 3. Arbre

### 4. Dictionnaire

Structures de données 289

## **File**

Une file est une collection de valeurs, accessibles selon une discipline FIFO (First In First Out)

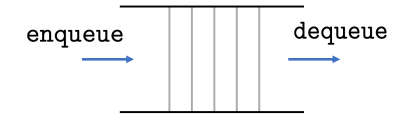

Interface :

- enqueue(q,v) : ajoute la valeur v à la fin de la file q
- $\blacksquare$  dequeue(q) : retire la valeur au début de la file q et la retourne. Signale une erreur si la file est vide.
- $\blacksquare$  front(q) : retourne la valeur présente au début de la file q, sans la retirer. Signale une erreur si la file est vide.
- $\blacksquare$  size(q) : retourne le nombre de valeurs présentes dans la file q.
- **is Empty(q)** : détermine si la file q est vide.
- $+$  création de la structure et libération de la mémoire

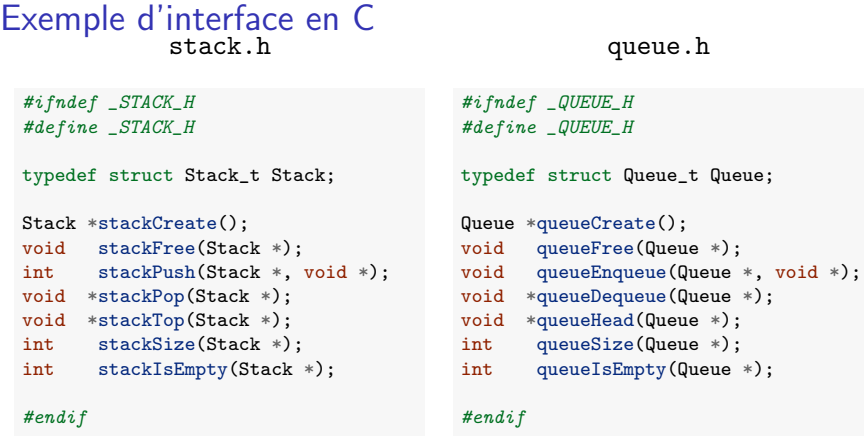

Les données sont stockées dans la pile/file sous la forme de pointeurs sur void

■ type de retour des fonctions stackPop, stackTop, queueDequeue et queueHead et type du deuxième argument des fonctions stackPush et queueEnqueue).

Structures de données 292

# Une application de la file

On aimerait trier les adresses emails d'une liste en vue d'implémenter le filtre de notre serveur d'emails.

Les adresses se trouvent dans un fichier addresses.txt (une adresse par ligne) et on aimerait les placer dans un tableau pour le tri.

Solution sur base d'une file :

- Lire les adresses une par une en les stockant dans une file
- Créer un tableau de la même taille que la file
- Retirer les adresses une par une de la file en les stockant dans le tableau

*Peut-on utiliser une pile ?*

# Applications

Ces deux structures fondamentales ont de nombreuses applications.

Piles

- Allocation de resources selon un politique "dernier arrivé premier servi"
- **M**<sup>ecanisme d'appels de fonctions dans les langages de programmation</sup>
- $\blacksquare$  Implémentation des compilateurs
- $\Box$  Opération undo/back dans certains applications.
- **Parcours en profondeur d'abord d'un graphe**

### Files

- Gestion de resources selon une politique "premier arrivé, premier servi"
- Transfert de données asynchrone (gestion des opérations printf)
- Gestion de requêtes sur un serveur
- $\blacksquare$  Simulation de files d'attente dans la vie réelle
- **Parcours en largeur d'abord d'un graphe.**

Structures de données 293

# Une application de la file : en C

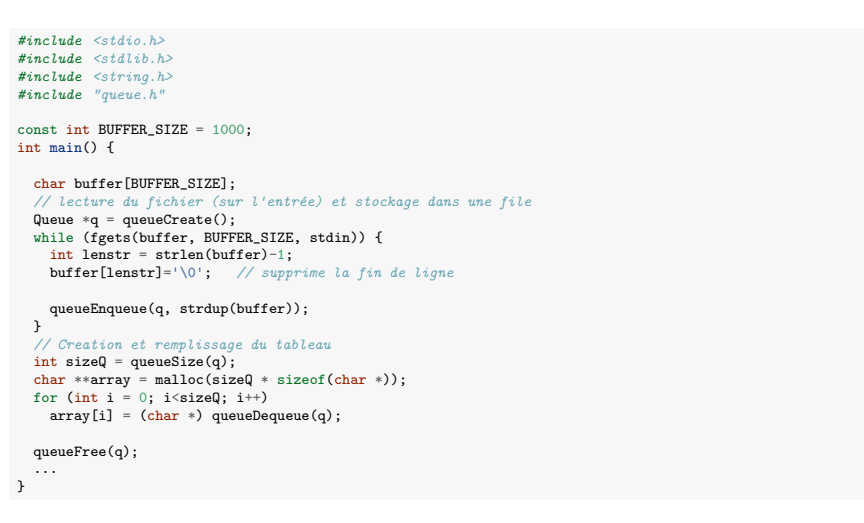

# Une application de la file : en C

### Remarques :

- char \*fgets(char \*str, int size, FILE \*fp) : lit une ligne dans le fichier fp (qui peut être l'entrée standard) et place le résultat dans la chaîne str. La chaîne est terminée par le caractère de fin de ligne  $('\n n')$  et le caractère NUL  $('0')$ . Si la ligne fait plus de size caractères, seulement les size-1 premiers sont lus pour éviter une dépassement de str. Renvoie str si tout s'est bien passé.
- size\_t strlen(char \*str) : renvoie la longueur de la chaîne (caractère NUL non compris).
- char \*strdup(const chart \*src) : copie la chaîne src dans une nouvelle chaîne (en allouant la mémoire nécessaire) et retourne un pointeur vers cette chaîne.

```
Structures de données 296 animatiques de données 296 animatiques de données 296 animatiques de données 296 animatiques de données 296 animatiques de données 296 animatiques de données de la contrad de la contrad de la cont
```
# Evaluation sur base d'une pile

### Principe de l'évaluation :

- Si on lit un nombre, on le met (push) sur la pile.
- Si on lit un opérateur (binaire) : on retire le second puis le premier opérandes sur la pile (pop), on leur applique l'opérateur et on met le résultat sur la pile.

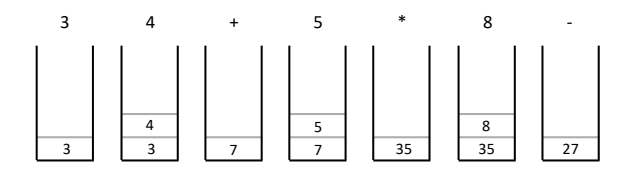

# Une application de la pile

La manière standard d'écrire une expression mathématique est la notation infixe, basée sur les parenthèses pour la précédence :

Exemple :  $((3 + 4) * 5) - 8 (= 27)$ 

Notation postfixe (ou polonaise inversée) : les opérateurs suivent les opérandes.

Exemple :  $34 + 5 * 8 -$ 

Aucune parenthèse n'est nécessaire dans cette notation : il n'y a qu'une seule manière de mettre des parenthèses.

Les expressions en notation postfixe sont faciles à évaluer en se basant sur une pile.

Structures de données 297

# Evaluation d'expression en notation postfixe

*#include <stdio.h> #include <stdlib.h> #include <string.h> #include "stack-double.h"*

const int BUFFER\_SIZE = 1000;

int main() {

```
char buffer[BUFFER_SIZE];
State \times s = stack(</math>while (fgets(buffer, BUFFER_SIZE, stdin)) {
 int lenstr = strlen(buffer)-1;
  buffer[lenstr]='\0';
  if (strcmp(buffer, "+") == 0)stackPush(s, stackPop(s)+stackPop(s));
  else if (strcmp(buffer, "-") == 0)stackPush(s, -stackPop(s)+stackPop(s));
  else if (strcmp(buffer, "/") == 0)
    stackPush(s, stackPop(s)/stackPop(s));
  else if (strcmp(buffer, "*) == 0)stackPush(s, stackPop(s)*stackPop(s));
  else {
    stackPush(s, strtod(buffer, NULL));
printf("Result = \frac{f(n)}{s \cdot s}, stackPop(s));
                                                        3
                                                        4
                                                         +
                                                         5
                                                         *
                                                         8
```
> gcc -o rpn rpn-evaluation.c stack-double.c > ./rpn - Result = 27.000000

} }

}

# Plan

### 1. Introduction

### 2. Pile et file

Principe et applications Implémentation par tableau Listes liées Implémentation par liste liée

### 3. Arbre

4. Dictionnaire

Structures de données 300

# Implémentation par tableau d'une pile : code C

### Création et suppression.

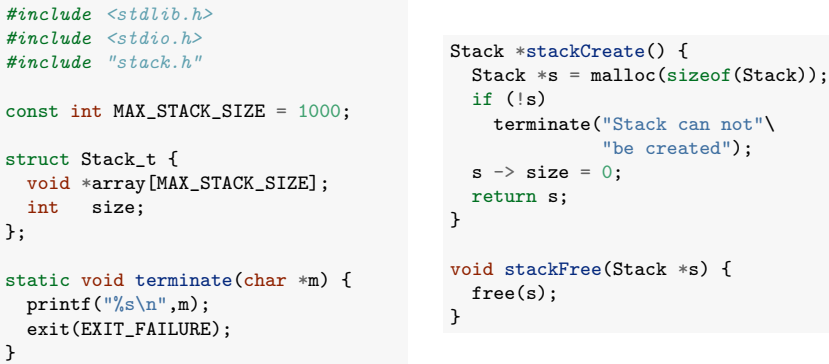

# Implémentation par tableau d'une pile : principe

Principes :

- Les valeurs contenues dans la pile sont placées dans les composantes successives d'un tableau
- Un indice size contient la taille de la pile, qui est aussi la première position libre dans le tableau

La taille du tableau doit être fixée a priori et une erreur signalée lorsque la taille de la pile excède la taille du tableau.

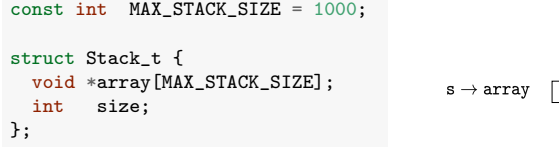

 $s \rightarrow size$ 8 2 6 1

Structures de données 301

# Implémentation par tableau d'une pile : code C

### Accès et insertion.

```
void stackPush(Stack *s, void *data) {
void *stackPop(Stack *s) {
  if (s \rightarrow size \geq MAX\_STATE SIZEterminate("Maximum stack size"\
                 "reached");
  s \rightarrow \arctan[s \rightarrow \text{size++}] = \text{data};}
void *stackTop(Stack *s) {
  if (s \rightarrow size == 0)terminate("Stack is empty");
  return s \rightarrow \ar{ray}[s \rightarrow size - 1];
}
                                                     if (s \rightarrow size == 0)terminate("Stack is empty");
                                                     return s \rightarrow \arctan[-(s \rightarrow size)];
                                                  }
                                                   int stackSize(Stack *s) {
                                                     return s \rightarrow size:
                                                   }
                                                   int stackIsEmpty(Stack *s) {
                                                     return (s \rightarrow size == 0);
                                                  }
```
# Implémentation par tableau d'une file : principe

### Principes :

- Les valeurs contenues dans la file sont placées dans les composantes successives d'un tableau.
- Un indice head (resp. tail) indique la valeur en tête (resp. en queue) de file.
- La tableau est géré de manière circulaire.

La taille du tableau doit être fixée a priori et une erreur signalée lorsque la taille de la file excède la taille du tableau.

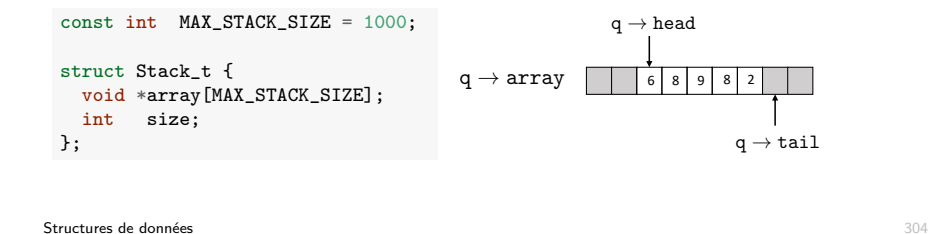

# Implémentation par tableau d'une file : code C

### Création et suppression.

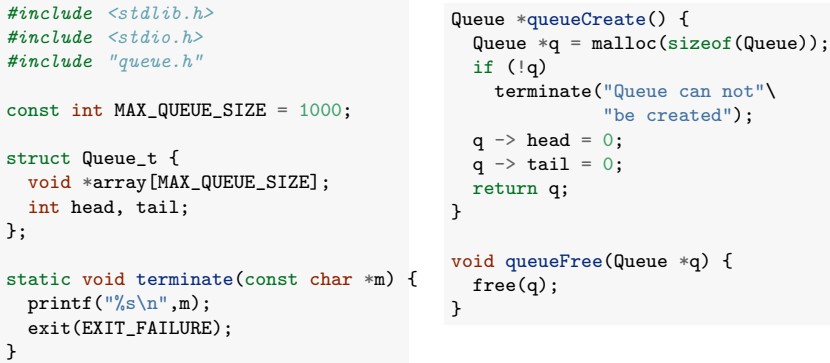

# Illustration

File initiale :

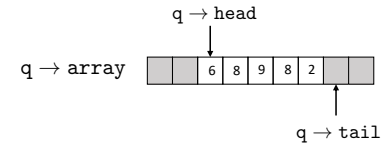

queueEnqueue(q,1), queueEnqueue(q,5), queueEnqueue(q,3) $\qquad$ 

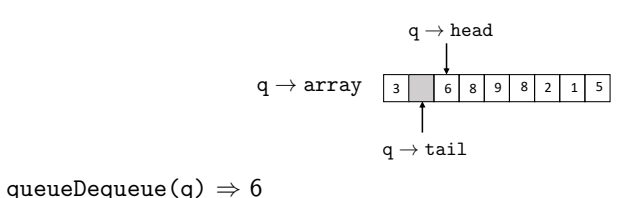

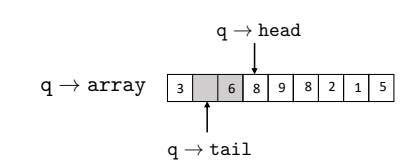

Structures de données 305

void \*queueDequeue(Queue \*q) { if  $(q \rightarrow tail == q \rightarrow head)$ 

# Implémentation par tableau d'une file : code C

Accès et insertion.

```
void queueEnqueue(Queue *q, void *data) {
  if (queueSize(q) >=MAX QUEUE SIZE - 1)
     terminate("Queue is full");
  q \rightarrow array[q \rightarrow tail] = data;
  q \rightarrow \text{tail} = (q \rightarrow \text{tail} + 1)% MAX_QUEUE_SIZE;
void *queueHead(Queue *q) {
  if (q \rightarrow tail == q \rightarrow head)terminate("Queue is empty");
  return q \rightarrow \arctan[q \rightarrow \text{head}];
                                                           terminate("Queue is empty");
                                                         void *data = q \rightarrow \arctan[q \rightarrow \text{head}];
                                                         q \rightarrow head = (q \rightarrow head + 1)% MAX_QUEUE_SIZE;
                                                         return data;
                                                     }
                                                      int queueSize(Queue *q) {
                                                        return (MAX_QUEUE_SIZE + q -> tail
                                                                   - q - head) % MAX_QUEUE_SIZE
                                                      }
                                                      int queueIsEmpty(Queue *q) {
                                                        return (q \rightarrow head == q \rightarrow tail);
```
}

}

}

# Complexité en temps et en espace

La complexité en temps de toutes les opérations est  $O(1)$ 

La complexité en espace est en fait  $O(1)$  si la pile/file contient *n* valeurs, qui exprime que la taille de la structure ne dépend pas de la quantité de données qui y est stockée.

### Deux inconvénients :

- Il y a une limite sur le nombre de valeurs qu'on peut stocker dans la structure
- Utiliser un tableau de taille fixe entraîne un gaspillage en terme de mémoire

Pour résoudre ce problème, il faut utiliser une structure de données dynamique  $\Rightarrow$  la liste liée

Structures de données 308 animatiques de données 308 animatiques de données 308 animatiques de données 308 animatiques de données 308 animatiques de données de la mateix de la mateix de la mateix de la mateix de la mateix

# Liste (simplement) liée

Structure de données composée d'une séquence d'éléments de liste.

Chaque élément de liste (aussi appelé un nœud) est composé :

- d'un contenu utile de type arbitraire (les valeurs qu'on souhaite stocker dans la structure)
- d'un pointeur vers l'élément suivant dans la séquence (NULL si l'élément est le dernier de la liste)

Une liste liée est un pointeur vers le premier élément de la liste.

Exemple d'une liste liée d'entiers :

typedef struct Node\_t { int data; struct Node\_t \*next;

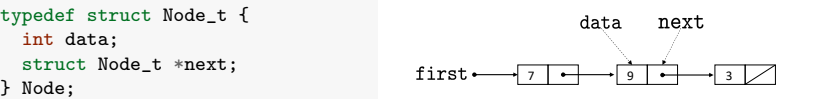

# Plan

1. Introduction

### 2. Pile et file

Principe et applications Implémentation par tableau Listes liées Implémentation par liste liée

3. Arbre

4. Dictionnaire

Structures de données 309

# Manipulation d'une liste liée

Construction d'une liste :

Node  $*n1 = malloc(sizeof(Node));$ Node  $*n2 = malloc(sizeof(Node));$ Node \*n3 = malloc(sizeof(Node));  $n1 \rightarrow data = 7$ :  $n1 \rightarrow next = n2;$  $n2 \rightarrow data = 9$ :  $n2 \rightarrow$  next =  $n3$ :  $n3 \rightarrow data = 3$ :  $n3 \rightarrow next = NULL;$ Node  $*first = n1$ ;

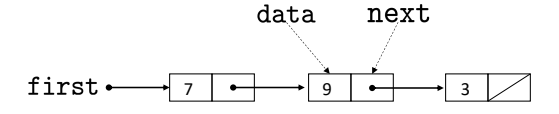

# Manipulation d'une liste liée

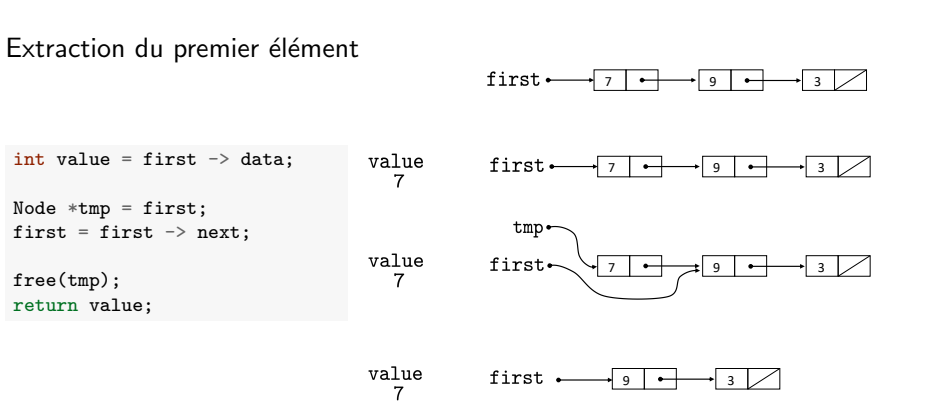

### Ajout d'un élément en début de liste first- $7 \rightarrow 9 \rightarrow 3$ second Node  $*second = first$ : first 7 9 3 first = malloc(sizeof(Node)); second first  $\rightarrow$  data = value: first. first  $\rightarrow$  next = second;  $7 \rightarrow 9 \rightarrow 3$ second first.  $\overline{\cdot}$  5  $\overline{\cdot}$   $\overline{\cdot}$  7  $\overline{\cdot}$   $\overline{\cdot}$  9  $\overline{\cdot}$   $\overline{\cdot}$  3  $\overline{\cdot}$

Structures de données 312

# Manipulation d'une liste liée : traverser la liste

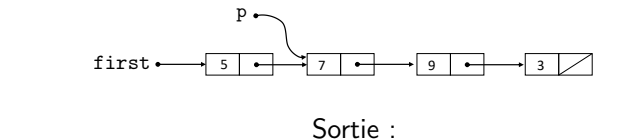

Node  $*p = first;$ while  $(p := NULL)$  {  $print(f("%d\nu", p \rightarrow data);$  $p = p \rightarrow next$ : }

# Liste liée versus tableau

Manipulation d'une liste liée

Liste liée et tableau peuvent tous deux représenter une séquence de valeurs.

### Liste liée :

- Accès relatif uniquement aux éléments de la séquence (via pointeur next)
- Taille dépend directement (linéairement) du nombre d'élements
- **Insertion aisée**  $(O(1))$  de valeurs au milieu de la séquence

### Tableau :

- Accès direct aux éléments en fonction de leur rang
- $\blacksquare$  Taille fixée à priori
- **Insertion compliquée**  $(O(n))$  de valeurs au milieu de la séquence.

### Structures de données 314

### Structures de données 313

# Généralisation : structures liées

Un seul pointeur (next) par nœud permet de représenter déjà pas mal de structures, au delà d'une simple séquence.

Le concept peut néanmoins se généraliser facilement en rajoutant d'autres pointeurs.

### Exemples :

- Liste doublement liée : pointeur previous vers l'élément précédent. Facilite certaines opérations.
- Arbre binaire : pointeurs vers le parent, le fils gauche et le fils droit (voir plus loin).
- Graphe : pointeur vers chaque nœud adjacent.

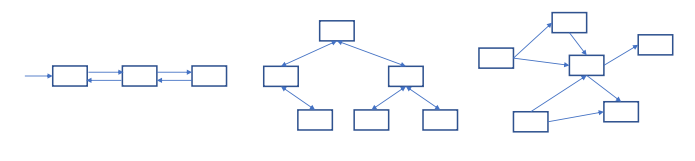

Structures de données 316

# Implémentation d'une pile par liste liée

### Principe :

- Les valeurs contenues dans la pile sont retenues dans une liste liée.
- L'opération push place la valeur en tête de liste. Les opérations pop et top travaillent en tête de liste également.
- Un indice size contient la taille de la pile.

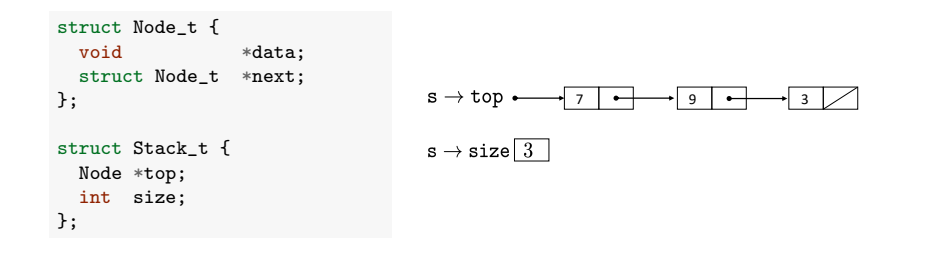

# Plan

1. Introduction

### 2. Pile et file

Principe et applications Implémentation par tableau Listes liées Implémentation par liste liée

3. Arbre

4. Dictionnaire

Structures de données 317

# Implémentation d'une pile par liste liée

### Création et suppression.

```
#include <stdlib.h>
#include <stdio.h>
#include "stack.h"
typedef struct Node_t {
  void *data;
  struct Node_t *next;
} Node;
struct Stack_t {
  Node *top;
  int size;
static void terminate(char *m) {
  printf("%s\n",m);
  exit(EXIT_FAILURE);
                                            Stack *stackCreate() {
                                              Stack *s = malloc(sizeof(Stack)):
                                              if (!s)terminate("Stack can not"\
                                                            "be created");
                                              s \rightarrow \text{top} = \text{NULL}:
                                              s \rightarrow size = 0;
                                              return s;
                                            }
                                            void stackFree(Stack *s) {
                                              Node *n = s \rightarrow top;while (n) {
                                                 Node *nNext = n \rightarrow next;free(n):
                                                 n = nNext:
                                              }
                                              free(s);
                                            }
```
 $\lambda$ :

}

# Implémentation d'une pile par liste liée

Accès et insertion.

```
void stackPush(Stack *s,
                   void *data) {
  Node *n = malloc(sizeof(Node)):
  if (!n)
     terminate("Stack node can "\
                 "not be created");
  n \rightarrow data = data;n \rightarrow next = s -> top;
  s \rightarrow top = n;
  s \rightarrow size++:
}
void *stackTop(Stack *s) {
  if (!(s \rightarrow top))terminate("Stack is empty");
  return s \rightarrow top \rightarrow data;}
                                                    void *stackPop(Stack *s) {
                                                      if (!(s \rightarrow top))terminate("Stack is empty");
                                                      Node *n = s \rightarrow top;void *data = n \rightarrow data;
                                                      s \rightarrow \text{top} = n \rightarrow \text{next};s \rightarrow size--;free(n);
                                                      return data;
                                                   }
                                                    int stackSize(Stack *s) {
                                                      return s \rightarrow size:
                                                   }
                                                    int stackIsEmpty(Stack *s) {
                                                      return (s \rightarrow size == 0);
                                                   }
```
Structures de données 320 animatiques de données 320 animatiques de données 320 animatiques de données 320 animatiques de données sur le sur le sur le sur le sur le sur le sur le sur le sur le sur le sur le sur le sur le s

# Implémentation d'une file par liste liée

### Création et suppression.

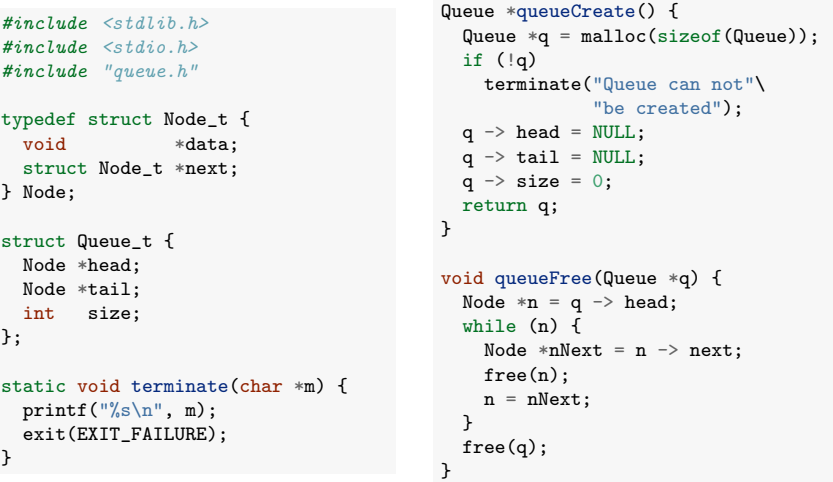

### Structures de données 322

# Implémentation d'une file par liste liée

Principe :

- $\blacksquare$  Les valeurs contenues dans la file sont retenues dans une liste liée.
- $\blacksquare$  L'opération enqueue place les nouvelles valeurs en fin de liste, l'opération dequeue retire les valeurs en début de liste.
- Des pointeurs head et tail indiquent resp. le début et la fin de la liste.
- Un indice size contient la taille de la pile.

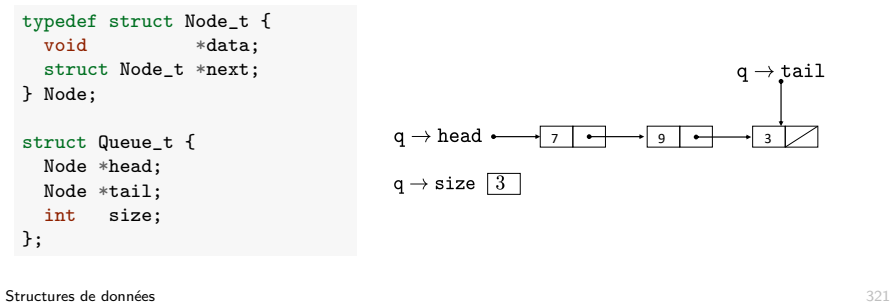

}

}

# Implémentation d'une file par liste liée

### Accès et insertion.

```
void queueEnqueue(Queue *q,
                       void *data) {
  Node *n = malloc(sizeof(Node));
  if (!n)
    terminate("Queue node can"\
                  "not be created");
  n \rightarrow data = data:
  n \rightarrow next = NULL;if (q \rightarrow tail)q \rightarrow \text{tail} \rightarrow \text{next} = n;else
     q \rightarrow head = n;q \rightarrow \text{tail} = n;q \rightarrow size++:
void *queueHead(Queue *q) {
  if (!(q \rightarrow head))terminate("Queue is empty");
  return q \rightarrow head \rightarrow data;
                                                      void *queueDequeue(Queue *q) {
                                                        if (!(q \rightarrow head))terminate("Queue is empty");
                                                        Node *n = q \rightarrow head;void *data = n \rightarrow data;
                                                        q \rightarrow head = n \rightarrow next;q \rightarrow size--;if (q \rightarrow size == 0)q \rightarrow \text{tail} = \text{NULL};
                                                        free(n):
                                                        return data;
                                                     }
                                                     int queueSize(Queue *q) {
                                                        return q \rightarrow size;
                                                     }
                                                     int queueIsEmpty(Queue *q) {
                                                        return (q \rightarrow size == 0);
                                                     }
```
# Implémentation par liste liée : complexité

### Complexité en temps est *O*(1) pour toutes les opérations, comme pour la représentation par tableau. *Complexité en temps est*  $O(1)$  *pour toutes les opérations, d •* la table des matieres d'un ouvrage `

Complexité en espace est  $O(n)$  si la pile/file contient *n* éléments.

Il n'y a plus de limite a priori sur la taille de la pile/file.

# Plan

- 1. Introduction
- 2. Pile et file
- 3. Arbre **• Définitions et opérations** Impl´ementation **DSAJ−3 Parcours**

Arbres : définitions

**Notions de base sur les arbres**

### 4. Dictionnaire **Stacks, Queues Vectors, Lists Trees ........ ........**

Structures de données 324

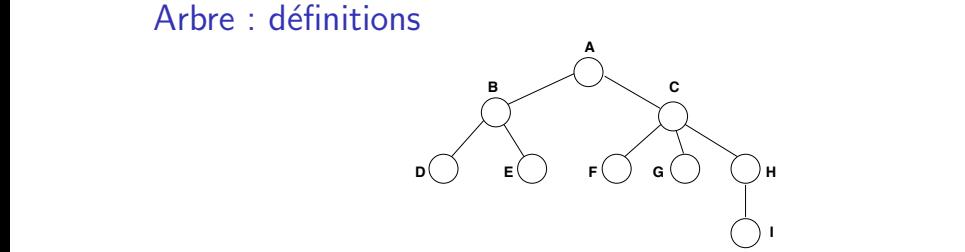

Un arbre (enraciné) *T* est un graphe dirigé (*N, E*), où :

- ou *feuilles*, (cfr. dans *DSAJ-3*) *•• N* est un ensemble de nœuds, et
	- $E \subset N \times N$  est un ensemble d'arêtes,

possédant les propriétés suivantes :

- *T* est connexe et acyclique
- Si *T* n'est pas vide, alors il possède un nœud distingué appelé racine (*root node*). Cette racine est unique.
	- Pour toute arête  $(n_1, n_2) \in E$ , le nœud  $n_1$  est le parent de  $n_2$ .
		- $\blacktriangleright$  La racine de  $T$  ne possède pas de parent.
		- $\blacktriangleright$  Les autres nœuds de  $T$  possèdent un et un seul parent.

# **A B C F D E G H**

- D, E, F, G, I sont des *noeuds externes*  $\blacksquare$  Si  $n_2$  est le parent de  $n_1$ , alors  $n_1$  est le fils (*child*) de  $n_2$ .
- Deux nœuds *n*<sub>1</sub> et *n*<sub>2</sub> qui possèdent le même parent sont des frères La *profondeur* de E est 2, la *hauteur* (*siblings*).

**I**

- Un nœud qui possède au moins un fils est un nœud interne.
- Un nœud externe (c'est-à-dire, non interne) est une feuille (*leaf*) de l'arbre.

# Arbre : structure de données

- **Principe** :
	- $\triangleright$  Des données sont associées aux nœuds d'un arbre
	- In Les nœuds sont accessibles les uns par rapport aux autres selon leur position dans l'arbre
- Interface : Pour un arbre *T* et un nœud *n*
	- $\triangleright$  PARENT(*T*, *n*) : renvoie le parent d'un nœud *n* (signale une erreur si *n* est la racine)
	- $\triangleright$  ISEMPTY(*T*) : renvoie vrai si l'arbre est vide
	- $\triangleright$  CHILDREN(*T*, *n*) : renvoie une structure de données (ordonnée ou non) contenant les fils du nœud *n* (liste, tableau, etc.)
	- $\triangleright$  ISROOT $(T, n)$ : renvoie vrai si *n* est la racine de l'arbre
	- $\triangleright$  ISINTERNAL(*T*, *n*) : renvoie vrai si *n* est un nœud interne
	- $\triangleright$  ISEXTERNAL(*T*, *n*) : renvoie vrai si *n* est un nœud externe
	- $\triangleright$  GETDATA $(T, n)$ : renvoie les données associées au nœud *n*
	- $\triangleright$  ROOT(*T*) : renvoie le nœud racine de l'arbre
	- $\triangleright$  Pour un arbre binaire (ordonné) :
		- EEFT(*T*, *n*), RIGHT(*T*, *n*) : renvoie les fils gauche et droit de *n*
		- $\blacktriangleright$  HASLEFT(*T*, *n*), HASRIGHT(*T*, *n*) : détermine si le nœud *n* possède un fils respectivement gauche et droit.

Structures de données 328 animatiques de données 328 animatiques de la second de la second de la second de la s

# Exemple d'interface en C (arbre binaire)

### BTree.h

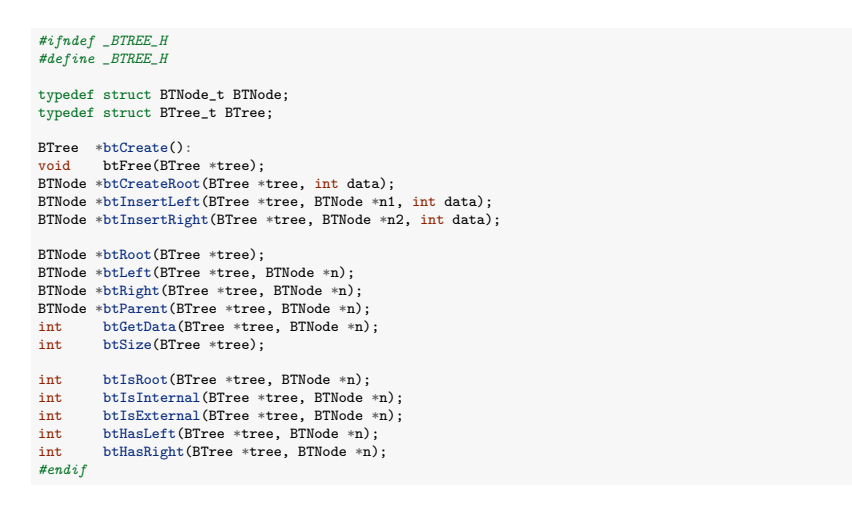

# Arbre : applications

Beaucoup de données sont représentées de manière hiérarchique : arbres généalogique, arbres de décision, arbre phylogénétique, etc.

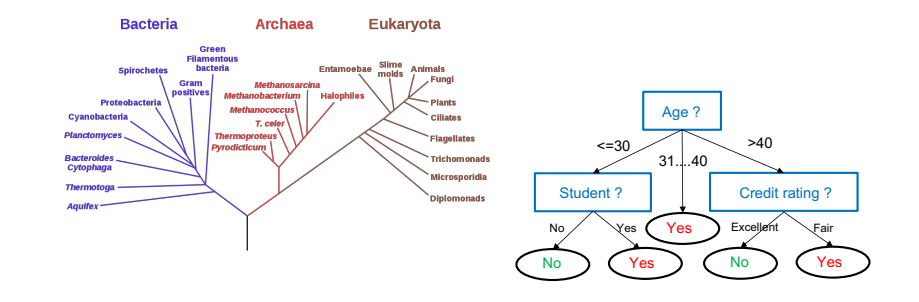

Les arbres sont utilisé comme structures de données pour de nombreux exemple pour la component de la component de la component de la component de la component de la propriété, arbres binaires de recherche, arbre de couverture minimale, etc (voir INFO0902).

Structures de données 329 animatiques de données 329 animatiques de la second de la second de la second de la s

# Exemples d'opération sur un arbre

Calcul de la profondeur d'un nœud (sa distance, en nombre d'arêtes, à la racine)

Récursivement :

```
int btNodeDepth(BTree *tree, BTNode *n) {
  if (btIsRoot(tree,n))
     return 0;
  else
     return 1+btNodeDepth(tree, btParent(tree, n));
}
```
Itérativement :

int btNodeDepth(BTree \*tree, BTNode \*n) { int depth  $= 0$ : while (!btIsRoot(tree,n)) { n = btParent(tree, n); depth++; } return depth; }

Complexité en temps :  $O(n)$ , où *n* est la taille de l'arbre (si les opérations de l'interface sont *O*(1))

# Exemples d'opération sur un arbre

Calcul de la hauteur de l'arbre (la plus longue distance, en nombre d'arêtes, d'un nœud à la racine)

```
int btHeight(BTree *tree) {
   return btHeightAux(tree, btRoot(tree));
}
int btHeightAux(BTree *tree, BTNode *n) {
  if (btIsExternal(tree, n))
     return 0;
  else {
    int h1 = 0:
    int hr = 0:
    if (btHasLeft(tree, n))
      hl = btHeightAux(tree, btLeft(tree, n));
    if (btHasRight(tree, n))
      hr = btHeightAux(tree, btRight(tree, n));
    return 1 + (h1>hr? h1: hr);}
}
```
Complexité en temps :  $O(n)$ , où *n* est la taille de l'arbre (si les opérations de l'interface sont *O*(1))

Structures de données 332

# Implémentation par structure liée : création et libération

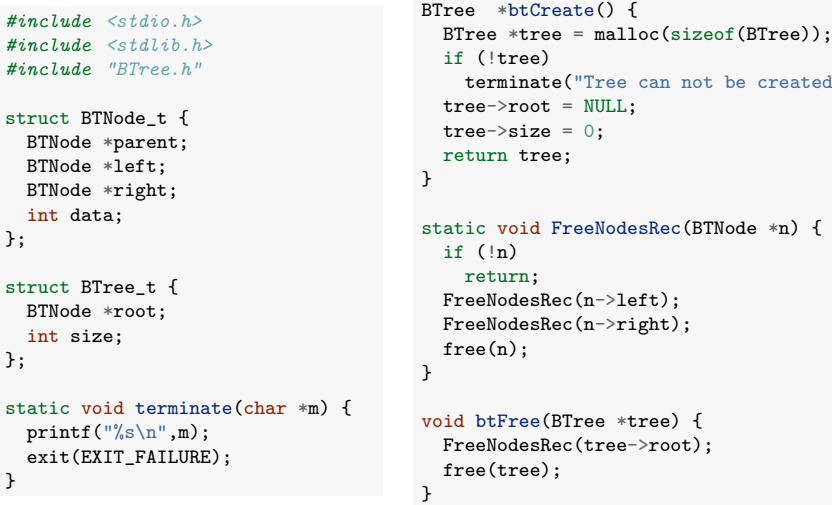

# Implémentation en C (arbre binaire)

En utilisant une structure liée :

- $\mathsf{BTNode}$  : une structure contenant pour chaque nœud  $\mathtt{n}$  :  $\mathbf{v}$  1  $\mathbf{v}$ 
	- ▶ Un champ de données (data)
	- In pointeur vers son nœud parent (parent)
	- $\triangleright$  Un pointeur vers ses fils gauche et droit (left et right)
- BTree : une structure contenant un pointeur vers la racine (root)
- **Complexité en temps des opérations :**  $O(1)$
- **Complexité en espace :**  $O(n)$  pour *n* nœuds

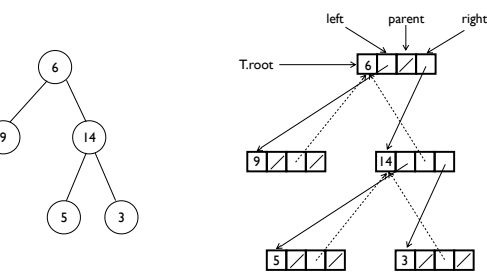

*(g´en´eralise la notion de liste li´ee)* Structures de données 333

# Implémentation par structure liée : création de nœuds

```
static BTNode *createNode(int data) {
  BTNode *n = malloc(sizeof(BTNode)):
  if (!n)
    terminate("Node can not be created");
  n->data = data;
  n->left = NULL;
  n->right = NULL;
  n->parent = NULL;
  return n;
}
BTNode *btCreateRoot(BTree *tree,
                     int data) {
  BTNode *root = createNode(data);tree->root = root;
  tree->size = 1;
  return root;
}
                                             BTNode *btInsertLeft(BTree *tree,
                                                                   BTNode *n,
                                                                   int data) {
                                               BTNode *nleft = createNode(data);
                                               n->left = nleft;
                                               nleft->parent = n;
                                               tree->size++;
                                               return nleft;
                                             }
                                             BTNode *btInsertRight(BTree *tree,
                                                                    BTNode *n,
                                                                    int data) {
                                               BTNode *nright = createNode(data);
                                               n->right = nright;
                                               nright->parent = n;
                                               tree->size++;
                                               return nright;
                                              }
```
};

};

}

created");

# Implémentation par structure liée : accesseurs

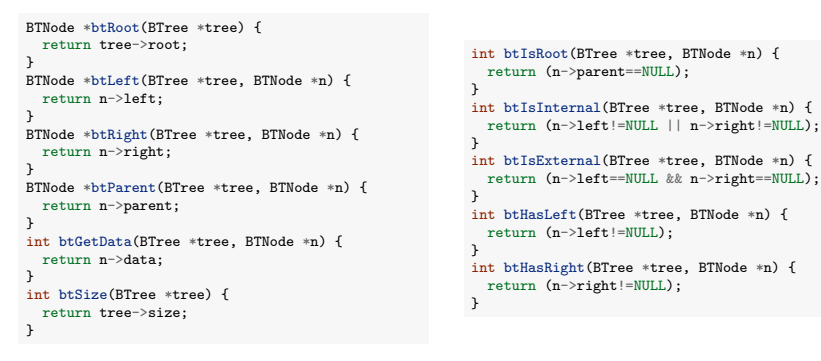

### Remarques :

- Pour plusieurs fonctions, l'argument tree ne sert à rien. Ca pourrait être le cas cependant pour une autre implémentation.
- .<br>On pourrait ajouter une gestion d'erreur (pour empêcher l'accès à un nœud inexistant par exemple) ! Stored keys must satisfy the *binary-search-tree property*.

Structures de données 336 animatiques de données 336 animatiques de la second de la second de la second de la s

# Parcours infixe

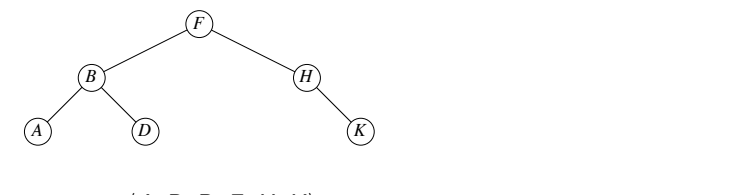

 $\Rightarrow$   $\langle A, B, D, F, H, K \rangle$ 

Parcours infixe (en ordre) : Chaque nœud est visité après son fils gauche et avant son fils droit

```
static void btInOrderTreeWalk(BTree *tree, BTNode *n) {
  if (btHasLeft(tree, n))
    btInOrderTreeWalk(tree, btLeft(tree, n));
                   \mathbf{n}))
    btInOrderTreeWalk(tree, btRight(tree, n));<br>
<br>
\frac{d}{dt}printf(" %d", btGetData(tree, n));
  if (btHasRight(tree, n))
}
```

```
print keyŒx!
\mathsf{Appel} : \mathtt{btlnOrderTreeWalk}(\mathtt{tree,~btk0ot}(\mathtt{tree}))
```
Structures de données and the structures of the structures of the structures de données and the structures of the structures of the structures of the structures of the structures of the structures of the structures of the

# Parcours d'arbres (binaire)

Un parcours d'arbre est une façon d'ordonner les nœuds d'un arbre afin de les parcourir

Différents types de parcours :

- **Parcours en profondeur :** 
	- $\blacktriangleright$  Infixe (en ordre)
	- $\blacktriangleright$  Préfixe (en préordre)
	- $\blacktriangleright$  Suffixe (en postordre)
- **Parcours en largeur**

Structures de données 337

### Parcours préfixe  $\mathbf{S}$ ,  $\mathbf{S}$ ,  $\mathbf{S}$ ,  $\mathbf{S}$ , with alphabetic comparisons. It is  $\mathbf{S}$

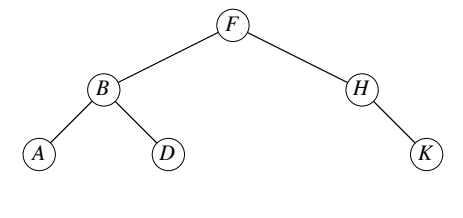

 $\Rightarrow$   $\langle F, B, A, D, H, K \rangle$  $\alpha$ , recursively,  $\alpha$ ,  $\beta$ ,  $\beta$ 

Parcours préfixe (en préordre) : chaque nœud est visité avant ses fils

```
print(" %d", btdetData(tree, n));(btHasLeft(tree, n))<br>btPreOrderTreeWalk(tree, btLeft(tree, n));
  if (btHasRight(tree, n))
   btPreOrderTreeWalk(tree, btRight(tree, n));
static void btPreOrderTreeWalk(BTree *tree, BTNode *n) {
 if (btHasLeft(tree, n))
}
```
Appel : btPreOrderTreeWalk(tree, btRoot(tree))

### Parcours postfixe  $\overline{5}$ ,  $\overline{9}$ ,  $\overline{9}$ ,  $\overline{9}$ , with alphabetic comparisons. It is OK to have duplicate keys, though there is  $\overline{9}$ , there is  $\overline{9}$ , there is  $\overline{9}$ , though the  $\overline{9}$

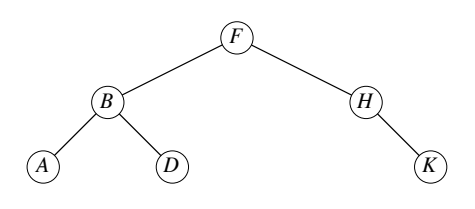

 $\Rightarrow \langle A, D, B, K, H, F \rangle$  $\rightarrow$   $\langle v, \nu, \nu, \nu, \ldots, \nu, \ldots \rangle$ 

Parcours postfixe (en postordre) : chaque nœud est visité après ses fils

```
if (btHasLeft(tree, n))
    btPostOrderTreeWalk(tree, btLeft(tree, n));<br>(htHosPight(tree, n));
    btPostOrderTreeWalk(tree, btRight(tree, n));
                 Recursively, print the keys of the nodes in R right subtree.
static void btPostOrderTreeWalk(BTree *tree, BTNode *n) {
 if (btHasRight(tree, n))
 printf(" %d", btGetData(tree, n));
}
```

```
Appel : btPostOrderTreeWalk(tree, btRoot(tree))
```
Structures de données 340 a.C. et al. et al. et al. et al. et al. et al. et al. et al. et al. et al. et al. et a

Complexité des parcours

 $\mathsf{S} \mathsf{O} \mathsf{nt}$ : Tous les parcours sont :

- *Time* fois sur chaque nœud.  $O(n)$  en temps : dans tous les cas, on ne passe qu'une et une seule
- $O(n)$  en mémoire dans le pire cas *(à quoi correspondent-ils ?)*

# Parcours en largeur

Parcours en largeur : on visite le nœud le plus proche de la racine qui n'a pas déjà été visité. Correspond à une visite des nœuds de profondeur 1, puis 2, . . . .

Implémentation à l'aide d'une file :

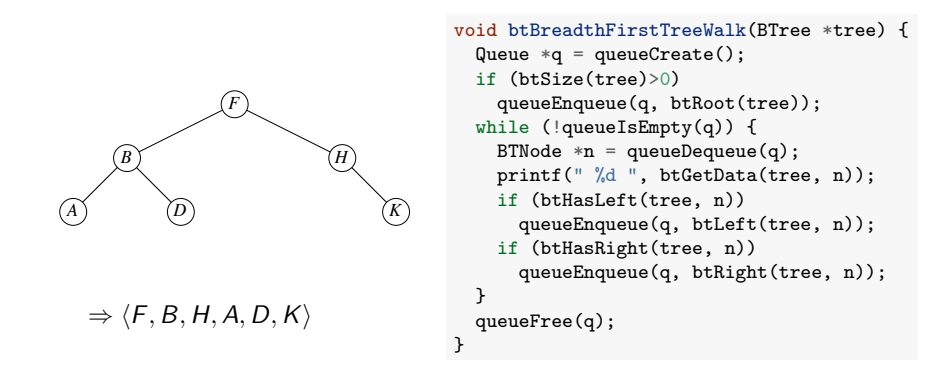

### $\epsilon$  check to make sure that  $\epsilon$  is not not not not  $\epsilon$  is not not not  $\epsilon$ *(Exercice : Implémenter les parcours en profondeur de manière non récursive)*

! Print x's key. Structures de donn´ees 341

# Plan

### 1. Introduction

Do the inorder tree walk on the example above, getting the output ABDFHK. 2. Pile et file

 $\mathcal{F}$ . Arbre 3. Arbre

### 4. Dictionnaire

Intuitively, the walk takes '.n/ time for a tree with n nodes, because we visit and no operation of the with n nodes, because we visit and the with n nodes, because we visit and the wisit and the wisit and the with n nodes Implémentation par tableau Implémentation par liste liée Implémentation par table de hachage Illustration

# Plan

1. Introduction

2. Pile et file

3. Arbre

## 4. Dictionnaire

### Principe

Implémentation par tableau Implémentation par liste liée Implémentation par table de hachage Illustration

Structures de données 344

# Dictionnaire : principe

Un dictionnaire s'appelle aussi un tableau associatif ou une table de symboles.

Un dictionnaire peut être vu comme un généralisation d'un tableau dont les indices sont remplacés par n'importe quel type de clé.

```
Insert(d, "Pierre", 4) \Leftrightarrow d["Pierre"] = 4
```
Les clés sont souvent supposées pouvoir être ordonnées mais ce n'est pas toujours nécessaire.

Contraintes de performance implicites :

- Les opérations d'insertion et de recherche doivent être les plus efficaces possibles.
- L'espace mémoire consommé doit être minimal et idéalement s'adapter au nombre de clés.

# Dictionnaire : principe

Un dictionnaire est une collection de paires (clé, valeur) où

- clé est une valeur permettant d'identifier de manière unique un élément du dictionnaire. Par exemple : un entier, une chaîne de caractères, etc.
- valeur est une valeur qu'on souhaite associer à cet élément.

### Interface :

- **Insert(d, key, value)** : insère la paire (key, value) dans le dictionnaire d. Si la clé s'y trouve déjà, sa valeur est mise à jour.
- Search(d, key) : cherche la clé key dans le dictionnaire d. Si la valeur est trouvée, la valeur associée est renvoyée, sinon NULL.
- Remove $(d, \text{key})$ : supprime la clé key (et sa valeur) du dictionnaire.
- $\blacksquare$  + création d'un dictionnaire vide et libération de la mémoire.
- $\blacksquare$  + parcours de toutes les clés

# Applications

Les applications sont très nombreuses :

- **Liste de contacts** : clé = nom, valeur = numéro de téléphone, adresse
- $\blacksquare$  Dictionnaire : clé = mot, valeur = définition
- Recherche internet : clé = mot clé, valeur = liste de pages web
- domain name service (DNS) : clé = nom de domaine (www.uliege.be), valeur = adresse IP  $(139.165.X.Y)$
- Compilateur : clé = nom de variable, valeur = valeur et type de la variable.
- Système de fichier : clé = nom de fichier, valeur = localisation du fichier sur le disque

...

# Ensemble : un dictionnaire simplifié

Un ensemble (set) est une collection de clés uniques.

Équivalent à un dictionnaire, sans valeurs associées aux clés.

Interface :

- **Insert(s, key)** : ajoute la clé key dans l'ensemble s si elle ne s'y trouve pas déjà.
- Contains(s, key) : renvoie 1 si la clé key est contenue dans l'ensemble s, 0 sinon.
- Remove(s, key) : supprime la clé key de l'ensemble s.
- $\blacksquare$  + création et libération de la structure.
- $\blacksquare$  + parcours des clés de l'ensemble.

Les techniques d'implémentation d'un dictionnaire peuvent s'adapter trivialement à l'ensemble.

Structures de données 348 sur les surfaces de la contrataction de la contrataction de la contrataction de la contrataction de la contrataction de la contrataction de la contrataction de la contrataction de la contrataction

# Application 1 : filtrage d'adresses emails

(voir Partie 5, slide 239)

```
...
#include "set.h"
int main() {
  char buffer[10000];
  // construction de l'ensemble
  Set *s = setCreate(100):
  while (fgets(buffer, 1000, stdin)) {
   int lenstr = strlen(buffer) - 1;
   buffer[lenstr]='\0';
    setInsert(s, strdup(newstring));
 }
  // filtrage
  if (setContains(s, "p.geurts@uliege.be")) {
    ...
 }
  setFree(s);
}
```
### Utilisation :./filter < adresses.txt

# Exemple d'interface en c

En supposant des clés de type int et des valeurs de type void  $*$ .

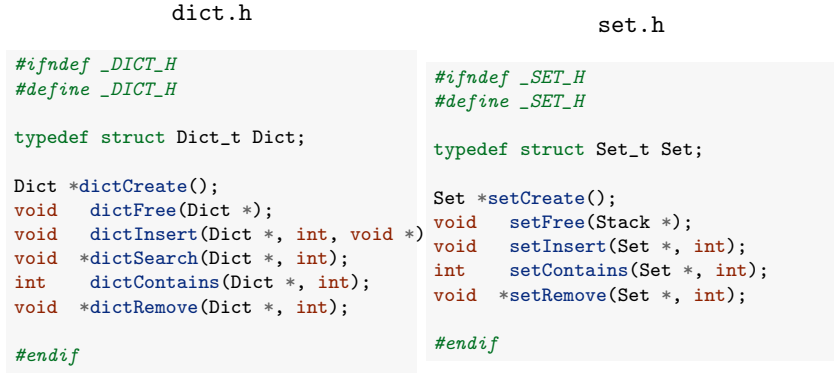

Remarque : on ne peut pas remplacer le type de la clé par un type void  $*$ , sauf à rajouter des pointeurs de fonctions en argument aux fonctions dicoCreate et setCreate. Par exemple pour passer une fonction de comparaison des clés.

Structures de données 349

# Application 2 : suppression des doublons dans un fichier

### ... *#include "set.h"*

```
int main() {
  char buffer[1000];
  Set *s = setCreate(100):
  while (fgets(buffer, 1000, stdin)) {
   int lenstr = strlen(buffer)-1;
    buffer[lenstr]='\0';
    if (!setContains(s, buffer)) {
      printf("%s\n", buffer);
      setInsert(s, strdup(newstring));
    }
  }
  setFree(s);
}
```
Utilisation :./removeduplicates < list.txt > listunique.txt

# Application 3 : compter la fréquence des mots

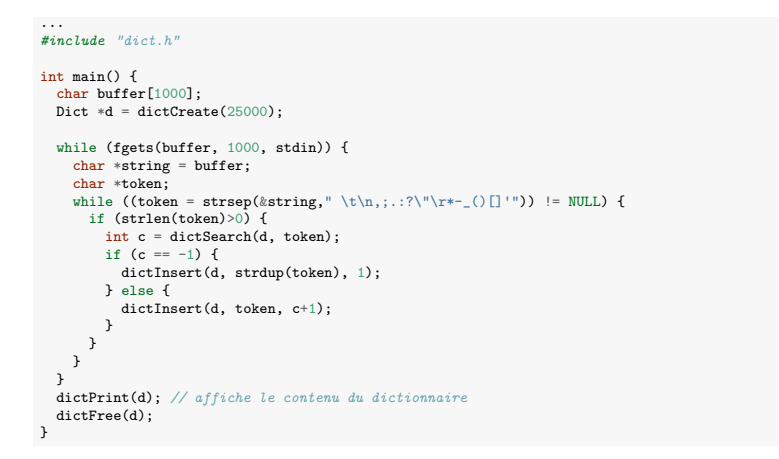

Utilisation :./countwords < le rouge et le noir.txt > countings.csv

Structures de données 352

# Plan

1. Introduction

- 2. Pile et file
- 3. Arbre

### 4. Dictionnaire

Principe

### Implémentation par tableau

Implémentation par liste liée Implémentation par table de hachage **Illustration** 

# Application 3 : compter la fréquence des mots

Application en linguistique, compression de données, etc.

La loi de Zipf<sup>4</sup> dit que la fréquence du *n*ème mot le plus fréquent dans un texte est  $f(n) = \frac{K}{n}$  où  $K$  est une constante.

Exemple : "le rouge et le noir" de Stendhal<sup>5</sup> (180000 mots dont 13000 uniques)

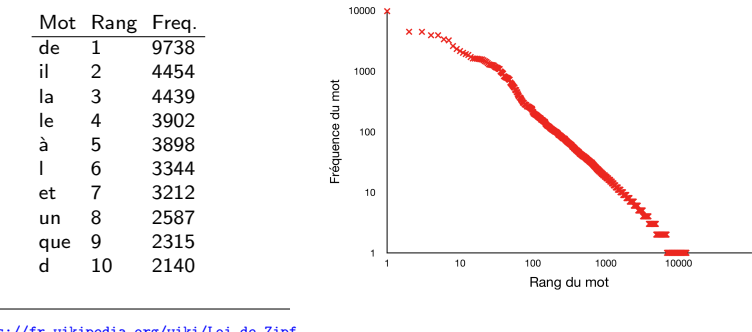

4. https://fr.wikipedia.org/wiki/Loi\_de\_Zipf

5. Téléchargé de https://www.gutenberg.org

Structures de données 353

# Implémentation par tableau

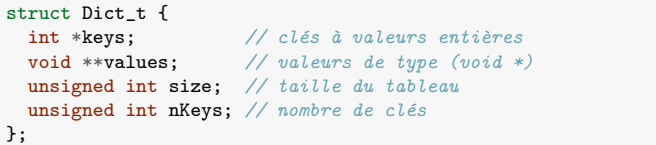

### Deux options :

**Tableau de clés non trié : recherche linéaire et insertion à la fin**<br> $d \rightarrow \text{size}$ 

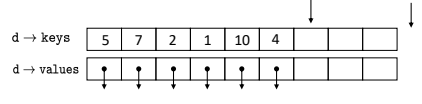

1 2 4 5 7 10 Tableau de clés trié : recherche dichotomique et insertion en décalant vers la droite.

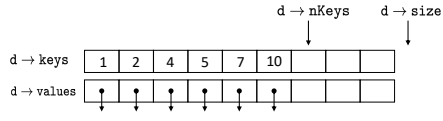

*(Impl´ementation laiss´ee comme exercice)*

# **Complexité**

En temps : *(en fonction du nombre de clés n dans le dictionnaire)* 

- $\blacksquare$  Tableau non trié :
	- $\blacktriangleright$  Recherche :  $O(n)$ 
		- $\triangleright$  On parcourt le tableau jusqu'à trouver la clé recherchée  $(O(n))$ .
	- $\blacktriangleright$  Insertion :  $O(n)$ 
		- **In** On cherche la clé dans le tableau  $(O(n))$  : si présente, on écrase sa valeur  $(O(1))$ , sinon on la place à la fin du tableau  $(O(1))$ .
- $\blacksquare$  Tableau trié :
	- $\blacktriangleright$  Recherche :  $O(\log n)$ 
		- $\triangleright$  On utilise la recherche dichotomique.
	- $\blacktriangleright$  Insertion :  $O(n)$ 
		- I On insére la clé en fin de tableau et on la fait remonter vers la gauche jusqu'à sa position dans l'ordre (cf. tri par insertion)

En espace :  $O(1)$ , car la taille du tableau ne dépend pas du nombre de paires (clé, valeur) stockées.

Structures de données 356

# Plan

- 1. Introduction
- 2. Pile et file
- 3. Arbre

### 4. Dictionnaire

Principe Implémentation par tableau

### Implémentation par liste liée

Implémentation par table de hachage **Illustration** 

# Tableau extensible

Problème de l'approche précédente : la taille du tableau est fixée et n'évolue pas en fonction des données (complexité en espace  $O(1)$ ).

### Solution :

- Initialisez les tableaux keys et values à une certaine taille.
- Quand les tableaux deviennent trop petits :
	- $\triangleright$  On alloue des nouveaux tableaux, deux fois plus grands.
	- In recopie les anciennes clés et valeurs dans ces nouveaux tableaux.
	- $\triangleright$  On libére les anciens tableaux.

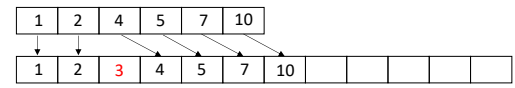

### Complexités :

- **e** en temps :  $O(n)$  (inchangée)
- en espace :  $O(n)$  (au pire, on gaspille  $O(n)$ ).

Structures de données 357

# Implémentation par liste liée

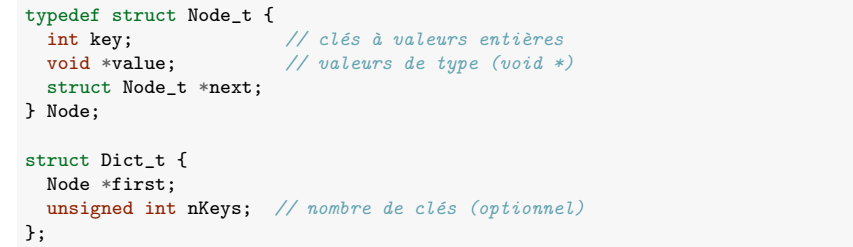

Recherche en parcourant la liste, insertion en début de liste.

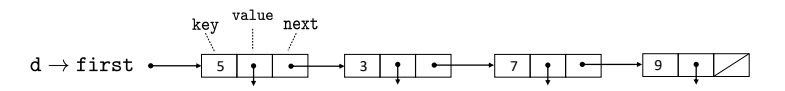

*(Impl´ementation laiss´ee comme exercice)*

# Complexités

En temps : *(en fonction du nombre de clés n dans le dictionnaire)* 

- Recherche : *O*(*n*)
	- ▶ On parcourt la liste depuis le début et on s'arrête quand on trouve la clé recherchée (ou quand la fin de liste est atteinte).
- $\blacksquare$  Insertion :  $O(n)$ 
	- $\triangleright$  On recherche la clé dans la liste  $(O(n))$ . Si présente, on écrase sa valeur  $(O(1))$ , sinon on l'ajoute en début de liste  $(O(1))$ .

### En espace : *O*(*n*)

■ L'espace mémoire nécessaire croît linéairement avec le nombre de paires stockées

Structures de données 360

# Implémentation par tableau : deuxième version

Si on suppose que les clés prennent des valeurs entre 0 et  $M - 1$  avec M petit, on peut obtenir une implémentation beaucoup plus efficace.

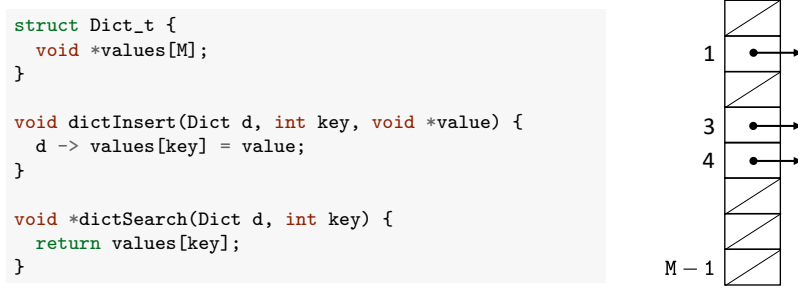

Complexités :

- en temps :  $O(1)$  pour la recherche et l'insertion.
- en espace :  $O(1)$ , car l'espace mémoire ne dépend pas du nombre de clés.

# Plan

- 1. Introduction
- 2. Pile et file

3. Arbre

### 4. Dictionnaire

Principe Implémentation par tableau Implémentation par liste liée Implémentation par table de hachage Illustration

Structures de données 361 animatiques de données 361 animatiques de données 361 animatiques de données 361 animatiques de données 361 animatiques de données 361 animatiques de données de données de la mateix de la mateix d

# Table de hachage : fonction de hachage

Problème de l'approche précédente : les clés doivent être entières et prendre des valeurs pas trop grandes.

Idée 1 : Soit *U* l'ensemble des valeurs possibles de clés, même non entières. On définit une fonction de hachage *h* :

$$
h: U \to \{0,\ldots,M-1\}
$$

envoyant chaque clé  $k \in U$  vers une position  $h(k)$  dans la table.

Insertion et recherche modifiées (toujours  $O(1)$  si *h* est  $O(1)$ ) :

```
void dictInsert(Dict d, int key, void *value) {
  d \rightarrow values [h(key)] = value;
}
void *dictSearch(Dict d, int key) {
  return values[h(key)];
}
```
# Table de hachage : gestion des collisions

Problème : Sans connaître les clés, il est difficile de garantir que  $h(k_1) \neq h(k_2)$ lorsque  $k_1 \neq k_2$ . Et c'est impossible dès que  $|U| > M \Rightarrow$  le code précédent est incorrect.

Idée 2 : Chaque case *i* de la table contient une liste liée retenant toutes les clés *k* insérées telles que  $h(k) = i$ .

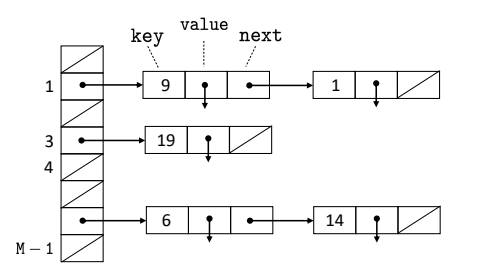

Structures de données 364

# Table de hachage : implémentation (recherche)

```
void *dictSearch(Dict d, int key, void *value) {
  Node *p = d \rightarrow array[h(d, key)];while (p != NULL && p -> key != key)
    p = p \rightarrow next;if (p := NULL)return p \rightarrow value;
  else
    return NULL;
}
```
Remarque : La fonction de hachage h prend la table en argument (voir plus loin).

# Table de hachage : implémentation (structure et création)

```
typedef struct Node_t {
  int key;
  void *value;
  struct Node_t *next;
} Node;
struct Dict_t {
  Node **array;
  unsigned int arraySize; // taille du tableau
  unsigned int nKeys; // nombre de clés (optionnel)
};
Dict *dictCreate(int m) {
  Dict *d = malloc(sizeof(Dict)):
  if (d == NULL) exit(-1);
  d \rightarrow \text{array} = \text{calloc}(m, \text{ sizeof}(Node));if (d \rightarrow array == NULL) exit(-1);
  d \rightarrow arraySize = m;
  d \rightarrow nKeys = 0;return d;
}
```
Remarque : Contrairement à malloc, calloc initialise la mémoire à 0 (ou NULL) en plus de faire l'allocation. Nécessaire ici !

```
Structures de données 365
```
# Table de hachage : implémentation (insertion)

```
void *dictInsert(Dict d, int key, void *value) {
  int hashval = h(d, key);
  Node *p = d \rightarrow array[hashval];while (p != NULL && p -> key != key)
     p = p \rightarrow next;if (p := NULL)p \rightarrow value = value;
  else {
     Node *newNode = malloc(sizeof(Node));
     newNode \rightarrow key = key;
     newNode -> value = value;
     newNode \rightarrow next = d \rightarrow array[hashval];
     d \rightarrow \arctan[\text{hashval}] = \text{newNode};d \rightarrow nK e y s++;}
}
```
# Complexité : éléments d'analyse

La complexité dépend de la taille *M* de la table et de la fonction de hachage  $(supposee O(1)).$ 

Dans le pire cas :

- Toutes les clés sont envoyées dans la même case.
- $\blacksquare$   $\Rightarrow$  Insertion et recherche en  $O(n)$ .

Dans le meilleur cas :

- Les clés sont réparties uniformément dans toutes les cases de la table.
- $\blacksquare$   $\Rightarrow$  Insertion et recherche en  $O(n/M)$ .
- $\blacksquare$   $\Rightarrow$  Proche de  $O(1)$  si *M* est  $O(n)$ .

Complexité en espace :  $O(M + n)$  (pour la table et pour les éléments de liste liée).

Structures de données 368 autorités de données 368 autorités de la suivant de la suivant de la suivant de la s

# Fonction de hachage : chaînes de caractères

Lorsque la clé n'est pas à valeur entière, il faut d'abord passer par une fonction d'encodage.

Exemples pour les chaînes de caractères :

■ On additionne les caractères de la chaîne (naïf) :

```
static unsigned int h(Dict *d, char *key) {
  unsigned int hash = 0;
  while (**ev := ' \0') {
   hash += *key;
   key++;
  }
return hash % d->arraySize;
}
```
■ Une meilleure approche (djb2) :

```
static unsigned int h(Dict *d, char *key) {
 unsigned long hash = 5381;
  while (*key := '\0') {
   hash = hash * 33 + *key:
   key++;
  }
 return hash % d->arraySize;
}
```
# Fonction de hachage

Le choix de la fonction de hachage détermine l'efficacité des opérations :

- Elle doit être facile à calculer (c'est-à-dire  $O(1)$ ).
- Elle doit répartir les clés aussi uniformémement que possible dans la table (très difficile à assurer).

Lorsque les clés sont à valeurs entières, une approche simple est la méthode de division :

 $h(k) = k \mod M$ .

En C :

```
static unsigned int h(Dict *d, int key) {
  return key % d->arraySize;
}
```
Structures de données 369 animatiques de données 369 animatiques de données 369 animatiques de données 369 animatiques de données 369 animatiques de données de la contrad de la contrad de la contrad de la contrad de la con

# Implémentation générique

On peut définir une table de hachage plus générique en stockant dans la structure une fonction de comparaison et une fonction d'encodage de clés (passées en arguments à dictCreate) :

```
typedef struct Node_t {
  void *key;
  void *value;
  struct Node t *next;
} Node;
struct Dict_t {
  Node **array;
  unsigned int arraySize;
  unsigned int nKeys;
  int (*compareFunction)(const void *key1, const void *key2);
  unsigned long (*encodeKey)(const void *key);
\cdotstatic unsigned int h(Dict *d, void *key) {
  return d -> encodeKey(key) % d->arraySize;
}
```
# Plan

### 1. Introduction

2. Pile et file

3. Arbre

### 4. Dictionnaire

Principe Implémentation par tableau Implémentation par liste liée Implémentation par table de hachage

### Illustration

# Application au filtrage d'adresses email

Tests empiriques :

- Génération de données : *n* chaînes de caractères (a-z) aléatoires de longueur 10.
- Requêtes : 10*n* chaînes prises au hasard dans la liste (recherches positives) ou en dehors (recherches négatives).

Tableau trié (par fusion) et recherche dicho. versus table de hachage ( $M = 2n$ ,  $d$ jb $2$ ) : Recherches positives

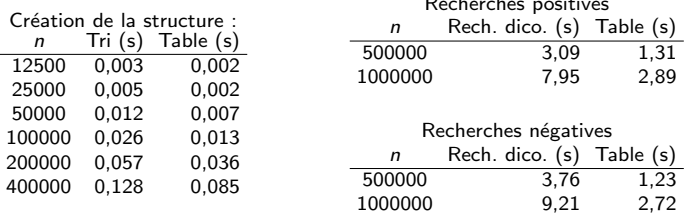

La table de hachage permet de traiter trois fois plus d'adresses à la seconde.

# Application au filtrage d'adresses email

Quelle est la complexité du code du slide 350 en fonction de l'implémentation de l'ensemble ?

### Création et remplissage de l'ensemble :

- $O(n^2)$  dans le pire cas pour toutes les implémentations
- $O(n \log n)$  avec l'implémentation tableau si on trie le tableau seulement quand toutes les adresses ont été lues (possible seulement si toutes les adresses sont connues à l'avance).
- $O(n)$  avec la table de hachage si fonction de hachage uniforme et table suffisamment grande.

### Recherche d'une adresse :

- $O(n)$  dans le pire cas pour la liste liée et la table de hachage.
- $O(\log n)$  pour le tableau trié.
- $O(1)$  avec la table de hachage si fonction de hachage uniforme et table suffisamment grande.

*(Complexit´e de la suppression de doublons et du comptage de mots ?)* Structures de données 373

# Conclusion

L'implémentation par table de hachage est en pratique plus efficace que les implémentations par liste liée et par tableau, malgré une complexité dans le pire cas identique, voire moins bonne.

Les performances de la recherche dans un tableau trié sont plus stables mais l'insertion est beaucoup plus couteuse, à cause du décalage.

D'autres structures existent qui permettent de combiner la facilité d'insertion de la liste liée avec la rapidité et la stabilité de la recherche dichotomique. Par exemple les arbres binaires de recherche (INFO0902).

Il existe aussi des structures spécifiques pour les chaînes de caractères. Par exemple les tries.

# Plan

# Partie 7

# Langages de programmation

1. Langages de programmation

2. Catégorisation des langages

23 décembre 2019

3. Comparaison des langages

**Langages de programmation** 376

Plan

### 1. Langages de programmation

2. Catégorisation des langages

3. Comparaison des langages

## Langages de programmation

Un langage de programmation est une notation permettant de décrire des calculs d'une manière compréhensible à la fois pour l'ordinateur et pour le programmeur.

Langages de programmation 377

Les premiers langages ont été inventés à la fin de seconde guerre mondiale (Plankalkül, 1945).

Depuis lors, une multitude de langages ont été inventé. Wikipedia liste  $\pm 680$ langages différents.

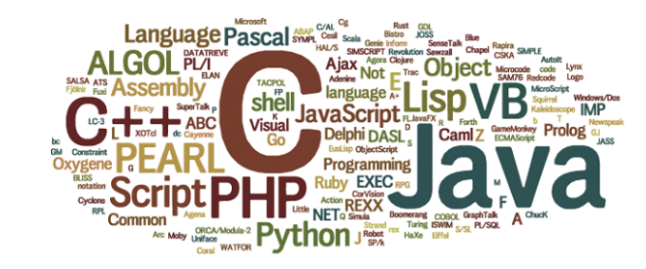

# Pourquoi autant de langages ?

- $\blacksquare$  Beaucoup de langages sont spécifiques à une machine
- $\blacksquare$  De nouveaux langages sont constamment introduits pour résoudre les limitations (supposées ou non) des langages existants.
- Les langages doivent suivre les évolutions des machines et les nouveaux développements en génie logiciel
- **Pour des questions de hype et de marketing**
- Le nombre de degrés de liberté pour le design d'un langage est très important.
- Beaucoup de langages sont spécialisés : web (JS, PHP, HTML), bases de données (SQL), texte (PERL, TeX), banques (COBOL), maths (Matlab, Mathematica), GPU (Cuda, OpenCL), etc.

**Langages de programmation** 380

Plan

1. Langages de programmation

### 2. Catégorisation des langages

3. Comparaison des langages

# Pourquoi apprendre plusieurs langages ?

- Il n'existe pas de langage universel ultime qui conviendrait pour tout.
- Pour étoffer sa boîte à outils et aborder plus efficacement de nouveaux problèmes.
- Pour s'adapter à un domaine/environnement de travail, pour pouvoir réutiliser/améliorer les outils de ce domaine.
- **Pour apprendre d'autre paradigmes de programmation.** 
	- ► Le langage utilisé façonne le processus de raisonnement
	- ▶ Différents problèmes sont résolus de manière efficace par différentes approches.
- Tant qu'on n'a pas testé un langage, on ne sait pas ce qu'on manque.
- Pour le challenge intellectuel.

**Langages de programmation** 381

# Catégorisation des langages

Les langages sont généralement caractérisés selon un ensemble de propriétés, par exemple :

- $\blacksquare$  Expressivité
- Niveau d'abstraction
- **Paradigme de programmation**
- $\blacksquare$  Processus de compilation/exécution des programmes
- $\blacksquare$  Approche de gestion de la mémoire
- $\blacksquare$  Système de typage des variables/valeurs
- ...

Le  $C$  est un langage turing complet, de bas niveau, à typage statique faible, de type impératif procédural, compilé et dont la mémoire est gérée manuellement.

# Expressivité

### Le C est un langage... Turing-complet...

La théorie de l'informatique étudie la classe des fonctions qui sont calculables par une procédure effective, c'est-à-dire un suite finie d'instructions qui renvoie toujours une réponse correcte.

Thèse de Turing-Church : une fonction est calculable par une procédure effective si et seulement si elle est calculable par une machine de Turing (voir le slide suivant)

Un langage de programmation est Turing-complet s'il est au moins aussi expressif qu'une machine de Turing.

Pas déterminant dans le choix d'un langage car la plupart des langages pratiques sont Turing-complet.

**Langages de programmation** 384

# Niveau d'un langage

C est un langage...de (relativement) bas niveau...

Un langage est d'autant plus de bas niveau qu'il est proche du langage machine

Contrôle fin de l'exécution et efficacité mais programmation plus laborieuse.

Un langage est d'autant plus de haut niveau qu'il est proche du langage humain

■ Programmation plus facile mais contrôle et efficacité moindre.

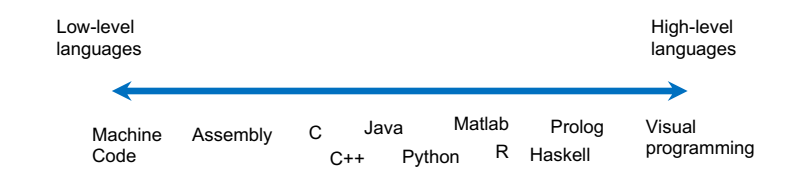

# Machine de Turing

Programme calculant la parité du nombre de 1 dans une séquence :

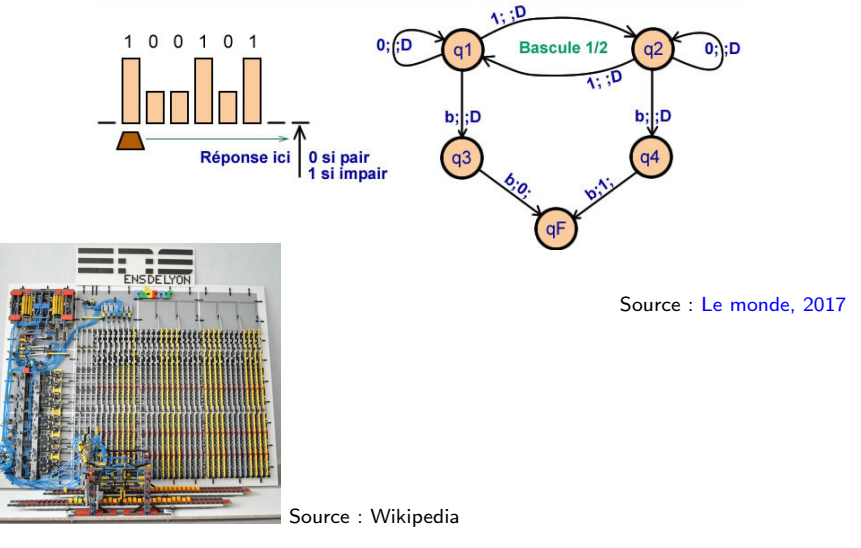

Langages de programmation 385

# Paradigmes de programmation

Le C est un langage... impératif procédural...

Il existe de multiple styles  $(=$  paradigmes) de programmation

Principaux paradigmes :

- $\blacksquare$  Impératif :
	- $\blacktriangleright$  Procédural : C, fortran...
	- $\triangleright$  Orienté objet : C++, Java...
- $\blacksquare$  Déclaratif :
	- ▶ Fonctionnel : Lisp, Scheme, OCaml, Haskell...
	- ▶ Logique : Prolog, Oz, Coq...

Historiquement, les langages étaient mono-paradigmes. De nos jours, la plupart des langages sont multi-paradigmes, même si tous les paradigmes ne sont pas implémentés avec la même efficacité.

# Programmation impérative procédurale *C. fortran...*

La programmation impérative consiste à décrire les calculs comme une série de commandes/instructions modifiant directement l'état du programme (les valeurs stockées dans la mémoire).

Procédural signifie que les séquences d'instructions sont organisées en procédures, fonctions ou sous-routines qui peuvent s'appeler les unes les autres.

Paradigme très populaire, généralement des langages simples de bas niveau. Pas adapté pour des projets de grandes envergures.

### **Langages de programmation** 388

# Exemple en C

L'utilisation de types de données abstraits et de types opaques en C permet d'imiter certains mécanismes de la programmation orientée objet. complex.c

*#include <math.h>*

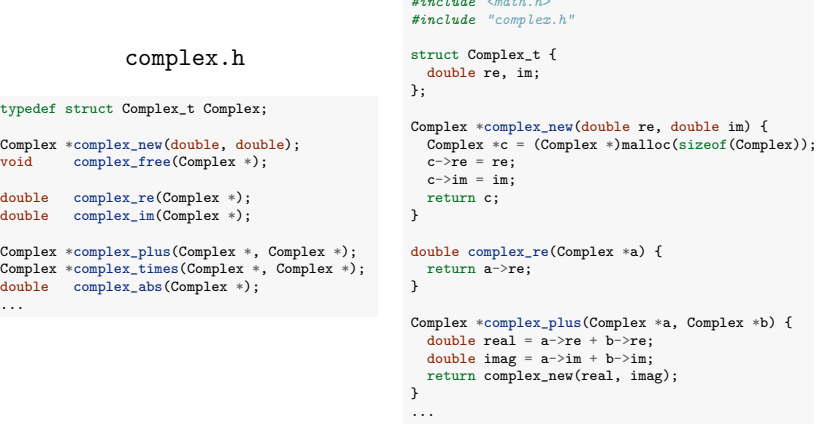

Impérative : le programme modifie directement l'état du programme (les champs associés aux objets).

Orientée objet : la programmation est centrée sur les (types de) données.

- On identifie les "choses" qui font partie du problème ou de la solution.
- On décrit ces choses par des variables (champs).
- $\blacksquare$  Ces choses interagissent avec le monde via des méthodes.

Programmation orientée "nom", plutôt que "verbe", contrairement au procédural.

Basé sur l'encapsulation : les données (objets) et les méthodes associées sont définies conjointement (=classes) et l'accès direct aux données est interdit (= types opaques).

Très bien adaptée à de gros projets collaboratifs. Très utilisée dans l'industrie.

Langages de programmation 389

# Exemple en Java

### Complex.java

```
public class Complex
{
  private final double re; // type opaque
 private final double im;
 public Complex(double real, double imag)
  \frac{1}{2} re = real; im = imag; \}public Complex plus(Complex b)
  { // Return the sum of this number and b.
   double real = re + b(re)double imag = im + b \cdot im;
   return new Complex(real, imag);
  }
 public Complex times(Complex b)
  { // Return the product of this number and b.
   double real = re * b. re - im * b. im;double imag = re * b . im + im * b . re;return new Complex(real, imag);
  }
public double abs()
 \int return Math.sqrt(re*re + im*im); }
 public double re() { return re; }
 public double im() { return im; }
 public String toString()
 { return re + " + " + im + "i"; }
}
```
### Exemple d'utilisation

```
Complex z0 = new Complex(1.0, 1.0);Complex z = z0;
z = z.times(z).plus(z0);z = z.times(z).plus(z0):
StdOut.println(z);
```
### Remarques :

- new replace le malloc. Pas besoin de free (voir plus loin)
- $\blacksquare$  Méthodes directement associées aux objets ( $\neq$  procédures appliquées aux objets).
- En Java, pas de pointeurs.

# Programmation fonctionnelle *Lisp, Scheme, OCaml, Haskell...*

Approche plus abstraite de la programmation. on décrit quoi calculer plutôt que comment le calculer  $(=$  déclaratif).

Un programme calcule en évaluant des fonctions, au sens mathématique du terme.

Caractéristiques principales :

- Fonctions d'ordre supérieur : fonctions pouvant prendre comme arguments des fonctions et/ou en renvoyer en sortie.
- $\blacksquare$  La récursion est utilisée pour la construction de boucles.
- $\blacksquare$  Les listes sont la structures de base (map/reduce/filter)
- Pas d'effets de bord et d'état partagé ( $\neq$  impératif)

Avantages : idempotence des fonctions, optimisation, test et déboguage plus aisés, permet le calcul concurrent, concision, etc.

Pas "mainstream" mais des touches de fonctionnelles sont présentes dans beaucoup de langages multi-paradigmes (Python, Rust, Swift, Javascript...).

**Langages de programmation** 392

# Listes, map, filter et reduce

 $1 = [2, 18, 9, 22, 17, 24, 8, 12, 27]$ print(list(filter(lambda x: x  $\%$  3 == 0, 1))) *#[18, 9, 24, 12, 27]* print(list(map(lambda x:  $x * 2 + 10, 1)$ )) *# [14, 46, 28, 54, 44, 58, 26, 34, 64]* print(reduce(lambda  $x,y: x + y$ , foo)) *# 139*

- $\blacksquare$  map(f,l) applique f à tous les éléments de l, filter(f,l) renvoie la liste des éléments tels que  $f(x)$ ==True.
- reduce(f, $[x1, x2, \ldots, xN]$ ) renvoie

$$
f(f(...f(f(f(x1,x2),x3),x4),...),xN)
$$

map et filter sont évalués paresseusement, c'est-à-dire seulement quand on y accède (via list par exemple).

# Fonctions d'ordre supérieur en Python

Python n'est pas un langage purement fonctionnel mais il en a quelques caractéristiques.

Fonctions d'ordre supérieur :

```
def maxVal(f, g, x):
  return max(f(x), g(x))def f(x):return x+2
g =lambda x: 6
maxVal(f,g,3) #=> 6
                                def maxFun(f, g):
                                   def maximumFunction(x):
                                      return max(f(x), g(x))return maximumFunction
                                maxFun(f,g)(3) #=> 6
                                mv = maxFun(f,g)mv(3) #=> 6
```
- $\blacksquare$  lambda permet de définir une fonction non nommée.
- MaxFun renvoie une fermeture (*closure*), une fonction avec des variables liées (ici,  $f$  et g).

```
Langages de programmation 393
```
# Test de primalité en Python : approche impérative

Un nombre naturel *n* est premier si et seulement si :

 $\exists k \in [2, n]: n \text{ mod } k = 0.$ 

Solution impérative procédurale en python :

def is\_prime(n):  $k = 2$ while  $k < n$ : if  $n \% k == 0$ : return False  $k$  += 1 return True

Liste d'instructions à exécuter pas à pas, effets de bords locaux (incrémentation de k).

# Test de primalité en Python : approche fonctionnelle

```
def is_prime(n):
   return not any (filter(lambda k: n/(k=-0, \text{ range}(2,n)))
```

```
def primes(m):
   return list(filter(is_prime, range(1,m)))
```

```
print(primes(20))
#[1, 2, 3, 5, 7, 11, 13, 17, 19]
```
### Remarques :

- range $(n,m)$  renvoie la liste  $[n,n+1,\ldots,m-1]$ .
- any renvoie True si au moins une valeur (non False) dans la liste, False si la liste est vide

Solution particulièrement compacte et lisible (car proche de la définition).

Une autre solution possible en Python, encore plus lisible :

```
def is_prime(n):
     return not any(n/k == 0 for k in range(2,n))
Langages de programmation
```
# Exemples en Prolog : 3SUM et test de primalité

3SUM problem :

```
tripletO([A, B, C], L) :-
               member(A,L),
               member(B,L),
               member(C, L),
               all_distinct([A,B,C]),
               A+B+C =: 0.
```
?- triplet0( $[A, B, C]$ , $[1, 2, 3, -2, -3, 5, 6, -1]$ ).

### Test de primalité :

is\_prime $(P)$  :-  $P < 4$ . is\_prime(P) :- integer(P),  $P > 3$ , not(has\_factor(P,3)). has\_factor(N,L) :- N mod  $L == 0$ . has\_factor(N,L) :- L < N-1, L2 is L + 1, has\_factor(N,L2).

# Programmation logique

Encore plus déclaratif que le fonctionnel (Rappel : on décrit le *quoi* plutôt que le *comment*).

Inclut plusieurs paradigmes :

- **Programmation logique : principalement logique booléenne** *Prolog*
- $\blacksquare$  Programmation sous contraintes : contraintes numériques

*Oz, AMPL*

Assistants de preuve ("theorem provers") *Coq, Agda, Isabelle*

Langages généralement assez inefficaces pour des tâches classiques, basés sur un algorithme de recherche/optimisation.

Plus spécialisés que les autres paradigmes.

**Langages de programmation** 397

# Exemples en Prolog : puzzle

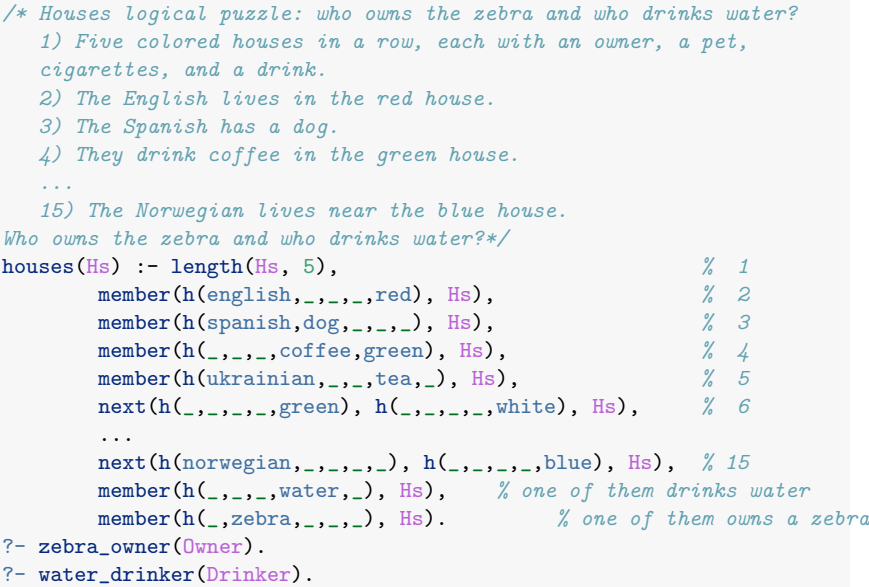

# Langages compilés vs interprétés

Le C est un langage...compilé...

Langage compilé : un compilateur transforme le code source en un code machine qui peut être exécuté efficacement. P.ex., C,  $C_{++}$ , fortran.

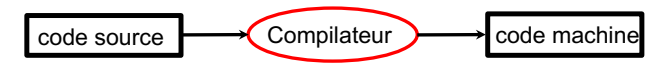

Langage interprété : un interpréteur lit et exécute (plus inefficacement) à la volée le code source. P.ex., Matlab, R, Python, Prolog.

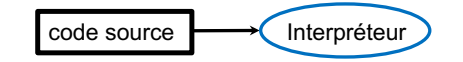

```
Langages de programmation and the state of the state of the state of the state of the state of the state of the state of the state of the state of the state of the state of the state of the state of the state of the state
```
# Typage

Le C est un langage...a typage statique faible...

Le typage d'un langage définit comment sont gérés les types des variables :

- Statique (p.ex., C, Fortran, Java)
	- $\blacktriangleright$  Toutes les variables ont un type.
	- ► Le système contrôle les erreurs de type lors de la compilation.
	- $\blacktriangleright$  Plus contraignant mais plus efficace et prévient les erreurs.
- Dynamique (p.ex., Python)
	- $\blacktriangleright$  Les valeurs, pas les variables, ont un type.
	- ▶ Le système contrôle les erreurs de types lors de l'exécution du code.
	- $\blacktriangleright$  Plus souple mais moins efficace et plus sujet aux erreurs.

Le typage est fort si toutes les erreurs de type sont détectées (p.ex, Java), faible si des opérations peuvent être réalisées sur des valeurs de mauvais types (p.ex, C).

# Approche hybride (bytecode)

Pour certains langages, un compilateur transforme le code source en un code intermédiaire, le bytecode, qui peut être exécuté plus efficacement par un interpréteur.

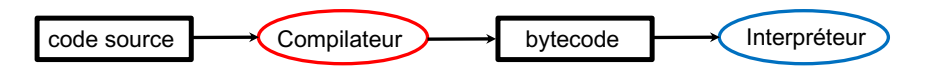

Exemples : Java, Python.

Avantage principal : portabilité du bytecode, plus efficace que l'interpréteur direct.

Interprétation peut être interactive (Python) ou pas (Java).

**Langages de programmation** 401

Typage : exemple En C :

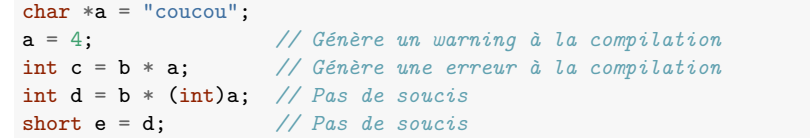

### En Java :

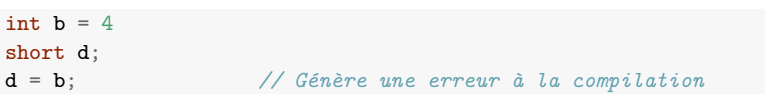

### En Python :

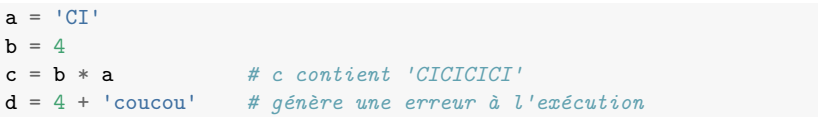

# Inférence de type

Certains langages à typage statique inférent le type des variables lors de la compilation. Le type des variables/arguments ne doit pas être précisé explicitement dans le code.

Exemple en OCaml :

let rec length = function  $[1 -> 0]$ | h::t  $\rightarrow$  1+(length t);;

let  $myf() = length 4$ ;;

Malgré le fait que les arguments des fonctions ne soient pas typés, ce code génèrera une erreur à la *compilation*.

Langages de programmation and the control of the control of the control of the control of the control of the control of the control of the control of the control of the control of the control of the control of the control

# Plan

1. Langages de programmation

2. Catégorisation des langages

### 3. Comparaison des langages

# Gestion de la mémoire

Deux approches :

- Manuelle : l'utilisateur a la responsabilité d'allouer et de désallouer la mémoire
	- ▶ P.ex., malloc et free en C.
	- ▶ Laborieux pour le programmeur mais il a un contrôle total
- Automatique : la mémoire doit toujours être allouée mais la désallocation est automatique.
	- I L'algorithme qui s'occupe de désallouer la mémoire s'appelle le ramasse-miettes ("garbage collector").
	- ▶ Pas de fuite mémoire possible mais moins efficace et pas de contrôle de la mémoire par le programmeur

Exemple : réutilisation d'un nom de tableau, C versus Java :

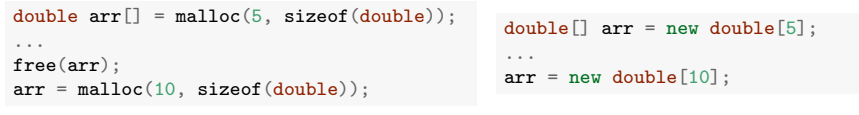

Langages de programmation 405

# Les langages les plus populaires

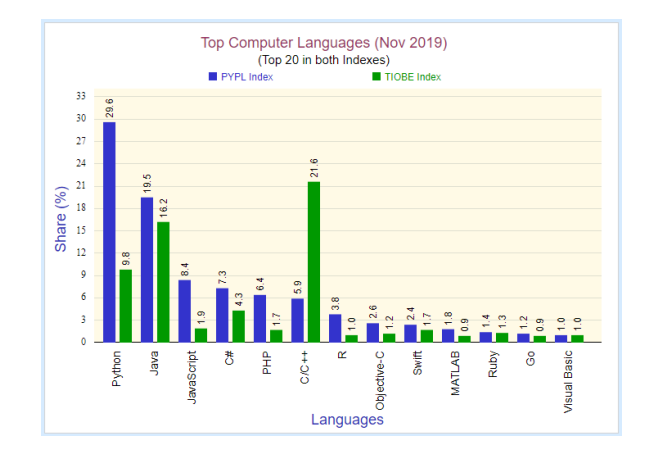

Source

Deux indices de popularité : PYPL (recherche d'aide sur google) et TIOBE (basé sur plus de sources).

# Les langages les plus aimés

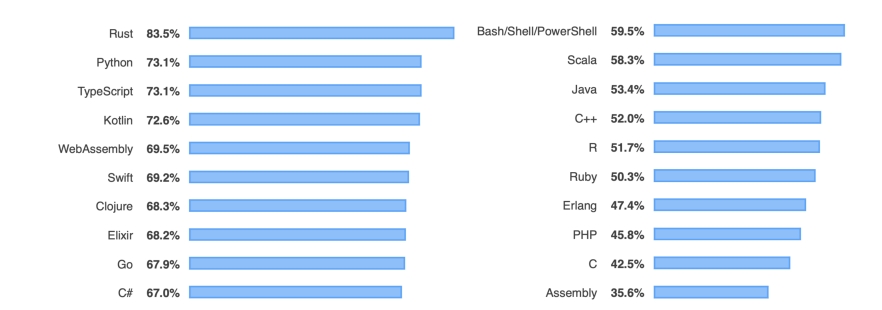

Sondage sur stackoverflow (en 2019) : pourcentage de développeurs utilisant le langage et ayant exprimé avoir l'intention de continuer de devélopper dans ce langage. (Seulement le top 10 et le bottom 10 du classement).

# Les langages les plus performants

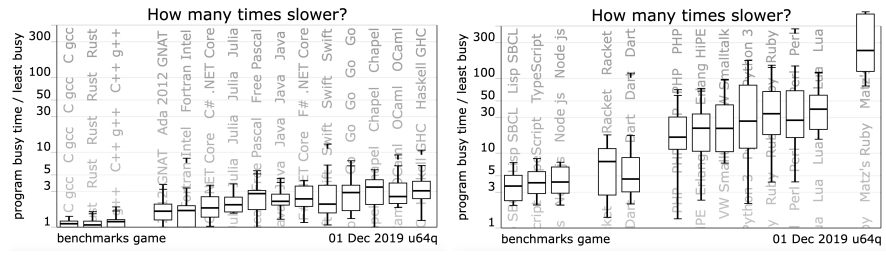

Source : The computer langage benchmark games

- L'ordonnée montre combien de fois plus lente est la meilleure solution à chaque tâche en moyenne par rapport à la meilleur solution parmis tous les langages.
- $\blacksquare$  Pas toujours le critère le plus pertinent.

Langages de programmation and the control of the control of the control of the control of the control of the control of the control of the control of the control of the control of the control of the control of the control

# Quel langage et pour quoi ?

Parmi les langages généralistes, orientés applications scientifiques :

- $C/C++$ : Valeurs sûres. Efficace.  $C++$  mieux adapté pour des gros projets.
- Java : Efficace. Très utilisé dans les entreprises de développement logiciel.
- **Python : Très utilisé en recherche. Prototypage très facile, multi-paradigmes,** interprété, énormément de bibliothèques externes...
- Matlab : Utilisé dans le monde académique et dans les sciences de l'ingénieur. Beaucoup de bibliothèques dédiées à l'ingénieurie. Gros défaut : payant (le seul de cette liste).
- $R$  : Orienté sciences des données et statistiques. Interprété, beaucoup de bibliothèques et outils de visualisation.
- Julia : Orienté calcul scientifique (comme Matlab). Très efficace, gratuit. Manque de bibliothèques, en comparaison avec Python ou Matlab.

Pour les plus aventureux :

- Rust : Langage qui monte. Multi-paradigme, sécurisé, concurrent, très efficace et peu gourmand en mémoire. Manque pour l'instant de bibliothèques.
- Haskell, OCaml : Pour ceux qui veulent tester la programmation fonctionnelle.

Programmations et langages dans les cours d'informatique

Langages de programmation 409

### $Bloc 2$

- INFO0902 Structures de données et algorithmes : Impérative procédurale en C.
- **INFO0062** Object-oriented programming : Orientée objet (en Java).

### Bloc 3 :

- INFO0012 Computation structures : langage d'assemblage, parallèle.
- **INFO0004** Projet de programmation orientée-objet : Orientée objet (en  $C++$ ).
- **INFO0054** Programmation fonctionnelle : Fonctionnelle (en Scheme).
- INFO8006 Introduction to artificial intelligence : Logique (un peu), projets en Python.
- INFO009 Base de données : Langage d'interrogation de base de données (SQL).

# Dans les cours d'informatique

# Remerciements

Sources d'inspiration pour cette leçon : Cyril Soldani (présentation aux geeks anonymes), John R. Woodward, Adam Byrtek, Robert Sedgewick/Kevin Wayne.

En master :

- $\blacksquare$  INFO0016 Introduction to the theory of computation : Théorie des langages et de la calculabilité.
- **INFO0085** Compilers : fonctionnement des compilateurs.
- **INFO0049** Knowledge representation : Programmation logique (en Prolog).
- **INFO0050** Constraint programming projects : Programmation logiques et sous contraintes.
- INFO0060 Concurrent system verification and temporal logic : Assistants de preuves.
- ELEN0062/INFO8010 Machine an deep learning : Programmation automatique sur base d'exemples.
- ...

**Langages de programmation** 412

**Langages de programmation** 413